# **ФЕДЕРАЛЬНОЕ ГОСУДАРСТВЕННОЕ АВТОНОМНОЕ ОБРАЗОВАТЕЛЬНОЕ УЧРЕЖДЕНИЕ ВЫСШЕГО ОБРАЗОВАНИЯ «НАЦИОНАЛЬНЫЙ ИССЛЕДОВАТЕЛЬСКИЙ ТОМСКИЙ ПОЛИТЕХНИЧЕСКИЙ УНИВЕРСИТЕТ»**

Направах рукописи

**Раков Иван Витальевич**

# **МЕТОДИКА ОЦЕНИВАНИЯ ПАРАМЕТРОВ И ПЕРЕМЕННЫХ СОСТОЯНИЯ ЭЛЕКТРОТЕХНИЧЕСКОГО КОМПЛЕКСА «КАБЕЛЬНАЯ ЛИНИЯ – АСИНХРОННЫЙ ДВИГАТЕЛЬ» НА ОСНОВЕ БАЛАНСА МГНОВЕННОЙ ПОЛНОЙ ПОТРЕБЛЯЕМОЙ МОЩНОСТИ**

Специальность – 2.4.2 Электротехнические комплексы и системы

Диссертация на соискание ученой степени кандидата технических наук

Научный руководитель:

доктор технических наук,

профессор,

Глазырин А. С.

Томск – 2024

[Введение...........................................................................................................................](#page-4-0) 5

[1. Постановка технической проблемы снижения среднего срока наработки на отказ](#page-10-0)  [оборудования подземной части установки электроцентробежного насоса \(УЭЦН\)](#page-10-0)  [при переводе на режим циклической эксплуатации скважины \(ЦЭС\) и пути ее](#page-10-0)  [решения путем модернизации электротехнической подсистемы УЭЦН................](#page-10-0) 11

[1.1. Причины перевода скважин с режима непрерывной эксплуатации на](#page-10-1)  [режим циклической эксплуатации и влияние этого режима на средний срок](#page-10-1)  [наработки на отказ подземной части оборудования УЭЦН](#page-10-1) ..................................... 11

[1.2. Способы модернизации электротехнической подсистемы УЭЦН для](#page-14-0)  [перехода на ЦЭС без снижения среднего срока наработки на отказ подземного](#page-14-0)  [оборудования УЭЦН: достоинства и недостатки](#page-14-0) ...................................................... 15

[1.3. Подходы к построению наблюдателей вектора переменных состояния](#page-20-0)  [подземной электротехнической подсистемы УЭЦН, рассматриваемой как](#page-20-0)  электротехнический комплекс «КЛ – [АД».................................................................](#page-20-0) 21

[1.4. Выводы по первой главе............................................................................](#page-23-0) 24 [2. Разработка методики оценивания параметров схемы замещения](#page-25-0)  электротехнического комплекса «КЛ – [АД»..............................................................](#page-25-0) 26

[2.1. Опробование метода динамического оценивания параметров схемы](#page-31-0)  [замещения объекта исследования и выбор инструментария для минимизации](#page-31-0)  целевой функции [...........................................................................................................](#page-31-0) 32

[2.2. Оценивание параметров схемы замещения асинхронного двигателя с](#page-40-0)  короткозамкнутой обмоткой ротора [...........................................................................](#page-40-0) 41

[2.3. Оценивание параметров схемы замещения кабельной линии](#page-45-0) .............. 46

[2.4. Оценивание параметров схемы замещения электротехнического](#page-58-0)  комплекса «КЛ – АД» [...................................................................................................](#page-58-0) 59

[2.5. Выводы по второй главе............................................................................](#page-64-0) 65

[3. Разработка наблюдателя полного порядка вектора переменных состояния](#page-66-0)  электротехнического комплекса «КЛ – [АД» и разработка методики настройки](#page-66-0)  [масштабирующих коэффициентов наблюдателя полного порядка для обеспечения](#page-66-0)  параметрической робастности [.....................................................................................](#page-66-0) 67

[3.1. Разработка методики настройки масштабирующих коэффициентов](#page-67-0)  [наблюдателя полного порядка вектора переменных состояния объекта](#page-67-0)  [исследования для обеспечения параметрической робастности](#page-67-0) ............................... 68

[3.2. Апробация методики настройки масштабирующих коэффициентов](#page-77-0)  [наблюдателя полного порядка вектора переменных состояния асинхронного](#page-77-0)  [двигателя с короткозамкнутым ротором](#page-77-0) для обеспечения параметрической [робастности....................................................................................................................](#page-77-0) 78

[3.3. Разработка наблюдателя полного порядка вектора переменных](#page-83-0)  [состояния кабельной линии, представленной редуцированной математической](#page-83-0)  [моделью с сосредоточенными параметрами..............................................................](#page-83-0) 84

[3.4. Синтез и комплексная апробация наблюдателя полного порядка вектора](#page-89-0)  [переменных состояния электротехнического комплекса «КЛ –](#page-89-0) АД» ..................... 90

3.5. Выводы по третьей главе [..........................................................................](#page-96-0) 97 [4. Экспериментальное исследование методики оценивания параметров и](#page-98-0)  [переменных состояния электротехнического комплекса «КЛ –](#page-98-0) АД» ..................... 99

[4.1. Экспериментальное апробирование методики оценивания параметров](#page-99-0)  [схемы замещения электротехнического комплекса «КЛ –](#page-99-0) АД» ............................ 100

[4.2. Экспериментальное исследование работоспособности наблюдателя](#page-111-0)  [полного порядка вектора переменных состояния электротехнического комплекса](#page-111-0)  «КЛ – АД» [....................................................................................................................](#page-111-0) 112

[4.3. Проверка адекватности математической модели и корреляционный](#page-116-0)  [анализ при ПФЭ...........................................................................................................](#page-116-0) 117 4.4. Выводы по четвертой главе [....................................................................](#page-121-0) 122

[5. Вывод......................................................................................................................](#page-123-0) 124 6. Список сокращений [..............................................................................................](#page-125-0) 126 7. Список литературы [...............................................................................................](#page-126-0) 127

[Приложение 1 Акт об использовании результатов исследования в учебном](#page-141-0)  [процессе ФГАОУ ВО «НИ ТПУ»..............................................................................](#page-141-0) 142

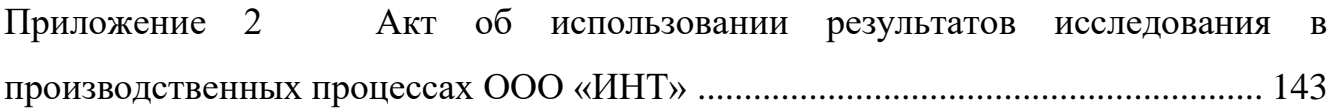

#### **Введение**

<span id="page-4-0"></span>**Актуальность темы исследования.** В 2021 году, общий объем добытой нефти в Российской Федерации достиг 485 миллионов тонн, исключая газовый конденсат [1]. Из этого количества, около 82% (примерно 397 миллионов тонн) было добыто с использованием электропогружных насосов в рамках электроцентробежных насосных установок (УЭЦН) [1]. Учитывая важность УЭЦН в процессе добычи нефти, становится стратегически важным разрабатывать методы для оптимизации работы этих насосов, чтобы повысить их эффективность. Одним из методов оптимизации для скважин с низким и средним дебитом, использующих УЭЦН, является перевод их на циклический режим работы [2].

Переход скважин на циклический режим работы приводит к значительному снижению потребления электроэнергии (до 40%), и увеличению объема добытой нефти благодаря гравитационной сепарации жидкости в скважине и эффекту "качания" за счет периодического изменения давления в призабойной зоне [3, 4, 5, 6, 7, 8] . Однако, этот метод имеет свои недостатки [7], такие как сокращение срока службы гидрозащиты электроцентробежных насосов, ускоренный износ элементов насоса и подшипников.

В последние годы в РФ наблюдается рост доли УЭЦН, работающих в циклическом режиме [6, 7, 9]. Например, если в 2017 году в Западной Сибири и на Южном Урале доля УЭЦН, работающих в непрерывном режиме составляла 58%, а в циклическом - 48%, то к 2019 году соотношение изменилось на 23% в непрерывном и 78% в циклическом режиме [7]. Это подчеркивает экономическую нецелесообразность эксплуатации скважин с низким и средним дебитом в непрерывном режиме, однако чрезмерное использование циклического режима может ускорить выход из строя оборудования.

Одним из способов минимизировать негативное влияние циклической эксплуатации является внедрение векторной системы управления для электроцентробежных насосов [10, 11, 12, 13, 14]. Это требует мониторинга текущего состояния погружного электродвигателя (ПЭД) с помощью наблюдателей полного порядка [15].

Разработка наблюдателя состояния для ПЭД позволит создать обратную связь и эффективные контролируемые цепи для управления электроприводом. Это снизит риски, связанные с бросками тока и момента в ПЭД, пульсациями напряжений в подземном оборудовании, увеличивая средний срок службы оборудования при переходе на циклическую эксплуатацию. Следовательно, исследования в области оценки параметров и переменных состояний ПЭД остаются актуальными и важными.

**Степень разработанности темы диссертации.** Развитием теории нестационарных динамических систем в различных приложениях занимались отечественные учёные Егупов Н.Д., Пупков К.А., Семенов А.Д., Хакимьянов М.И., Сушков В.В и другие. Существенный вклад в развитие наблюдателей переменных состояния асинхронных электроприводов и методов идентификаций параметров схем замещения внесли такие ученые как: Панкратов В.В., Ещин Е.К., Каширских В.Г., Виноградов А.Б., Козярук А.Е, Зюзев А.М., Белов М.П., Завьялов В.М., Глазырин А.С., Baburaj Karanayil, Muhammed F. Rahman, Hongwen He, Chen Wang, Hui Jia, Xing Cui, Pavel Brandstetter, Martin Kuchar, Rudolf Kálmán, David Luenberger и другие.

**Объектом исследования** является асинхронный электропривод, подключенный к источнику синусоидального напряжения через кабельную линию, на входе которого установлен комплекс измерения напряжения и тока с микропроцессорной системой управления.

**Предметом исследования** является математическое и методическое обеспечение микропроцессорных систем управления, которые осуществляют оценивание вектора переменных состояния объекта исследования.

**Идея работы** заключается в оценке параметров схемы замещения и вектора переменных состояния исследуемого объекта на основе баланса МППМ.

**Цель работы** разработать НПП вектора переменных состояния и исследовать его работоспособность при отработке внешних воздействий.

Для достижений цели были поставлены и решены следующие **задачи:**

1. Разработать методику оценивания параметров схемы замещения объекта исследования;

2. Разработать НПП вектора переменных состояния объекта исследования;

3. Разработать методику настройки масштабирующих коэффициентов НПП вектора переменных состояния объекта исследования для обеспечения параметрической робастности;

4. На математических моделях проверить работоспособность и сходимость разработанных методик оценивания параметров и вектора переменных состояния;

5. Произвести апробацию функционирования методики оценивания параметров и вектора переменных состояния на полунатурной экспериментальной установке.

**Методы исследования.** В диссертационной работе при решении поставленных задач нашли применение теоретические и экспериментальные методы исследования. К теоретическим методам относятся: теория электропривода, теория автоматического управления, теория и методы оптимизации. Проверка результатов полученных с помощью теоретических методов выполнялась на полунатурной экспериментальной установке с использованием метода планирования эксперимента и метода полного факторного эксперимента.

**Достоверность полученных результатов и выводов** диссертационной работы подтверждается путем математического моделирования, а также результатами, полученными в ходе экспериментальных исследований.

### **Положения, выносимые на защиту:**

1. Методика оценивания параметров схемы замещения электротехнического комплекса «КЛ-АД» на основе баланса МППМ;

2. Структура НПП вектора переменных состояний электротехнического комплекса «КЛ-АД»;

3. Методика настройки масштабирующих коэффициентов НПП вектора переменных состояния электротехнического комплекса «КЛ-АД» на основе баланса МППМ для обеспечения повышенной параметрической робастности.

### **Научная новизна:**

1. Развита теория оценивания параметров схем замещения электротехнических комплексов, отличающаяся от известных тем, что производится отдельно оценивание параметров схемы замещения каждого компонента, входящего в комплекс, после чего задается ограничение поискового пространства и производится оценивание параметров схемы замещения электротехнического комплекса в сборе;

2. Предложена и апробирована структура НПП вектора переменных состояния электротехнического комплекса «КЛ-АД», в которой произведено уточнение математической модели кабельной линии путем ее редуцирования;

3. Развита и экспериментально подтверждена методика настройки масштабирующих коэффициентов НПП на основе баланса МППМ, обеспечивающая параметрическую робастность наблюдателя.

### **Теоретическая ценность работы:**

1. Разработана настраиваемая математическая модель электротехнического комплекса «КЛ-АД», в котором кабельная линия представлена редуцированной математической моделью;

2. Разработан алгоритм оптимизации порядка редуцированной математической модели кабельной линии в зависимости от длины кабельной линии и частоты питающей сети;

3. Разработана методика настройки масштабирующих коэффициентов НПП для обеспечения повышенной параметрической робастности на основе кроссвекторной теории мгновенной полной потребляемой мощности.

### **Практическая ценность работы:**

1. Разработано программное обеспечение для оценивания параметров схемы замещения электротехнического комплекса на основе баланса МППМ;

2. Разработано программное обеспечение для настройки масштабирующих коэффициентов НПП электротехнического комплекса «КЛ-АД» с повышенной параметрической робастностью.

**Соответствие диссертации паспорту научной специальности.** Рассматриваемая область исследования соответствует паспорту специальности 2.4.2 – «Электротехнические комплексы и системы» по пункту 3 «Разработка, структурный и параметрический синтез, оптимизация электротехнических комплексов, систем и их компонентов, разработка алгоритмов эффективного управления» и пункту 4 «Исследование работоспособности и качества функционирования электротехнических комплексов, систем и их компонентов в различных режимах, при разнообразных внешних воздействиях, диагностика электротехнических комплексов».

**Апробация работы.** Результаты исследований использованы при выполнении НИР по гранту УМНИК-20 (ЦЭ-1) №434ГУЦЭС8-D3/62067 от 05.10.2020 «Разработка нейросетевого наблюдателя угловой скорости вращения погружного асинхронного двигателя при циклической эксплуатации нефтяной скважины». Результаты исследований использованы при выполнении НИР в рамках государственного задания Министерства науки и высшего образования Российской Федерации (тема № FENG-2023-0001 «Предиктивное управление потоками энергии электрогенерирующих комплексов Арктики и Крайнего Севера, при стохастических характерах потребления и генерации электрической энергии: теория, синтез, эксперимент». Результаты диссертационной работы обсуждались и получили одобрение на XV Международной научно-технической конференции «Современные проблемы машиностроения», г. Томск, 22 – 25 ноября 2022; на Всероссийской научно-практической конференции с международным участием «Актуальные вопросы энергетики», г. Омск, 25 – 26 мая 2023.

**Реализация результатов работы.** Результаты исследований внедрены в ООО «ИНТ», а также в учебную деятельность ФГАОУ ВО «НИ ТПУ», что подтверждено соответствующими актами.

**Публикации.** Результаты выполненных исследований отражены в 10 печатных работах, которые включают в себя 3 статьи в журналах, рекомендуемых ВАК, 3 публикации, индексируемые в реферативной базе SCOPUS, 1 программа для ЭВМ, 3 тезиса докладов в материалах конференций различного уровня.

**Личный вклад автора.** Все разработки и научные результаты, выносимые на защиту и изложенные в тексте диссертации, получены самим автором или при его непосредственном участии. Экспериментальные исследования и программная реализация выполнялась автором лично.

**Структура работы.** Диссертация состоит из оглавления, введения, четырёх глав с выводами по каждой из них, заключения, списка сокращений, списка литературы, включающего 124 наименования. Диссертация изложена на 143 страницах машинописного текста, содержит 50 рисунков и 41 таблицу.

<span id="page-10-0"></span>**1. Постановка технической проблемы снижения среднего срока наработки на отказ оборудования подземной части установки электроцентробежного насоса (УЭЦН) при переводе на режим циклической эксплуатации скважины (ЦЭС) и пути ее решения путем модернизации электротехнической** 

## **подсистемы УЭЦН**

# <span id="page-10-1"></span>**1.1. Причины перевода скважин с режима непрерывной эксплуатации на режим циклической эксплуатации и влияние этого режима на средний срок наработки на отказ подземной части оборудования УЭЦН**

Извлечение нефти включает несколько ключевых этапов: извлечение жидкости из земли, поддержание давления в нефтяном пласте, приведение нефти к торговому виду, перемещение ее по трубопроводам и выполнение вспомогательных функций. Самый энергоемкий процесс из перечисленных – это подъем флюида на поверхность, на него приходится до 62% общих электроэнергетических расходов на процесс добычи нефти [16, 17].

В 2021 году в Российской Федерации объем добычи нефти (без газового конденсата) достиг 485 025 586 тонн [1]. Из этого объема 82%, то есть 396 849 927 тонн нефти, были извлечены из скважин, оснащенных электропогружными насосами в составе установок электроцентробежных насосов (УЭЦН) [1].

Установка электроцентробежного насоса является электротехническим комплексом, который включает в себя следующие основные компоненты: блок погружной телеметрии, погружной бесштанговый насос, погружной электродвигатель, погружной кабель, повышающий трансформатор, синус-фильтр, станция управления. УЭЦН зарекомендовали себя как эффективные и надежные устройства, которые просты в установке и эксплуатации. Также полностью отработаны и автоматизированы методы проектировки и подбора УЭЦН к скважине [18, 19].

Для того чтобы добыть 396 849 927 тонн нефти, добывающим компаниям пришлось извлечь из нефтеносных горизонтов 3 255 245 680 тонн пластовой

жидкости при помощи УЭЦН, т.е. из всей поднятой на поверхность жидкости (3255245680 – 396849927)/3255245680 · 100 = 87.8% - это водогазовая эмульсия, которая в дальнейшем, после очистки и дегазации, применима только для поддержания пластового давления (ППД) и прочих технологических нужд. Однако несмотря на такой высокий процент обводненности извлекаемого флюида, добыча нефти с использованием УЭЦН не прекращается на протяжении долгого времени, что говорит об экономической рентабельности этого способа [1].

Главная цель нефтяных компаний — это получение гарантированной прибыли. Основными направлениями развития этих компаний для сохранения и увеличения прибыли, при текущей высокой волатильности цены на нефть и энергоресурсы, становятся:

1. Поиск новых месторождений нефти, которые не требуют неоправданно больших энергозатрат при своей разработке и последующей эксплуатации [20];

2. Разработка методов эксплуатации месторождений, которые позволят увеличить нефтеотдачу, или по-другому, коэффициент извлечения нефти (КИН). На данный момент по некоторым экспертным оценкам хорошим показателем считается, если КИН равен 30 %, т.е. из всего объема геологических запасов добывается только 30 % нефти, остальные 70 %, остаются в земле [21];

3. Разработка новых методов и технологий добычи оставшейся нефти из старых законсервированных месторождений [22, 23];

4. Разработка методов снижения затрат при эксплуатации действующих месторождений [24, 25, 26, 27].

Рассмотрим четвертое направление. В связи с уменьшением запасов нефти, которые не требуют высоких энергетических и материальных затрат для добычи, и уменьшением количества фонтанирующих скважин, а также увеличением обводненности добываемого флюида, перед экспертами нефтедобывающего сектора стоит задача минимизировать все виды расходов. Глобальные тенденции в снижении затрат включают в себя следующие технические подходы:

1. Увеличение интервала между регулярными техническими обслуживаниями нефтедобывающего оборудования путем выбора оптимального режима его работы и условий эксплуатации [28];

2. Увеличение производительности нефтедобывающего оборудования [26, 27];

3. Уменьшение потребления электроэнергии, воды и других ресурсов в процессе эксплуатации оборудования [29, 6, 30];

4. Изменение характеристик оборудования для увеличения коэффициента полезного действия (КПД) [25].

Из источников [17, 31] известно, что режим непрерывной эксплуатации скважины с низким и средним дебитом с помощью УЭЦН, при определенных условиях, может являться низкорентабельным способом добычи нефти. УЭЦН в скважинах с обводненностью 98% потребляют 530 кВт\*ч/т добытой нефти, тогда как обводненность в 99 % увеличивает потребление электроэнергии практически в 2 раза, до 1063 кВт \* ч на тонну добытой нефти [17]. Экономическая рентабельность добычи нефти при таких условиях является крайне низкой, и одним из способов ее увеличения является перевод скважины на режим ЦЭС [6, 32, 2].

Циклический режим эксплуатации нефтяной скважины (ЦЭС) – режим эксплуатации средне- и малодебитных скважин, основанный на последовательном чередовании периода накопления флюида и периода откачки флюида. Подразумевается, что за время периода откачки флюида нефтедобывающее оборудование скважины не успевает нагреться до установившейся температуры, а за время накопления флюида температура нефтедобывающего оборудования скважины не понижается до температуры окружающей среды [33]. Основная идея циклического режима эксплуатации скважины заключается в следующем: в отобранную скважину устанавливают УЭЦН, подключенный к станции управления в состав которой входит преобразователь частоты (ПЧ), после чего настраивают преобразователь частоты таким образом, чтобы период останова УЭЦН (накопления флюида) равнялся значению от 10 до 30 минут, а период работы УЭЦН (откачки флюида) равнялся значению от 3 до 15 минут [6]. Время периода

накопления и откачки флюида, на практике [6], выбирается исходя из показаний давления на приеме насоса.

При испытаниях метода ЦЭС на нефтяных скважинах, оборудованных УЭЦН, компании АО «Самотлорнефтегаз» были выявлены следующие положительные результаты [6]:

1. Межремонтный период (МРП) погружного оборудования увеличивается в 1,2 … 2,8 раза в сравнении с непрерывной эксплуатацией скважины. Увеличение МРП достигается за счет того, что погружное оборудование работает меньшее количество времени и с меньшим коэффициентом загрузки оборудования, чем при непрерывной эксплуатации;

2. Количество потребленной электроэнергии при ЦЭС снизилось на 48%. Уменьшение количества потребленной электроэнергии достигается за счет того, что оборудование работает меньшее количество времени;

3. Количество добытой нефти увеличивается в 1,05 … 1,07 раза. Увеличение количества добытой нефти происходит за счет изменяющегося значения депрессии при циклическом воздействии столба жидкости на призабойную зону пласта, и влияния частичной гравитационной сепарации на этапе накоплению флюида.

Аналогичные результаты были получены при внедрении ЦЭС, или как формулируется в работе, кратковременно-периодическом режиме эксплуатации, на месторождениях компании ООО «Лукойл – Западная Сибирь» [9].

Однако, несмотря на эти примеры, в более поздней работе [7] проведен анализ изменения среднего срока наработки на отказ подземной части УЭЦН при переводе скважины на ЦЭС. В частности, проводилось исследование надежности гидрозащиты, насоса и модуля смещения при изменении режима работы. В результате анализа эксплуатационных данных более чем с 700 скважин авторами выявлено, что среднее время безотказной работы гидрозащит, работающих в циклическом режиме в 2 раза ниже относительно работающих в постоянном режиме. При анализе среднего срока наработки на отказ насосов УЭЦН при переводе на ЦЭС, авторами выявлено снижение этого показателя почти в 2 раза.

Затем было проведено исследование среднего срока наработки на отказ модуля смещения (МСН - модуль смещения, обеспечивает смещение осей валов двигателя и насоса относительно друг друга), который предназначен для передачи крутящего момента от ПЭД к гидрозащите. Выявлено, что средний срок наработки на отказ сократился в 2 раза.

На основании анализа данных, авторы работы [7] указывают, что первопричиной уменьшения среднего срока наработки на отказ гидрозащиты, насоса и МСН является повышенный уровень вибрации в переходных режимах работы ПЭД и ускоренный гидроабразивный износ подшипников ступеней насоса, радиальных подшипников и защитных втулок. В качестве рекомендации они указывают на необходимость проведения тщательного анализа вибрационного поведения подземной части УЭЦН при ЦЭС и разработки мер по снижению вибрации в переходных режимах [7].

В работах [5, 10, 7] утверждается, что главной причиной уменьшения МРП является сокращение времени разгона насоса до нескольких секунд. Это приводит к увеличению бросков тока и момента при пуске и, как следствие, к увеличению амплитуды крутильных колебаний и вибраций. В свою очередь усиленные вибрации приводят к росту утечек масла из гидрозащиты ПЭД. Совокупность этих факторов приводит к попаданию поднимаемого на поверхность флюида в полости электродвигателя, старению изоляции и межвитковым замыканиям. Меры, позволяющие ограничить указанные негативные воздействия на средний срок наработки на отказ компонентов УЭЦН, рассматриваются следующем параграфе.

# <span id="page-14-0"></span>**1.2. Способы модернизации электротехнической подсистемы УЭЦН для перехода на ЦЭС без снижения среднего срока наработки на отказ подземного оборудования УЭЦН: достоинства и недостатки**

Ограничение момента и тока ПЭД в пусковых режимах в современных станциях управления УЭЦН достигается за счет постепенного плавного нарастания частоты и амплитуды статорного напряжения с заданным темпом разгона, ПЧ работает в режиме так называемого плавного частотного пускателя. Для упрощения на данном этапе изложения материала диссертационного исследования пока не будем заострять внимание на физических эффектах в кабельной линии и будем считать, что ПЭД подключен непосредственно к выходу ПЧ. Для обеспечения плавного частотного пуска с выходом на режим непрерывной эксплуатации достаточно использовать разомкнутую скалярную систему управления (Рисунок 1.2.1) [34].

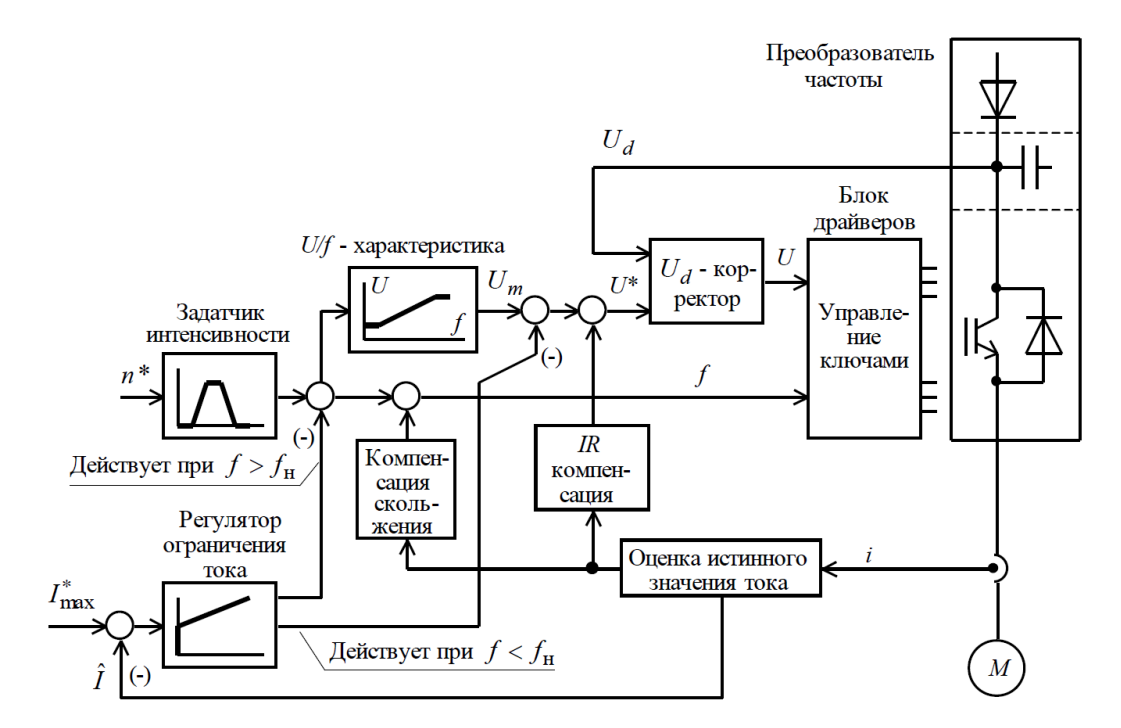

*Рисунок 1.2.1. Функциональная схема разомкнутой скалярной системы управления частотно-регулируемого асинхронного электропривода*

Нейтрализовать броски тока и момента в переходных режимах, описанных выше, возможно при переходе от разомкнутой скалярной системы управления к векторной системе управления (Рисунок 1.2.2). Переход к векторной системе управления предоставляет возможность более гибкого и точного управления ПЭД в переходных режимах, что в конечном итоге способствует минимизации воздействия переходных процессов на электромеханическую систему и обеспечивает более стабильную и надежную работу УЭЦН.

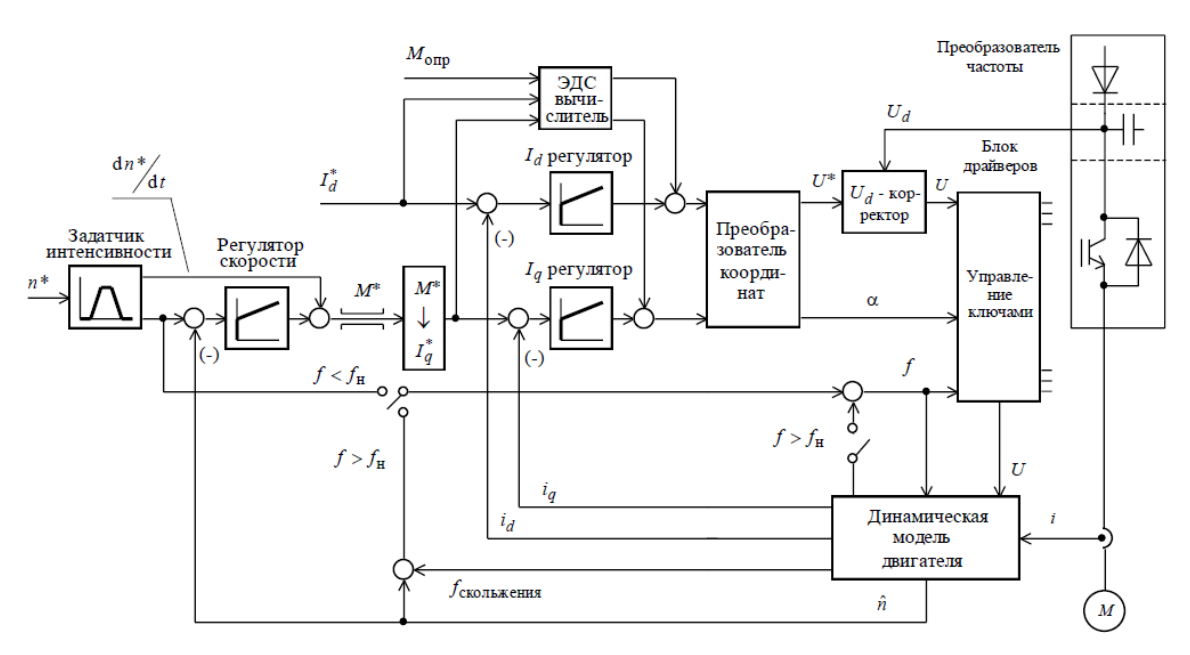

*Рисунок 1.2.2. Функциональная схема бездатчиковой векторной системы управления частотно-регулируемого асинхронного электропривода*

Для реализации векторной системы управления, на текущем уровне технического прогресса существует два метода получения информации о переменных состояния ПЭД – это прямое измерение скорости вращения и косвенное оценивание вектора переменных состояния [34, 35, 36, 13].

Первый способ прямого измерения скорости ПЭД описан в работе [35]. Суть способа заключается в следующем: на ротор погружного электродвигателя устанавливаются постоянные магниты с большой намагничивающей силой, достаточной для воздействия через магнитный зазор на проводники статорной обмотки ПЭД, далее, при вращении ротора ПЭД, постоянные магниты индуцируют последовательность импульсов в статорной обмотке, затем импульсы регистрируются на поверхности системой измерения, а система управления в свою очередь вычисляет значение угловой скорости вращения ПЭД [35]. Критическими моментами, препятствующими реализации данной системы в данной работе, являются следующие факторы:

1. Реализация способа подразумевает внесение изменений в заводской конструктив погружного электрического двигателя, что возможно, негативно скажется на МРП;

2. Сигнал индуцируемый постоянными магнитами должен быть большой мощности и с достаточной амплитудой сигнала, для того чтобы он сохранял свою целостность в силовом питающем кабеле;

3. Для выделения полезного сигнала, индуцируемого постоянными магнитами в статорной обмотке при динамических переходных процессах необходимо синтезировать программный перестраиваемый частотный фильтр.

Второй способ прямого измерения скорости вращения погружного АД в составе УЭЦН, подразумевает под собой необходимость установки датчика скорости в блоки телеметрических систем (ТМС), которые устанавливаются непосредственно на ПЭД. Такой способ измерения скорости вращения является приемлемым с точки зрения обеспечения высокой точности измерения угловой скорости вращения. Но критическим фактором при данном подходе к построению канала измерения в системе «ПЧ – ПЭД» становится узкополостность канала передачи информации с забоя скважины на устье. В стандартных ТМС частота передачи информации составляет от 0,05 до 0,2 Гц [37, 38], в то время как в общепромышленных ПЧ векторную систему управления создают на компонентах, которые передают и принимают информацию с частотой порядка 10 000 Гц. Таким образом частота обновления информации с погружного блока ТМС на наземный блок телеметрии в 50 000 раз реже, чем частота обновления информации между датчиком скорости наземного общепромышленного механизма и микропроцессором системы управления электропривода. Если построить векторную систему управления ПЭД с такой низкой частотой обновления информации, то в канале обратной связи по скорости появятся звенья задержки с недопустимо большим значением постоянной времени, что является неприемлемым для работы УЭЦН в режиме ЦЭС. Так же необходимо принять во внимание, что при создании векторной системы управления ПЭД в контур ОС по угловой скорости вращения ротора необходимо внедрять инерционные звенья, которые позволят учитывать разницу между сигналом генерируемым датчиком в момент времени  $X_n$  и сигналом принимаемым в этот же момент системой наземной телеметрии. В противном случае, если создать векторную систему управления ПЭД

без учета вышеописанного, то такая система не только будет хуже по динамическим показателям, чем разомкнутая скалярная система, но и в крайнем случае может привести к тому что система пойдет в «разнос» [39].

Исходя из этого, можно сделать вывод, что создать векторную систему управления ПЭД, на данный момент, возможно только на основе косвенного оценивания вектора переменных состояния ПЭД. Способ косвенного определения вектора переменных состояния ПЭД, на основе токов и напряжений, полученных от наземного измерительного оборудования, имеет следующие достоинства:

1. Частота передачи информации от измерительных приборов на микропроцессор системы управления составляет порядка 10 000 Гц, т.е. практически нет задержек по передаче сигнала. Канал обратной связи можно считать безынерционным;

2. Между измерительным прибором и микропроцессором системы управления нет элементов, в виде кабельной линии, вносящих большие помехи и задержки в сигнал;

3. Все измерительные приборы находятся на поверхности, в шкафу станции управления, либо в отдельном блоке, который подключается к вторичным обмоткам повышающего трансформатора;

4. Не требует разработки новых технологических устройств и датчиков, которые будут установлены в блок погружной ТМС для прямого измерения скорости вращения ПЭД на забое скважины в условиях высокой температуры, высокого давления и химически агрессивной окружающей среды.

Существует два варианта реализации способа косвенного оценивания переменных состояния погружного электродвигателя: с измерением мгновенных значений токов / напряжений на выходе станции управления (Рисунок 1.2.3) и с измерением мгновенных значений токов и напряжений на входе погружного кабеля (Рисунок 1.2.4).

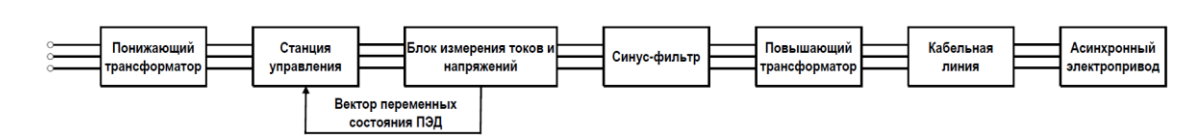

20

*Рисунок 1.2.3. Структурная схема реализации способа косвенного определения угловой скорости вращения ПЭД с измерением токов и напряжений на выходе станции управления*

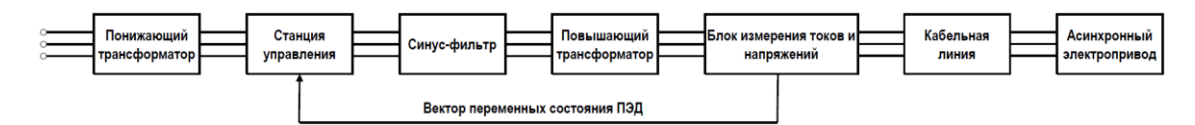

*Рисунок 1.2.4. Структурная схема реализации способа косвенного определения угловой скорости вращения ПЭД с измерением токов и напряжений на выходе повышающего трансформатора и на входе погружного кабеля*

Недостатком данного способа (*рисунок 1.2.3, 1.2.4*) является то, что такой способ оценивания вектора переменных состояния ПЭД, при своей реализации, требует создания настраиваемых математических моделей каждого элемента находящегося между точкой измерения электрических параметров на поверхности (ток, напряжение и т.д.) и оцениваемой переменной состояния (потокосцепление, момент, угловая скорость, угол поворота) ПЭД. В противном случае, если проводить оценку на основе недостаточно достоверных настраиваемых математических моделей, которые не полностью отображают процессы, происходящие в реальном погружном оборудовании, ожидаемая точность искомой оценки получится недопустимо низкой. Возникает риск что построенная на таких недостаточно корректных настраиваемых математических моделях векторная система управления, по своим динамическим показателям, будет вести себя значительно хуже, чем разомкнутая скалярная система управления [39].

В работе [40, 41] описаны методы для устранения ошибки оценивания вектора переменных состояния ПЭД и повышения точности создания настраиваемых математических моделей оборудования УЭЦН, которые применяются в теории и на практике. Эти методы основаны на методах обработки невязки, формировании целевой функции (ЦФ), построении наблюдателей переменных состояний ПЭД с коррекцией фазовой траектории вектора переменных состояния на основе обработки сигнала невязки.

В данной работе, основываясь на соображениях, изложенных выше, был использован способ косвенной оценки вектора переменных состояния ПЭД основанный на измерении мгновенных значений токов / напряжений на входе погружного кабеля с дальнейшей передачей информации в станцию управления (*Рисунок 1.2.4.*). Для получения оценки вектора переменных состояния ПЭД с приемлемой точностью в представленной работе был разработан и спроектирован наблюдатель вектора переменных состояния электротехнического комплекса «КЛ – АД» («КЛ-АД»).

# <span id="page-20-0"></span>**1.3. Подходы к построению наблюдателей вектора переменных состояния подземной электротехнической подсистемы УЭЦН, рассматриваемой как электротехнический комплекс «КЛ – АД»**

В работах [40, 41, 42, 43, 44, 45, 46, 47] отмечено, что существует два способа создания наблюдателей переменных состояний и входящих в их структуру идентификаторов параметров: на основе явных и на основе неявных математических моделей.

К наблюдателям на основе явных математических моделей относятся следующие математические методы обработки информации: метод наименьших квадратов в рамках регрессионного анализа, с последующим выявлением неизвестных параметров модели [48, 49]; НПП, основанный на концепции наблюдателей Д. Люенбергера [50]; наблюдатель, основанный на фильтре Р. Калмана [51].

К наблюдателям на основе неявных математических моделей относятся следующие математические подходы к обработке информации: искусственные нейронные сети (ИНС) [52, 53]; нечёткая логика (НЛ) [54, 55].

Проведя анализ достоинств и недостатков пяти способов построения наблюдателей, а также принимая во внимание уже используемые в нефтяной промышленности технологии и оборудование в составе УЭЦН, для решения задачи оценивания вектора переменных состояния ПЭД наиболее подходящим является способ построения наблюдателя на основе явной математической модели.

**Лостоинства**  $\overline{M}$ преимущества наблюдателей на основе ЯВНЫХ математических моделей существенны [40, 56] и в поддержку каждого из них можно приводить большое количество доводов, однако несомненно то, что каждый из трех способов позволяет производить оценку вектора переменных состояния динамического объекта с необходимой точностью. В связи с этим, для определения с выбором типа наблюдателя, который будем использовать в дальнейшем, необходимо сравнить их недостатки и количество проблем, которые нужно будет решить при реализации каждого наблюдателя.

Сведем способы решения недостатков двух наблюдателей в таблицу 1.3.1.

Таблица 1.3.1. Проблематика и способы устранения недостатков при реализации известных наблюдателей

| Недостатки                                                                                                    | Задачи для решения                                                                                                    |  |
|----------------------------------------------------------------------------------------------------|----------------------------------------------------------------------------------------------------|--|
| 1.<br>Метод наименьших квадратов в рамках регрессионного анализа [40]                                                                   |                                                                                                    |  |
| Переход к системам линейных<br>алгебраических уравнений с<br>переобусловленными матрицами<br>приводит к увеличению объема<br>вычислений | Необходимо решить задачу по оптимизации объема<br>вычислений для реализации функции наблюдателя в<br>реальном времени                                                                                                    |  |
| НПП, основанный на концепции наблюдателей Д. Люенбергера [50]<br>2.                                                                     |                                                                                                    |  |
| Чувствительность к изменениям<br>внутренних параметров объекта<br>измерения [40]                                                        | Необходимо решить задачу по поиску и выбору или<br>разработке<br>настройки<br>масштабирующих<br>методики<br>коэффициентов в<br>наблюдателе<br>обеспечения<br>ДЛЯ<br>необходимой<br>точности оценки вектора<br>переменных<br>состояния при изменении внутренних параметров объекта<br>исследования. |  |

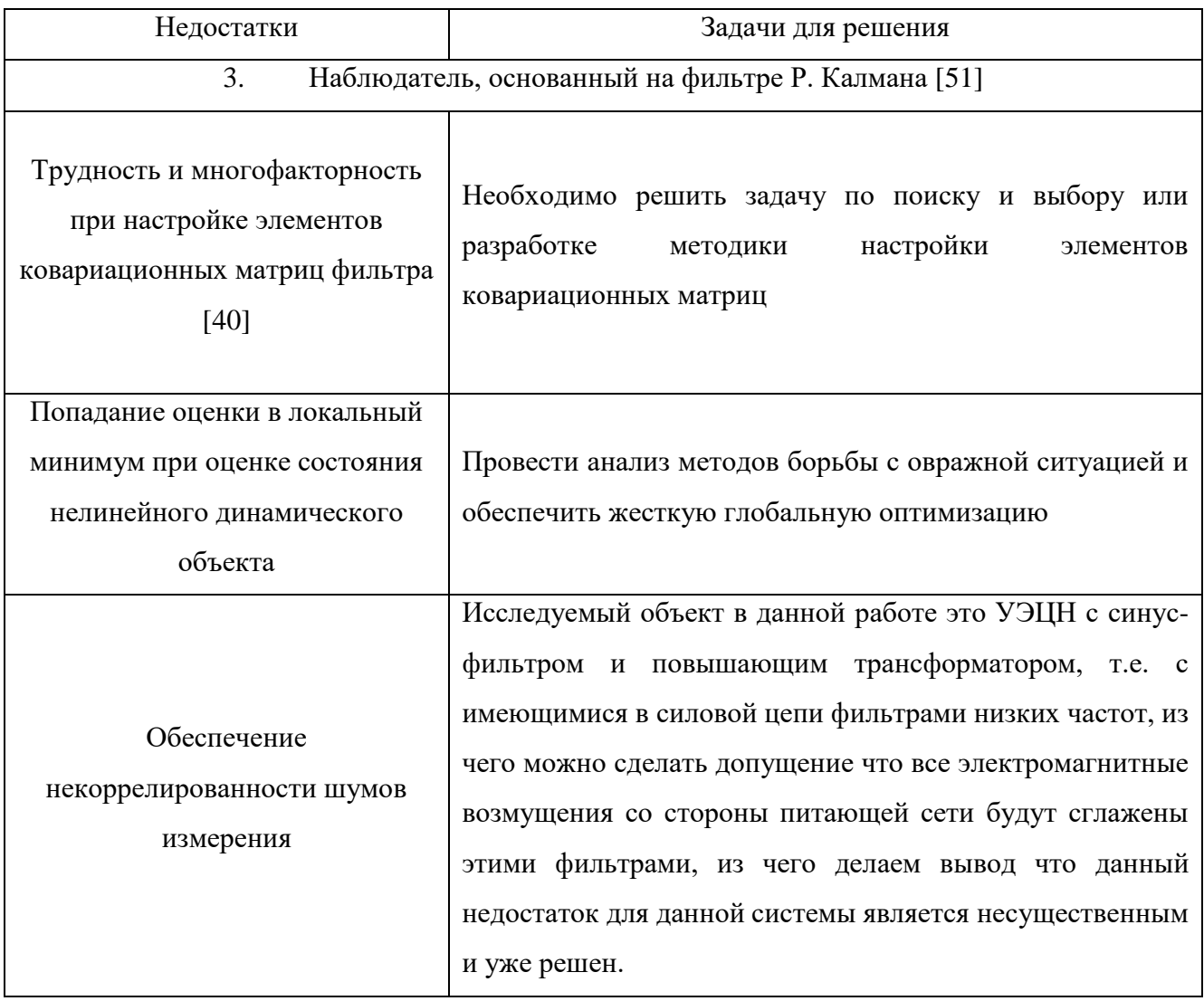

Как видно из таблицы 1.3.1 все задачи для устранения недостатков при реализации наблюдателей сложны и объемны, однако для устранения недостатков в НПП, основанного на концепции наблюдателей Д. Люенбергера и на основе метода наименьших квадратов в рамках регрессионного анализа необходимо решить меньше проблем. Опираясь на существующий опыт построения наблюдателей у автора [57, 58, 15], в качестве перспективного метода для дальнейшей работы будет выбран способ построения НПП [40] на основе подходов, изложенных в работах Д. Люенбергера [50].

### **1.4. Выводы по первой главе**

<span id="page-23-0"></span>1. Отмечено, что метод механизированной эксплуатации нефтяных скважин на основе установок электроцентробежных насосов (УЭЦН), занимает первое место в России. По данным на 2021 год, с помощью УЭЦН добывается около 82 % всей нефти.

2. Показано, что режим циклической эксплуатации скважины (ЦЭС) является перспективной технологией повышения рентабельности добычи нефти из скважин с малым и средним дебитом. Перевод УЭЦН на технологию ЦЭС, на скважинах АО «Самотлорнефтегаз» и ООО «Лукойл – Западная Сибирь», дал следующие результаты:

Количество потребленной электроэнергии снизилось в 1,48 раза;

• Количество добытой нефти увеличивается в  $1.05 - 1.07$  раза.

3. Вышеприведённый положительный эффект от перевода УЭЦН с технологии непрерывной эксплуатации на технологию ЦЭС, не учитывал дополнительных рисков, связанных с тем, что с точки зрения специалистов в области электропривода происходит переход с продолжительного режима (S1) на режим повторно-кратковременный (S3), который является более требовательным к качеству динамических характеристик электропривода.

4. Определено, что надежность подземной части (гидрозащита, насос, МСН) УЭЦН при переводе на ЦЭС снижается в два раза. Причиной уменьшения МРП является уменьшение времени разгона погружного электродвигателя, что влечет за собой увеличение знакопеременных крутильных колебаний и вибраций в переходном режиме. Это, в свою очередь, приводит к росту утечек масла из гидрозащиты ПЭД через торцовые уплотнения и увеличению гидроабразивного износа ступеней насоса УЭЦН.

5. Определено, что для корректного перевода УЭЦН в режим ЦЭС, необходимо создать бездатчиковую векторную систему управления ПЭД, что обеспечит компенсацию бросков тока и момента при быстрых переходных процессах.

6. Анализ возможных способов создания бездатчиковой векторной системы управления ПЭД показал, что на текущем уровне развития науки и техники существует два способа: прямое измерение скорости вращения вала насоса и косвенное определение вектора переменных состояния ПЭД. Реализация каждого из этих способов сопряжена с решением специфических задач, которые возникают при непосредственной технической реализации.

7. Показано, что для реализации высокоточной быстродействующей векторной системы управления, необходимо создать настраиваемые и программнореализуемые в микроконтроллере математические модели динамических подсистем УЭЦН и элементов электротехнического оборудования, находящегося в скважине.

8. Отмечено, что второй способ получения информации о состоянии напряжений и токов на выходе повышающего трансформатора УЭЦН, является предпочтительным с точки зрения технической реализации.

9. Определено, что при рассматриваемых условиях подземную электротехническую подсистему УЭЦН можно рассматривать как электротехнический комплекс «КЛ – АД».

10. Определено, что с точки зрения решения поставленных задач более лучшим способом создания качественного, высокоточного наблюдателя переменных состояний будет являться НПП.

## <span id="page-25-0"></span>**2. Разработка методики оценивания параметров схемы замещения электротехнического комплекса «КЛ – АД»**

Для синтеза НПП [40] согласно методам, предложенным Д. Люенбергером в [50, 59], обязательной частью процесса является идентификация параметров схемы замещения [60, 61, 62, 63, 64, 40] электротехнического комплекса «КЛ - АД». Этот этап базируется на данных, полученных в результате измерений тока и напряжения на выходе повышающего трансформатора УЭЦН и на входе кабельной линии. Цель данной идентификации заключается не только в оценке параметров, но и в создании основы для эффективного функционирования НПП, который впоследствии будет использован для управления и контроля электротехническим комплексом. В связи с использованием современных методов и технологий, широко применяемых в области идентификации параметров [65], предполагается провести литературный обзор. Данный обзор будет охватывать различные методы идентификации, а также их применимость к условиям эксплуатации электротехнического комплекса «КЛ-АД» в УЭЦН. Полученные из литературных исследований данные будут систематизированы и представлены в виде таблицы (Таблица 2.0.1), с целью эффективного выбора наиболее соответствующего метода идентификации для данного исследования.

При анализе методов оценивания параметров электротехнического комплекса «КЛ-АД», используемого в электротехнической подсистеме УЭЦН, выявлено, что метод динамической идентификации представляет собой оптимальное решение данной задачи. Рациональность такого выбора объясняется особенностями эксплуатации «КЛ-АД», в которых электрические параметры системы динамически изменяются в зависимости от режима работы.

*Таблица 2.0.1. Достоинства и недостатки известных методов оценивания параметров* 

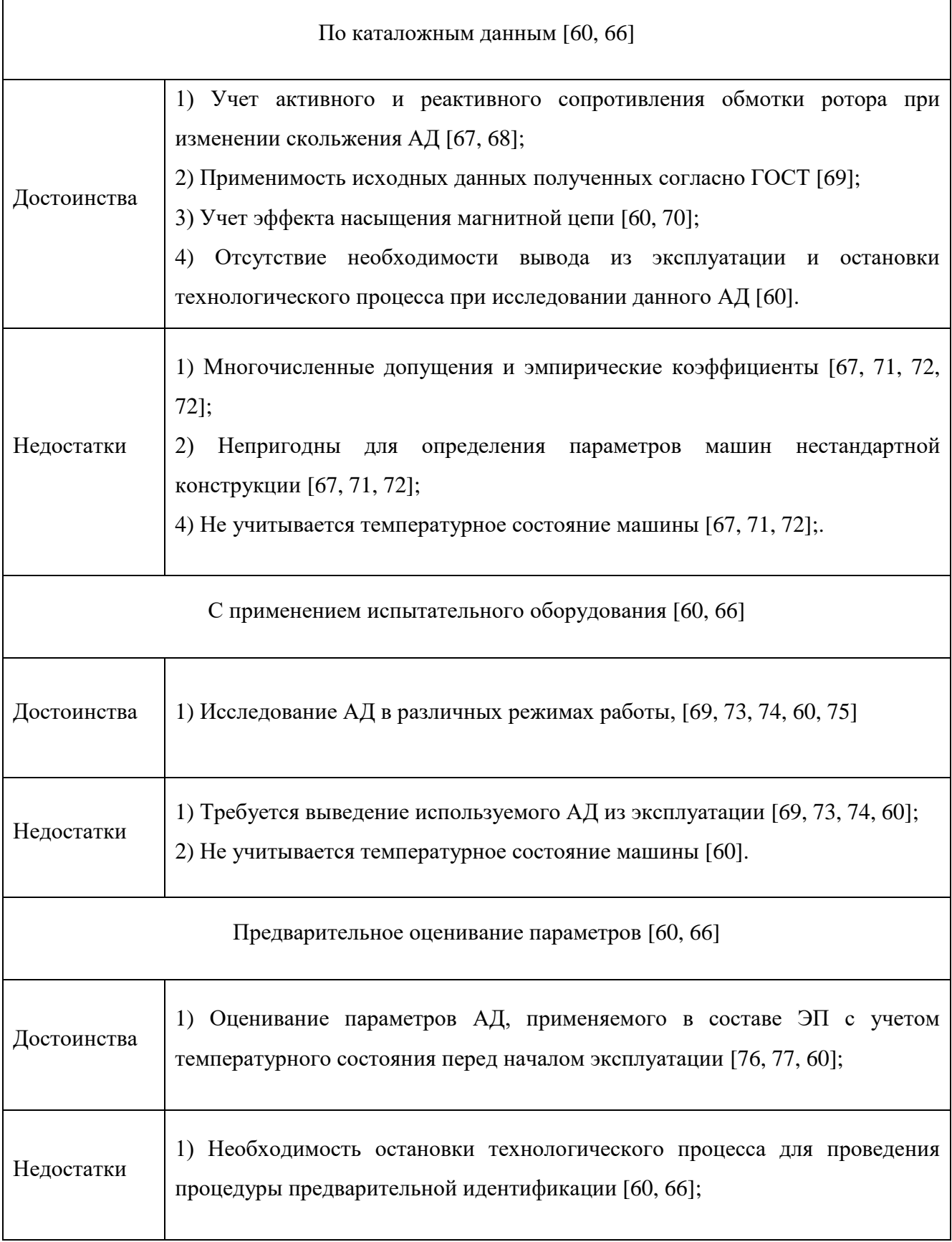

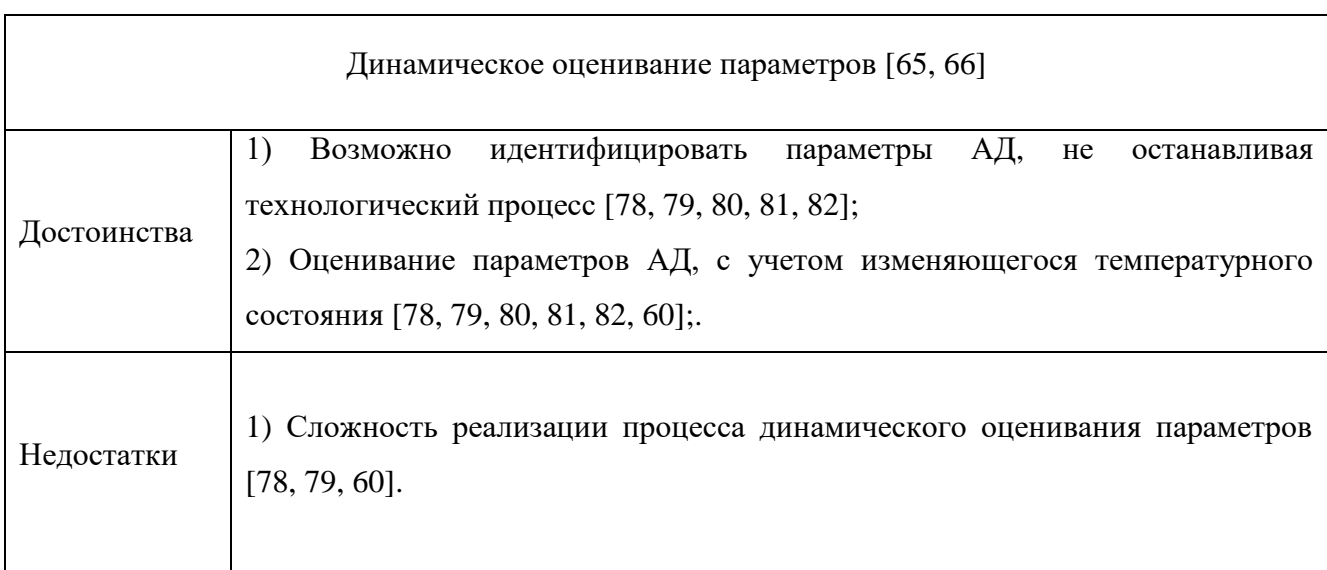

Для оценивания параметров схемы замещения требуется систематическое проведение процедуры идентификации в ходе эксплуатации с регулярной периодичностью, с последующей корректировкой значений параметров в наблюдателе. Одновременно с учетом внешних условий следует учитывать ограничения, связанные с особенностями циклического режима работы системы [6, 9, 7], такими, как ограниченный интервал остановки, в пределах которого необходимо провести процедуру оценивания параметров.

С учетом временных ограничений для процедуры оценки параметров исследуемой системы, а также в связи с потребностью коррекции параметров в процессе эксплуатации, была разработана методика оценки параметров электротехнического комплекса «КЛ-АД». Методика включает в себя шесть этапов:

1. Отдельно оценить параметры схемы замещения АД;

2. Отдельно оценить параметры схемы замещения участка кабельной линии (не менее 200 метров);

3. Произвести монтаж установки электротехнического комплекса «КЛ – АД» с измерением напряжений и токов на входе кабельной линии;

4. Внести в настройки генетического алгоритма ранее оцененные параметры схемы замещения АД и участка кабельной линии, длину участка кабельной линии и фактическую длину кабельной линии для задания ограничения поискового пространства;

5. Оценить параметры схемы замещения электротехнического комплекса «КЛ – АД»;

6. Производить повторную оценку параметров электротехнического комплекса «КЛ – АД» при увеличении невязки между МППМ объекта и модели более 25% или по условию останова УЭЦН.

После того, как сформирована методика оценивания параметров схемы замещения электротехнического комплекса «КЛ-АД» перейдем к разработке и апробации процедуры динамической идентификации. Процедура оценивания параметров схемы замещения исследуемого объекта, базирующаяся на анализе МППМ [78, 79, 83], представлена на рисунке 2.0.1

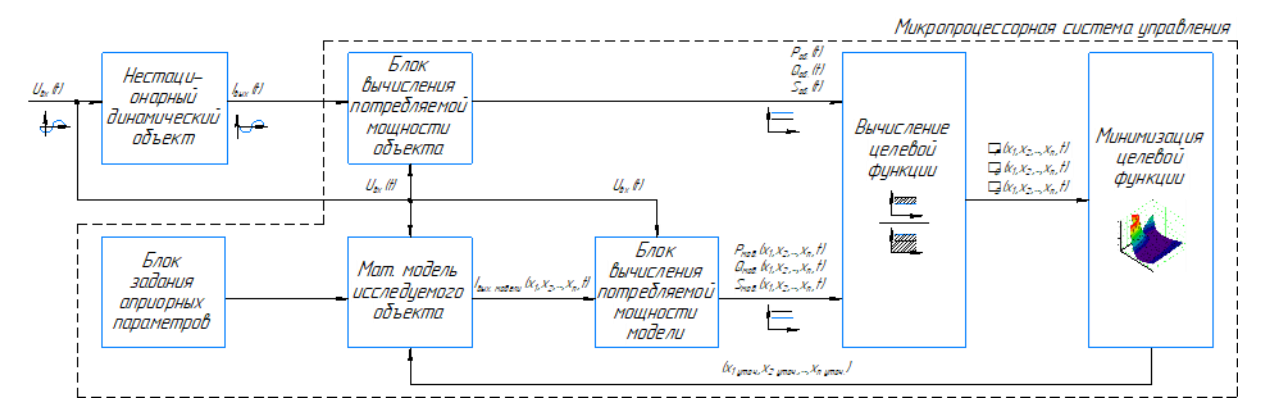

*Рисунок 2.0.1. Схема динамического оценивания параметров схемы замещения на основе баланса МППМ*

Динамическая идентификация параметров схемы замещения основывается на воздействии на динамический объект трехфазного напряжения и анализе реакции в виде трехфазного тока. Измеренные мгновенные показатели напряжения и тока направляются в систему управления. Также эта система получает априорные данные о параметрах объекта, таких как количество пар полюсов и длина кабельной линии, которые уже известны для моделируемого объекта.

Когда напряжение и ток зафиксированы, и получены соответствующие данные от реального объекта и его модели, эта информация направляется в модули, задачей которых является расчет МППМ. МППМ служит основным показателем

для анализа параметров, поскольку любые изменения в параметрах электротехнического комплекса приводят к изменению мгновенной активной, реактивной и полной мощности. Поскольку параметры математической модели остаются неизменными, возникает разница между измеренной мощностью объекта и его моделируемым аналогом. Также МППМ интегрирует информацию о входных и выходных данных объекта, что исключает необходимость дополнительного обоснования при выборе критерия для формирования целевой функции.

Для определения мгновенной активной и реактивной потребляемой мощности, не прибегая к использованию фазометра, применяется метод кроссвекторного анализа мгновенной мощности, как указано в источниках [84, 85, 86, 87]. Этот подход требует конвертации измеренных мгновенных напряжений и токов из трехфазного представления в двухфазное *αβ*, согласно формуле (2.0.1).

$$
U_{\alpha}(t) = U_{A}(t); U_{\beta}(t) = \frac{U_{B}(t) - U_{C}(t)}{\sqrt{3}};
$$
  
\n
$$
I_{\alpha}(t) = I_{A}(t); I_{\beta}(t) = \frac{I_{B}(t) - I_{C}(t)}{\sqrt{3}};
$$
\n(2.0.1)

где  $I_\alpha(t)$  - проекция результирующего вектора тока по оси  $\alpha$ , A;  $U_\alpha(t)$  - проекция вектора входного измеренного напряжения по оси  $\alpha$ , B;  $I_{\beta}(t)$  -проекция результирующего вектора тока по оси β, A;  $U_{\beta}(t)$  – проекция вектора входного измеренного напряжения по оси *β*, В.

Произведя скалярное и векторное [84, 85, 86, 87] произведение масштабированных векторов тока и напряжения, для объекта  $\overline{I}\left(\frac{I_{\alpha}(t)}{\overline{G}}\right)$  $\frac{\alpha(t)}{\sqrt{2}}, \frac{I_{\beta}(t)}{\sqrt{2}}$  $\frac{\beta^{(t)}}{\sqrt{2}}$  $\overline{U}\left(\frac{U_{\alpha}(t)}{\sqrt{2}}\right)$  $\frac{\alpha(t)}{\sqrt{2}}, \frac{U_{\beta}(t)}{\sqrt{2}}$  $\left(\frac{\beta(t)}{\sqrt{2}}\right)$  и для модели  $\overline{I}\left(\frac{I_{\alpha}(t,\hat{x}_1,\hat{x}_2,...,\hat{x}_n)}{\sqrt{2}}\right)$  $\frac{\hat{x}_2,...,\hat{x}_n}{\sqrt{2}}, \frac{I_{\beta}(t,\hat{x}_1,\hat{x}_2,...,\hat{x}_n)}{\sqrt{2}}$  $\sqrt{\frac{\hat{x}_2,...,\hat{x}_n}{\sqrt{2}}}$  $\left(\frac{U_\alpha(t)}{\sqrt{2}}\right)$  $\frac{d}{d\alpha}(t)}{\sqrt{2}}, \frac{U_{\beta}(t)}{\sqrt{2}}$  $\frac{\beta(t)}{\sqrt{2}}$ ), заданных координатами в ортогональном базисе, вычисляется мгновенная активная (2.0.2) и мгновенная реактивная мощность (2.0.3) соответственно, затем вычисляется МППМ (2.0.4). Здесь и далее по тексту термин мгновенная полная потребляемая мощность и термин полная потребляемая мощность имеет одинаковый смысл.

$$
P_{\alpha\beta}(t, \hat{x}_1, \hat{x}_2, \dots, \hat{x}_n) = m \left( \frac{I_{\alpha}(t, \hat{x}_1, \hat{x}_2, \dots, \hat{x}_n)}{\sqrt{2}} \cdot \frac{U_{\alpha}(t)}{\sqrt{2}} + \frac{I_{\beta}(t, \hat{x}_1, \hat{x}_2, \dots, \hat{x}_n)}{\sqrt{2}} \cdot \frac{U_{\beta}(t)}{\sqrt{2}} \right);
$$
(2.0.2)

$$
Q_{\alpha\beta}(t,\hat{x}_1,\hat{x}_2,...,\hat{x}_n) = m\left(\frac{I_{\alpha}(t,\hat{x}_1,\hat{x}_2,...,\hat{x}_n)}{\sqrt{2}}\cdot\frac{U_{\beta}(t)}{\sqrt{2}} - \frac{I_{\beta}(t,\hat{x}_1,\hat{x}_2,...,\hat{x}_n)}{\sqrt{2}}\cdot\frac{U_{\alpha}(t)}{\sqrt{2}}\right);
$$
(2.0.3)

$$
S_{\alpha\beta}(t, \hat{x}_1, \hat{x}_2, \dots, \hat{x}_n) = \sqrt{\left(P_{\alpha\beta}(t, \hat{x}_1, \hat{x}_2, \dots, \hat{x}_n)\right)^2 + \left(Q_{\alpha\beta}(t, \hat{x}_1, \hat{x}_2, \dots, \hat{x}_n)\right)^2};
$$
(2.0.4)

где  $P_{\alpha\beta}(t, \hat{x}_1, \hat{x}_2, ..., \hat{x}_n)$  – оценка вектора активной потребляемой мощности, Вт;  $Q_{\alpha\beta}(t, \hat{x}_1, \hat{x}_2, ..., \hat{x}_n)$  – оценка вектора реактивной потребляемой мощности, Вар;  $S_{\alpha\beta}(t, \hat{x}_1, \hat{x}_2, ..., \hat{x}_n)$  – оценка вектора полной потребляемой мощности, ВА;  $\hat{x}_1, \hat{x}_2, \dots, \hat{x}_n$  – оцениваемые параметры схемы замещения объекта исследования; *m* - количество фаз, ед.

Затем на блоке вычисления ЦФ выполняется определение величины невязки между МППМ объекта и модели [88, 89] (2.0.5., 2.0.6.)

$$
F_{sqr}(t, \hat{x}_1, \hat{x}_2, \dots, \hat{x}_n) = \int_a^b \left( S(t) - S_{\alpha\beta}(t, \hat{x}_1, \hat{x}_2, \dots, \hat{x}_n) \right)^2 dt; \tag{2.0.5}
$$

$$
F_{mdl}(t, \hat{x}_1, \hat{x}_2, \dots, \hat{x}_n) = \int_a^b |S(t) - S_{\alpha\beta}(t, \hat{x}_1, \hat{x}_2, \dots, \hat{x}_n)| dt
$$
 (2.0.6)

где  $S(t)$  – вектор вычисленной МППМ, ВА.

Здесь (2.0.5 и 2.0.6) и далее, пределы интегрирования [а, b] при функции и вычислении относительных формировании целевой ошибок восстановления / оценивания сигналов равны всему временному промежутку моделирования или эксперимента, если не указано иное. Сравнительный анализ достоинств и недостатков подходов на основе оптимизации суммы модулей или суммы квадратов невязки при построении целевой функции в данной работе не приводится. Вывод об использовании того или иного метода будет производиться исходя из результатов, полученных при оптимизации обеих целевых функций в разделе 2.1.

Целевая функция подается на блок оптимизации, где различными методами оптимизации находится глобальный экстремум этой функции. В рамках данной работы, при решении задачи оптимизации целевой функции будет обеспечиваться минимизация целевой функции  $f(X)$  при поиске вектора параметров X.

Для определения глобального экстремума целевой функции могут быть привлечены как классические методы нахождения экстремума [90, 91, 92, 93], так и метаэвристические подходы [94, 95]. Окончательный выбор метода оптимизации будет основан на обсуждении результатов, полученных в процессе оптимизации целевых функций в разделе 2.1.

# <span id="page-31-0"></span>2.1. Опробование метода динамического оценивания параметров схемы замещения объекта исследования и выбор инструментария для минимизации целевой функции

Перейдем к апробации процедуры оценивания параметров. Для проведения исследования был выбран асинхронный двигатель с разомкнутой обмоткой ротора в качестве объекта. Такой выбор обусловлен тем, что его математическое описание представляет собой простую RL-цепь. Это обеспечивает возможность в процессе оценивания параметров построить и визуализировать поверхность целевой функции, а также оценить эффективность классических и метаэвристических методов оптимизации, как продемонстрировано на рисунке 2.1.1.

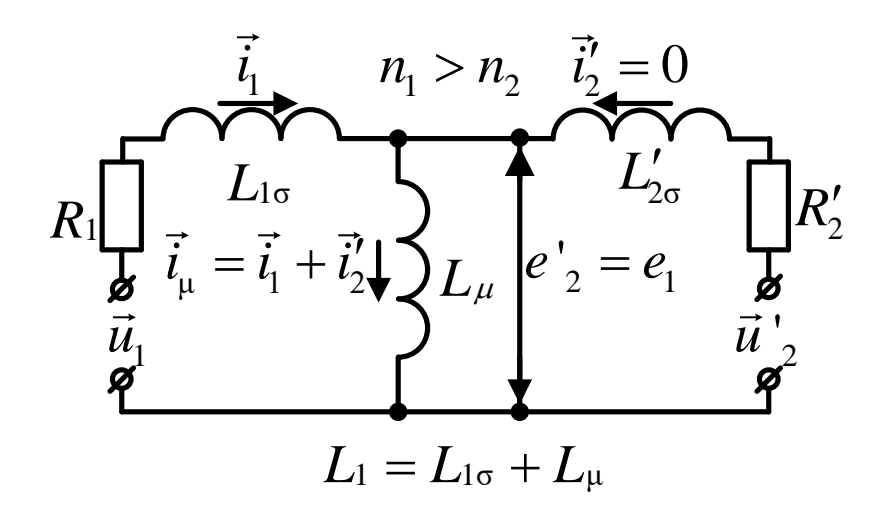

Рисунок 2.1.1. Схема замещения АД с разомкнутой обмоткой ротора

где  $\vec{t}_1$  – обобщенный вектор тока статора, А;  $\vec{t}'_2$ – обобщенный вектор тока ротора, приведенный к обмоткам статора, А;  $\vec{t}_{\mu}$  – обобщенный вектор намагничивающего тока, А;  $\vec{u}_1$  – обобщенный вектор входного напряжения обмотки статора, В;  $\vec{u}'_2$  – обобщенный вектор входного напряжения обмотки ротора, приведенный к обмоткам статора, В;  $\vec{e}_1$  – обобщенный вектор электродвижущей силы обмотки статора, В;  $\vec{e}'_2$  – обобщенный вектор электродвижущей силы обмотки ротора,

приведенный к обмоткам статора, B;  $\widehat{R}_1$  – оцениваемое активное сопротивление обмотки статора, Ом;  ${R'}_2$  – активное сопротивление обмотки ротора, приведенное к обмоткам статора, Ом;  $\widehat{L}_{1\sigma}$  – оцениваемая индуктивность рассеяния обмотки статора, Гн;  $\widehat{L}_{\mu}$  – оцениваемая индуктивность главного контура намагничивания, Гн;  $\widehat{L}_1 = \widehat{L}_{1\sigma} + \widehat{L}_{\mu}$  – оцениваемая эквивалентная индуктивность обмотки статора, Гн;  $n_1$  – число витков обмотки статора, ед.;  $n_2$  – число витков обмотки ротора, ед..

На объект исследования подается входное воздействие (2.1.1) и фиксируется отклик (2.1.2)

$$
U_A(t) = \sqrt{2} \cdot U_d \cdot \sin(2 \cdot \pi \cdot f \cdot t + 0);
$$
  
\n
$$
U_B(t) = \sqrt{2} \cdot U_d \cdot \sin\left(2 \cdot \pi \cdot f \cdot t + \frac{2 \cdot \pi}{3}\right);
$$
  
\n
$$
U_C(t) = \sqrt{2} \cdot U_d \cdot \sin\left(2 \cdot \pi \cdot f \cdot t - \frac{2 \cdot \pi}{3}\right);
$$
\n(2.1.1)

где  $U_A(t)$ , $U_B(t)$ , $U_C(t)$  –значение напряжения в момент времени  $t$ , B;  $U_d$  действующее значение напряжения, В;  $f$  – частота питающей сети, Гц.

$$
\hat{I}_{A}(t, \hat{R}_{1}, \hat{L}_{1\delta} + \hat{L}_{m}) = \frac{\sqrt{2} \cdot U_{d}}{\sqrt{\hat{R}_{1}^{2} + (2 \cdot \pi \cdot f \cdot (\hat{L}_{1\delta} + \hat{L}_{m}))^{2}}}.
$$
\n
$$
\cdot \sin\left(2 \cdot \pi \cdot f \cdot t + 0 + \text{atan}\left(\frac{2 \cdot \pi \cdot f \cdot (\hat{L}_{1\delta} + \hat{L}_{m})}{\hat{R}_{1}}\right)\right);
$$
\n
$$
\hat{I}_{B}(t, \hat{R}_{1}, \hat{L}_{1\delta} + \hat{L}_{m}) = \frac{\sqrt{2} \cdot U_{d}}{\sqrt{\hat{R}_{1}^{2} + (2 \cdot \pi \cdot f \cdot (\hat{L}_{1\delta} + \hat{L}_{m}))^{2}}}.
$$
\n
$$
\cdot \sin\left(2 \cdot \pi \cdot f \cdot t + \frac{2 \cdot \pi}{3} + \text{atan}\left(\frac{2 \cdot \pi \cdot f \cdot (\hat{L}_{1\delta} + \hat{L}_{m})}{\hat{R}_{1}}\right)\right);
$$
\n
$$
\hat{I}_{C}(t, \hat{R}_{1}, \hat{L}_{1\delta} + \hat{L}_{m}) = \frac{\sqrt{2} \cdot U_{d}}{\sqrt{\hat{R}_{1}^{2} + (2 \cdot \pi \cdot f \cdot (\hat{L}_{1\delta} + \hat{L}_{m}))^{2}}}.
$$
\n
$$
\cdot \sin\left(2 \cdot \pi \cdot f \cdot t - \frac{2 \cdot \pi}{3} + \text{atan}\left(\frac{2 \cdot \pi \cdot f \cdot (\hat{L}_{1\delta} + \hat{L}_{m})}{\hat{R}_{1}}\right)\right);
$$
\n
$$
\hat{I}_{B}(t, \hat{I}_{B} \cdot \hat{I}_{B} \cdot \hat{I}_{B} \cdot \hat{I}_{B} \cdot \hat{I}_{B} \cdot \hat{I}_{B} \cdot \hat{I}_{B})
$$

где  $\hat{I}_A(t,\hat{R}_1,\hat{L}_{1\delta},\hat{L}_m)$ ,  $\hat{I}_B(t,\hat{R}_1,\hat{L}_{1\delta},\hat{L}_m)$ ,  $\hat{I}_C(t,\hat{R}_1,\hat{L}_{1\delta},\hat{L}_m)$  –значение тока в момент времени *t*, А.

Параметры эталонной математической модели относительно которой будем идентифицировать параметры настраиваемой математической модели приведены в таблице 2.1.1.

Таблица 2.1.1. Параметры входного воздействия и параметры эталонной математической модели, относительно которой будет проводиться процедура идентификации

| Наименование параметров                           | Значение            |
|---------------------------------------------------|---------------------|
| Действующее значение напряжения, В                | 230                 |
| Частота питающей сети, Гц                         | 50                  |
| Количество фаз, ед.                               |                     |
| Заданное значение сопротивления, Ом               | 2.2.                |
| Заданное значение эквивалентной индуктивности, Гн | $2.2 \cdot 10^{-3}$ |

После определения значений токов (2.1.2) с использованием параметров из таблицы 2.1.1 необходимо определить по  $(2.1.3 - 2.1.5)$  потребляемую активную, реактивную и полную мощности.

$$
P_{\alpha\beta}(t,\hat{R}_1,\hat{L}_{1\delta}+\hat{L}_m)=m\left(\frac{l_{\alpha}(t,\hat{R}_1,\hat{L}_{1\delta}+\hat{L}_m)}{\sqrt{2}}\cdot\frac{U_{\alpha}(t)}{\sqrt{2}}+\frac{l_{\beta}(t,\hat{R}_1,\hat{L}_{1\delta}+\hat{L}_m)}{\sqrt{2}}\cdot\frac{U_{\beta}(t)}{\sqrt{2}}\right);
$$
(2.1.3)

$$
Q_{\alpha\beta}(t,\hat{R}_1,\hat{L}_{1\delta}+\hat{L}_m)=m\left(\frac{I_{\alpha}(t,\hat{R}_1,\hat{L}_{1\delta}+\hat{L}_m)}{\sqrt{2}}\cdot\frac{U_{\beta}(t)}{\sqrt{2}}-\frac{I_{\beta}(t,\hat{R}_1,\hat{L}_{1\delta}+\hat{L}_m)}{\sqrt{2}}\cdot\frac{U_{\alpha}(t)}{\sqrt{2}}\right);
$$
(2.1.4)

$$
S_{\alpha\beta}(t,\hat{R}_1,\hat{L}_{1\delta}+\hat{L}_m)=\sqrt{\left(P_{\alpha\beta}(t,\hat{R}_1,\hat{L}_{1\delta}+\hat{L}_m)\right)^2+\left(Q_{\alpha\beta}(t,\hat{R}_1,\hat{L}_{1\delta}+\hat{L}_m)\right)^2};
$$
(2.1.5)

В результате расчета  $(2.1.3 - 2.1.5)$ , величина потребляемой активной мощности объекта исследования составила 65656 Вт, реактивной мощности -20627 Вар, полной мощности - 68820 ВА.

Перейдем к построению целевой функции на основе баланса МППМ с разных позиций избавления от знака невязки (2.1.6, 2.1.7):

$$
F_{sqr}(t,\hat{R}_1,\hat{L}_{1\delta}+\hat{L}_m)=\int_a^b\left(S(t)-S_{\alpha\beta}(t,\hat{R}_1,\hat{L}_{1\delta}+\hat{L}_m)\right)^2dt;\tag{2.1.6}
$$

$$
F_{mdl}(t, \hat{R}_1, \hat{L}_{1\delta} + \hat{L}_m) = \int_a^b |S(t) - S_{\alpha\beta}(t, \hat{R}_1, \hat{L}_{1\delta} + \hat{L}_m)| dt; \qquad (2.1.7)
$$

Решим задачу оптимизации классическим методом Ньютона, т.к. он имеет наивысшую скорость сходимости. Пусть дана система двух нелинейных алгебраических уравнений, с двумя неизвестными (2.1.8)

$$
\begin{aligned} \n\int f_1(x_1, x_2) &= 0\\ \n\int f_2(x_1, x_2) &= 0 \n\end{aligned} \tag{2.1.8}
$$

где  $f_i(x_1, x_2)$ :  $\mathbb{R}^2 \to \mathbb{R}$ ,  $i = 1, 2$ , - нелинейные функции, определенные и непрерывные в некоторой области  $G \subset \mathbb{R}^2$ , или в векторном виде, где  $x =$  $(x_1, x_2)^T$ ,  $F(x) = [f_1(x), f_2(x)]^T$  (2.1.9)

$$
F(x) = 0 \tag{2.1.9}
$$

Необходимо определить вектор  $x_* = (x_{*1}, x_{*2})^T$ , который, подставленный в систему уравнений (2.1.10), обеспечивает преобразование каждого уравнения в верное числовое равенство. Сформулируем систему нелинейных уравнений, включающую две частные производные целевой функции  $F(\hat{x}_1, \hat{x}_2, t)$ . Эта система будет представлена в виде:

$$
\begin{cases}\nf_1(x_1, x_2) = \frac{\partial F(x_1, x_2, t)}{\partial x_1} = 0 \\
f_2(x_1, x_2) = \frac{\partial F(x_1, x_2, t)}{\partial x_2} = 0\n\end{cases}
$$
\n(2.1.10)

Для построения линейной аппроксимации целевых функций вблизи определенной точки *n* с координатами  $(x_{n1}, x_{n2})$ , требуется провести разложение этих функций в ряд Тейлора. Затем необходимо сохранить только первый член разложения (2.1.11), отбрасывая остальные компоненты ряда. Этот метод позволяет приблизительно представить поведение функций в окрестности точки п с использованием их линейных аппроксимаций. Ряд Тейлора обеспечивает представление функций как суммы членов, начиная с линейных, что упрощает анализ их поведения вблизи заданной точки. Формула (2.1.11) выражает линейную аппроксимацию с учетом только первого члена ряда Тейлора, что допускает более простое и практичное представление функций в рассматриваемой области.

$$
\begin{cases}\nf_1(x_1, x_2) \approx f_1(x_{n1}, x_{n2}) + (x_1 - x_{n1}) \cdot \frac{\partial f_1(x_{n1}, x_{n2})}{\partial x_1} + \\
&\quad + (x_2 - x_{n2}) \cdot \frac{\partial f_1(x_{n1}, x_{n2})}{\partial x_2} + 0 \\
f_2(x_1, x_2) \approx f_2(x_{n1}, x_{n2}) + (x_1 - x_{n1}) \cdot \frac{\partial f_2(x_{n1}, x_{n2})}{\partial x_1} + \\
&\quad + (x_2 - x_{n2}) \cdot \frac{\partial f_2(x_{n1}, x_{n2})}{\partial x_2} + 0\n\end{cases} \tag{2.1.11}
$$

После перехода к матричной форме системы требуется сформировать итерационную процедуру, применяя метод Ньютона для вычисления значений  $(x_1, x_2)$ , согласно уравнению (2.1.12).

$$
\begin{bmatrix} x_{1(k)} \\ x_{2(k)} \end{bmatrix} = \begin{bmatrix} x_{1(k-1)} \\ x_{2(k-1)} \end{bmatrix} - W^{-1} (x_{1(k-1)}, x_{2(k-1)}) \cdot \begin{bmatrix} f_1(x_{1(k-1)}, x_{2(k-1)}) \\ f_2(x_{1(k-1)}, x_{2(k-1)}) \end{bmatrix}
$$
(2.1.12)

где  $k$  – шаг расчета итерационной процедуры,  $W^{-1}(x_{1(k-1)}, x_{2(k-1)})$  – обратная матрица Якоби. Матрица Якоби формируется следующим образом (2.1.13)

$$
W(x_1, x_2) = \begin{bmatrix} \frac{\partial f_1(x_1, x_2)}{\partial x_1} & \frac{\partial f_1(x_1, x_2)}{\partial x_2} \\ \frac{\partial f_2(x_1, x_2)}{\partial x_1} & \frac{\partial f_2(x_1, x_2)}{\partial x_2} \end{bmatrix}
$$
(2.1.13)

После процесса формирования матрицы Якоби, изображенной в уравнении (2.1.13), переходим к следующему этапу, который включает в себя преобразование этой матрицы в ее обратную форму, согласно уравнению (2.1.14).

$$
W^{-1}(x_1, x_2) = \begin{bmatrix} \frac{\partial f_2(x_1, x_2)}{\partial x_2} & -\frac{\partial f_1(x_1, x_2)}{\partial x_2} \\ \frac{\partial f_2(x_1, x_2)}{\partial x_1} & -\frac{\partial f_1(x_1, x_2)}{\partial x_2} \\ -\frac{\partial f_2(x_1, x_2)}{\partial x_1} & \frac{\partial f_1(x_1, x_2)}{\partial x_1} \end{bmatrix}
$$
(2.1.14)  
 
$$
\text{The } W_{down}(x_1, x_2) = \frac{\partial f_1(x_1, x_2)}{\partial x_1} \cdot \frac{\partial f_2(x_1, x_2)}{\partial x_2} - \frac{\partial f_1(x_1, x_2)}{\partial x_2} \cdot \frac{\partial f_2(x_1, x_2)}{\partial x_1}.
$$

Вставим полученное выражение из уравнения (2.1.14) в уравнение (2.1.12). Критерий завершения итерационной процедуры определяется следующим
образом: если норма разности между векторами  $x_{(k-1)}$  и  $x_{(k)}$  становится меньше или равна заданной точности  $\varepsilon$ , то итерационный процесс завершается. Здесь  $\varepsilon$ представляет собой заранее заданное значение, определяющее точность оценки значений переменных  $(x_1, x_2)$ . Примем  $\varepsilon = 0.01$ .

Для решения задачи оценивания параметров схемы замешения рассматриваемого объекта исследования сформируем систему уравнений (2.1.15). В уравнении (2.1.15), в  $f_2(x_1, x_2)$  частная производная будет браться от  $\hat{L}_{1\delta} + \hat{L}_m$ .

$$
\begin{cases}\nf_1(x_1, x_2) = \frac{\partial F_{\text{sqrt}}(t, \hat{R}_1, \hat{L}_{1\delta} + \hat{L}_m)}{\partial \hat{R}_1} = 0 \\
f_2(x_1, x_2) = \frac{\partial F_{\text{sqrt}}(t, \hat{R}_1, \hat{L}_{1\delta} + \hat{L}_m)}{\partial (\hat{L}_{1\delta} + \hat{L}_m)} = 0\n\end{cases} (2.1.15)
$$

Решив систему уравнений (2.1.15) вышеописанным способом получаем  $(\hat{R}_1, \hat{L}_{1\delta} + \hat{L}_m) = (2.2, 2.2 \cdot 10^{-3}),$  что полностью сходится  $\mathbf{c}$ параметрами, представленными в таблице 2.1.1. Проследим итерационную процедуру решения задачи оптимизации на рисунке 2.1.2. Итерационная процедура, представленная на рисунке 2.1.2, отражает шаги, совершаемые методом Ньютона в ходе оптимизации.

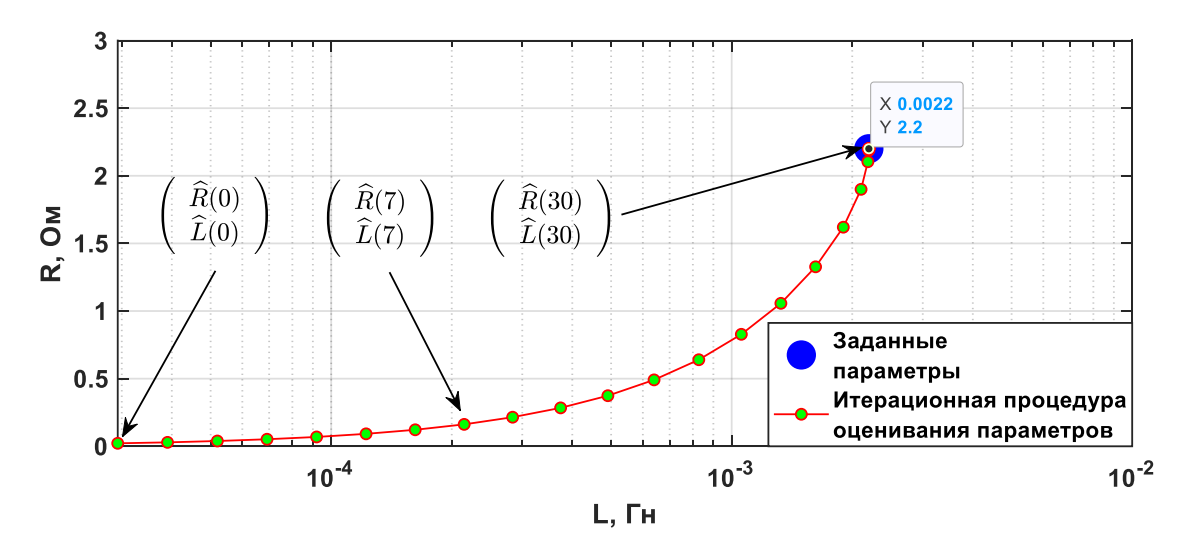

Рисунок 2.1.2. Итерационная процедура решения задачи оптимизации методом Ньютона при динамической идентификации параметров

Из полученных при применении метода Ньютона результатов видно, что процесс оценки параметров схемы замещения АД с разомкнутой роторной

баланса МППМ, обеспечивает обмоткой. основанный на использовании возможность проведения процедуры идентификации с требуемой точностью. Теперь проследим, как с задачей оптимизации справится генетический алгоритм. Схема работы генетического алгоритма представлена на рисунке 2.1.3 [79].

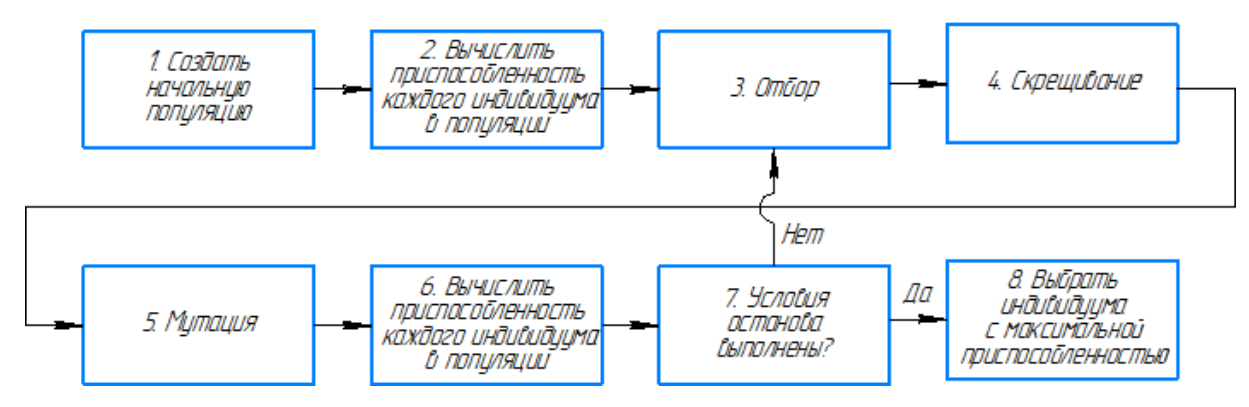

Рисунок 2.1.3. Схема работы генетического алгоритма

Изложение деталей функционирования генетического алгоритма (ГА) предоставлено в общирном описании, доступном в работе [79]. Программный код на языке MATLAB используемого генетического алгоритма (ГА) представлен в [96]. Основные параметры и настройки представлены в таблице 2.1.2.

В работе [79] детально рассмотрены особенности настройки генетического алгоритма, используемого ДЛЯ решения задачи оптимизации. Применяя предложенный генетический алгоритм с параметрами, определенными в таблице 2.1.2 для минимизации целевых функций (2.1.6, 2.1.7), были получены численные значения оцениваемых параметров схемы замещения, а также значение целевой функции при оцененных параметрах. Осуществим анализ итерационного процесса оценки параметров, представленного на рисунке 2.1.4, чтобы более полно понять динамику изменения параметров в ходе оптимизационной процедуры. Полученные основой лля дальнейшего анализа эффективности результаты послужат предложенного генетического алгоритма в контексте решения задачи оптимизации параметров системы.

| No,<br>$\Pi/\Pi$ | Наименование параметра и настройки                                          | Значение                                                                               |  |  |  |
|------------------|-----------------------------------------------------------------------------|----------------------------------------------------------------------------------------|--|--|--|
| 1                | Используемые целевые функции                                                | $F_{sqr}\left(\frac{t, R_1}{\hat{L}_{1\delta} + \hat{L}_m}\right)$                     |  |  |  |
|                  |                                                                             | $F_{mdl} \begin{pmatrix} t, \hat{R}_1, \\ \hat{L}_{1\delta} + \hat{L}_m \end{pmatrix}$ |  |  |  |
| $\overline{2}$   | Размерность поискового пространства, ед.                                    | $\mathfrak{D}$                                                                         |  |  |  |
| 3                | Ограничение поискового пространства по $\hat{R}_1$ , Ом                     | от 0.1 до 40                                                                           |  |  |  |
| $\overline{4}$   | Ограничение поискового пространства по $\hat{L}_{1\delta} + \hat{L}_m$ , Гн | от 0.00001 до 1                                                                        |  |  |  |
| 5                | Количество итераций, ед.                                                    | 100                                                                                    |  |  |  |
| 6                | Количество поисковых особей, ед.                                            | 100                                                                                    |  |  |  |
| $\overline{7}$   | Количество потомков, ед.                                                    | 2                                                                                      |  |  |  |
| 8                | Вероятность отбора лучшей особи, %                                          | 40                                                                                     |  |  |  |
| 9                | Приращение значения к родителю при отборе, о.е.                             | 0.001                                                                                  |  |  |  |
| 10               | Вероятность мутации, %                                                      | 2.5                                                                                    |  |  |  |
| 11               | Приращение значения к родителю при мутации, о.е.                            | 0.001                                                                                  |  |  |  |
| 12               | Количество точек решений в поисковом пространстве, ед.                      | $38.9961 \cdot 10^{30}$                                                                |  |  |  |

Таблица 2.1.2. Параметры и настройки генетического алгоритма

Решая задачу оптимизации целевых функций (2.1.6 и 2.1.7) с помощью ГА получаем решение  $(\hat{R}_1, \hat{L}_{1\delta} + \hat{L}_m) = (2.2000, 0.0022)$  и в том и в другом случае. Результаты работы как классического, так и метаэвристического алгоритмов свидетельствуют о высокой эффективности обоих методов в контексте решения задачи оценивания параметров схемы замещения исследуемого объекта. Сходимость идентифицируемых параметров к эталонным значениям подтверждает правильное функционирование алгоритмов оптимизации и подтверждает их применимость для данной задачи.

Для определения дальнейшего способа построения ЦФ и инструмента оптимизации ЦФ были проведены экспериментальные исследования [78, 79] по оценивания параметров схемы замещения АД с разомкнутой обмоткой ротора. Ошибка восстановления сигнала МППМ при использовании различных наборов оцененных параметров рассчитывалась по (2.1.16) представлена в таблице 2.1.3.

$$
\varepsilon_{S} = \frac{\int_{a}^{b} |S(t) - S_{\alpha\beta}(t, \hat{R}_{1}, \hat{L}_{1\delta} + \hat{L}_{m})| dt}{\int_{a}^{b} |S(t)| dt} \cdot 100; \qquad (2.1.16)
$$

### *Таблица 2.1.3. Ошибка восстановления сигнала МППМ относительно*

*экспериментального сигнала*

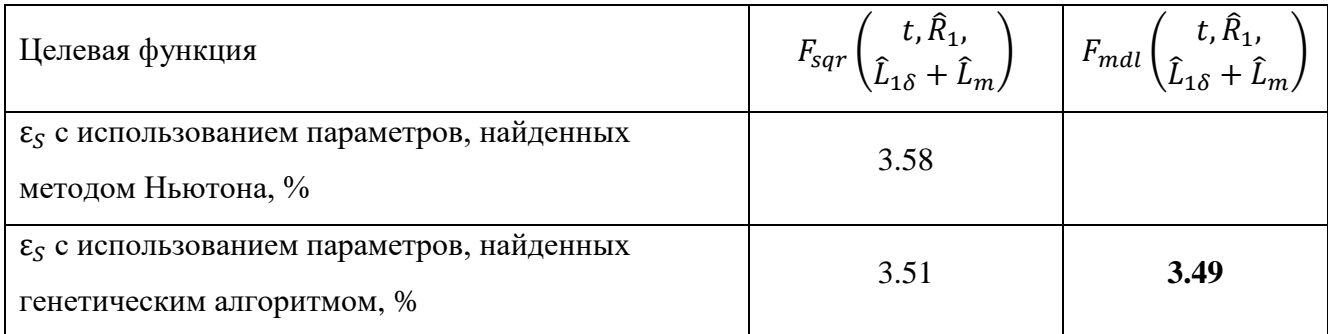

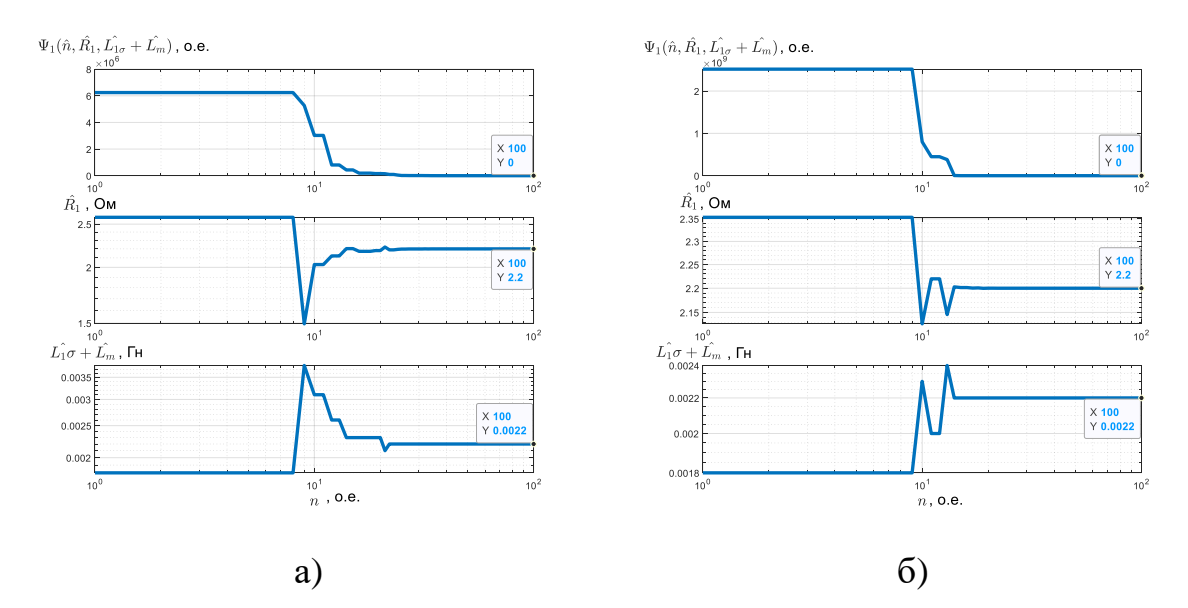

*Рисунок 2.1.4. Итерационный процесс оптимизации целевой функции, (а) – построенной при избавлении от знака невязки возведением в квадрат, (б) – построенной при избавлении от знака невязки взятием модуля*

$$
\varepsilon_{S} = \frac{\int_{a}^{b} \left| S(t) - S_{\alpha\beta}(t, \hat{R}_{1}, \hat{L}_{1\delta} + \hat{L}_{m}) \right| dt}{\int_{a}^{b} \left| S(t) \right| dt} \cdot 100; \tag{2.1.16}
$$

Анализ данных представленных в таблице 2.1.3 позволяет сделать вывод о том, что параметры схемы замещения исследуемого объекта, полученные при оптимизации генетическим алгоритмом ЦФ (построенной с позиции избавления от знака невязки – взятием модуля) позволяет с меньшей ошибкой восстанавливать сигнал МППМ. В связи с чем в дальнейшем будет использоваться метод оптимизации – генетический алгоритм, способ избавления от знака невязки – взятие модуля.

### **2.2. Оценивание параметров схемы замещения асинхронного двигателя с короткозамкнутой обмоткой ротора**

Изначально обозначим допущения принимаемые при составлении классической эквивалентной схемы замещения АД [66]:

1. Линейность магнитной системы [63, 66, 97, 98, 99];

2. Отсутствие потерь в стали, вызванных вихревыми токами и явлением гистерезиса [63, 98, 100, 66];

3. Отсутствие эффекта вытеснения тока [101, 102, 66];

4. Симметричность статорных и роторных обмоток [40, 103, 104, 36, 105, 106, 66];

5. Равномерный воздушный зазор [107, 108];

6. Не учитывается изменение магнитной проводимости, обусловленное наличием пазов статора и ротора [109, 101, 66];

7. Схема замещения АД приводится к равнопотенциальным точка [110, 66].

Процессы, происходящие в АД с КЗ ротором, могут быть описаны с использованием Т-образной схемы замещения без учета магнитных потерь в неподвижной, жестко связанной со статором системе координат *αβ* (2.2.1). Параметры входного воздействия и параметры математической модели относительно которой будет проводиться процедура идентификации представлены в таблице 2.2.1.

$$
\begin{cases}\n\frac{di_{1\alpha}(t)}{dt} = \frac{1}{\sigma \cdot L_{1}} \cdot u_{1\alpha}(t) - \frac{R_{3}}{\sigma \cdot L_{1}} \cdot i_{1\alpha}(t) + \\
\frac{R'_{2} \cdot L_{m}}{\sigma \cdot L_{1} \cdot L_{2}^{2}} \cdot \Psi_{2\alpha}(t) + \frac{L_{m}}{\sigma \cdot L_{1} \cdot L_{2}} \cdot z_{p} \cdot \omega(t) \cdot \Psi_{2\beta}(t); \\
\frac{di_{1\beta}(t)}{dt} = \frac{1}{\sigma \cdot L_{1}} \cdot u_{1\beta}(t) - \frac{R_{3}}{\sigma \cdot L_{1}} \cdot i_{1\beta}(t) + \\
\frac{R'_{2} \cdot L_{m}}{\sigma \cdot L_{1} \cdot L_{2}^{2}} \cdot \Psi_{2\beta}(t) - \frac{L_{m}}{\sigma \cdot L_{1} \cdot L_{2}} \cdot z_{p} \cdot \omega(t) \cdot \Psi_{2\alpha}(t); \\
\frac{d\Psi_{2\alpha}(t)}{dt} = -\frac{R'_{2}}{L_{2}} \cdot \Psi_{2\alpha}(t) + \frac{R'_{2} \cdot L_{m}}{L_{2}} \cdot i_{1\alpha}(t) - z_{p} \cdot \omega(t) \cdot \Psi_{2\beta}(t); \\
\frac{d\Psi_{2\beta}(t)}{dt} = -\frac{R'_{2}}{L_{2}} \cdot \Psi_{2\beta}(t) + \frac{R'_{2} \cdot L_{m}}{L_{2}} \cdot i_{1\beta}(t) + z_{p} \cdot \omega(t) \cdot \Psi_{2\alpha}(t); \\
M_{3M}(t) = \frac{3}{2} \cdot \frac{L_{m}}{L_{2}} \cdot z_{p} \cdot (\Psi_{2\alpha}(t) \cdot i_{1\beta}(t) - \Psi_{2\beta}(t) \cdot i_{1\alpha}(t)); \\
\frac{d\omega(t)}{dt} = \frac{1}{J} \cdot (M_{3M}(t) - M_{c}(t)).\n\end{cases} (2.2.1)
$$

где  $u_{1\alpha}(t)$  – проекция вектора входного напряжения в момент времени  $t$  по оси  $\alpha,$ A;  $u_{1\beta}(t)$  – проекция вектора входного напряжения в момент времени *t* по оси  $\beta$ , В;  $i_{1\alpha}(t)$  –состояние вектора тока статора в момент времени  $t$  по оси  $\alpha$ , A;  $i_{1\beta}(t)$  – состояние вектора тока статора в момент времени  $t$  по оси  $\beta$ , A;  $\Psi_{2\alpha}(t)$  –состояние вектора потокосцепления ротора в момент времени  $t$  по оси  $\alpha$ ,  $B6$ ;  $\Psi_{2\beta}(t)$  – состояние вектора потокосцепления ротора в момент времени  $t$  по оси  $\beta$ , Вб;  $M_{\rm 3M}(t)$ – состояние электромагнитного момента АД, Н∙м;  $M_c(t)$  – состояние момента сопротивления на валу АД, Н∙м;  $\omega(t)$  – угловая скорости вращения ротора АД, рад/с;  $L_1 = L_{1\sigma} + L_m$  – эквивалентная индуктивность обмотки статора, Гн;  $L'_2 =$  $L'_{2\sigma} + L_m$  – эквивалентная индуктивность обмотки ротора, Гн;  $\sigma = 1 - \frac{L_m^2}{L_M!}$  $\frac{L_m}{L_1 \cdot L'_{2\sigma}}$  – коэффициент рассеяния, о.е.;  $R_3 = R_1 + \frac{R_2' \cdot L_m^2}{I}$  $\frac{2^2 L_m}{L_{2\sigma}'}$  – эквивалентное активное сопротивление цепей статора, Ом;  $R_1$  – сопротивление обмотки статора, Ом;  $R_2^{\prime}$  – приведенное к статору сопротивление обмотки ротора, Ом;  $L_{1\sigma}$  – индуктивность рассеяния обмотки статора, Гн;  $L'_{2\sigma}$  – приведенная к статору индуктивность рассеяния обмотки ротора, Гн;  $J$  - эквивалентный момент инерции одномассовой механической системы электропривода, кг $^2$ ;  $\rm z_p$  – число пар полюсов, ед.

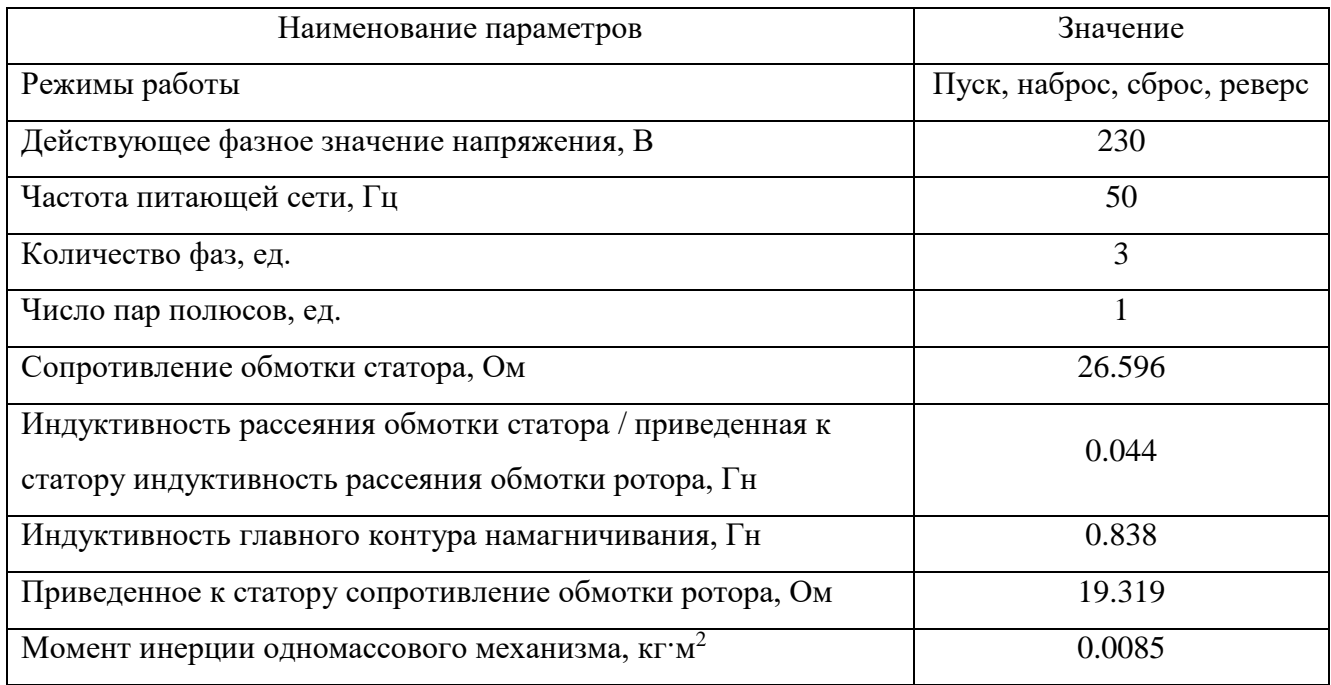

Таблица 2.2.1. Параметры входного воздействия и эталонной математической модели.

Проведем моделирование работы электропривода с обозначенными режимами работы, получим данные напряжения (2.1.1) и потребляемого тока (2.2.1), по формулам (2.0.2 - 2.0.4) получим данные МППМ и построим график потребляемой полной мощности на рисунке 2.2.1.

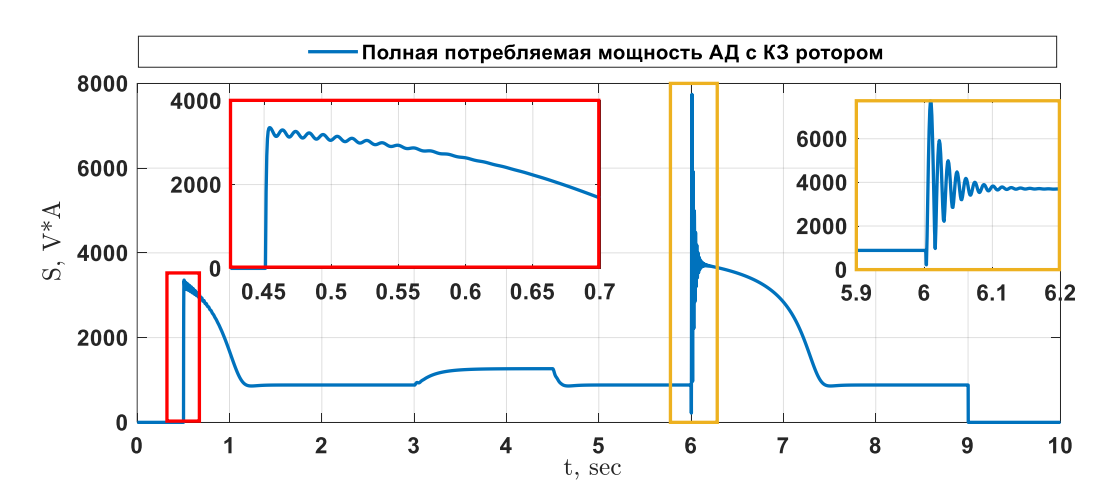

Рисунок 2.2.1. График МППМ АД с КЗ ротором в режиме пуск, наброс нагрузки, сброс нагрузки, реверс

Для описания невязки между МППМ объекта и модели составим ЦФ (2.2.2)  $[111]$ 

$$
F_{mdl}(t, \hat{R}_1, \hat{L}_{1\delta}, \hat{L}_m, \hat{R'}_2, \hat{f}) = \int_a^b |S(t) - S_{\alpha\beta}(t, \hat{R}_1, \hat{L}_{1\delta}, \hat{L}_m, \hat{R'}_2, \hat{f})| dt; \qquad (2.2.2)
$$

где  $S(t)$  – полная потребляемая мощность АД с КЗ ротором;  $S_{\alpha\beta}\big(t, \widehat R_1, \widehat L_{1\delta}, \widehat L_m, \widehat R'_{2}, \widehat f\big)$  — показания полной потребляемой мощности модели АД с КЗ ротором.

Приведем в таблице 2.2.2 ограничения поискового пространства для работы генетического алгоритма по оптимизации целевой функции.

*Таблица 2.2.2. Параметры и настройки генетического алгоритма*

| $N_2$ ,<br>$\Pi/\Pi$ | Наименование параметра и настройки                                           | Значение                                                                   |  |  |
|----------------------|------------------------------------------------------------------------------|----------------------------------------------------------------------------|--|--|
| 1                    | Используемая целевая функция                                                 | $F_{mdl}(t, \hat{R}_1, \hat{L}_{1\delta}, \hat{L}_m, \hat{R'}_2, \hat{J})$ |  |  |
| $\overline{2}$       | Размерность поискового пространства, ед.                                     |                                                                            |  |  |
| 3                    | Ограничение поискового пространства по $\hat{R}_1$ , Ом                      | от 1 до 50                                                                 |  |  |
| 4                    | Ограничение поискового пространства по $\hat{L}_{1\delta}$ , Гн              | от 0.001 до 0.5                                                            |  |  |
| 5                    | Ограничение поискового пространства по $\hat{L}_m$ , Гн                      | от 0.01 до 2                                                               |  |  |
| 6                    | Ограничение поискового пространства по $\hat{R}'_2$ , Ом                     | от 1 до 50                                                                 |  |  |
| 7                    | Ограничение поискового пространства по $\hat{I}$ , кг $\cdot$ м <sup>2</sup> | от 0.001 до 0.1                                                            |  |  |

Проведем процедуру минимизации целевой функции с использованием ГА. Итерационная процедура минимизации целевой функции представлена на рисунке

2.2.2 [96]

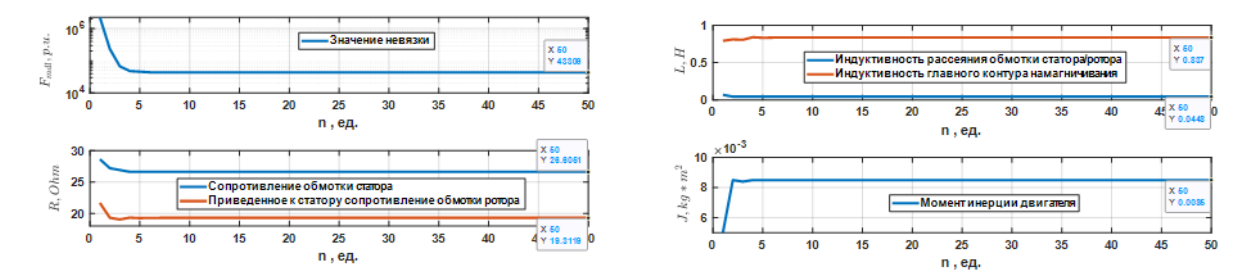

*Рисунок 2.2.2. Итерационный процесс оценивания параметров схемы замещения АД с КЗ ротором* 

Сведем результаты минимизации ЦФ в таблицу 2.2.3 и рассчитаем ошибку восстановления сигнала МППМ на основе оцененных параметров схемы замещения по формуле 2.2.3.

$$
\varepsilon_{S} = \frac{\int_{a}^{b} |S(t) - S_{\alpha\beta}(t, \hat{R}_{1}, \hat{L}_{1\delta}, \hat{L}_{m}, \hat{R'}_{2}, \hat{J})| dt}{\int_{a}^{b} |S(t)| dt} \cdot 100; \tag{2.2.3}
$$

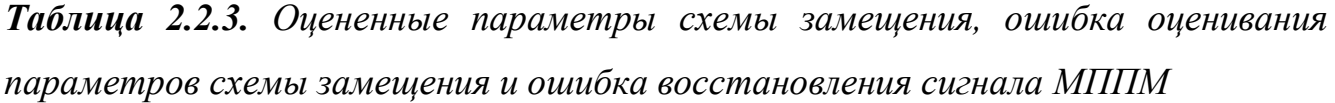

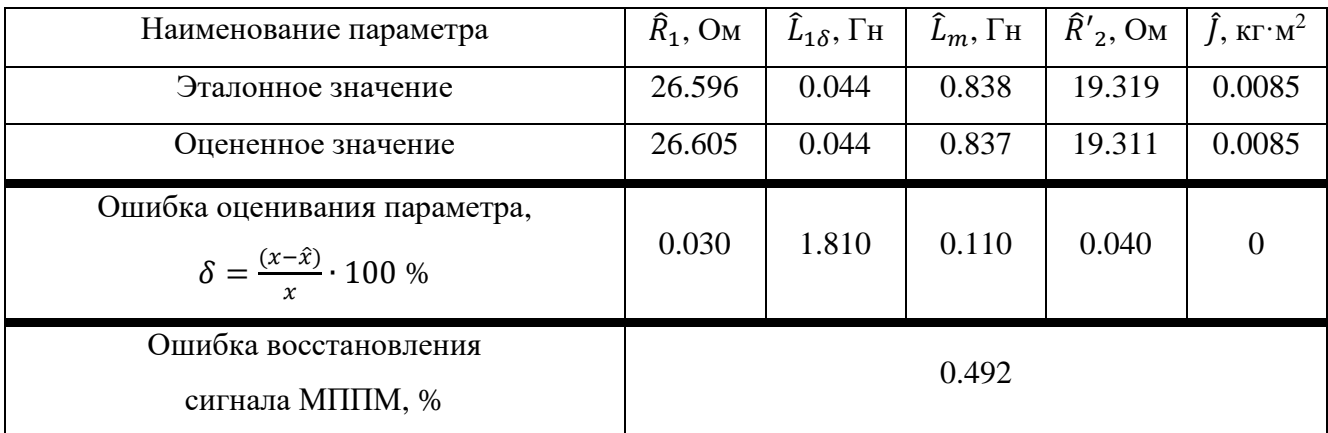

Рассмотрим, как восстанавливается сигнал МППМ и угловой скорости вращения ротора при эталонных и оцененных параметрах схемы замещения на рисунке 2.2.3.

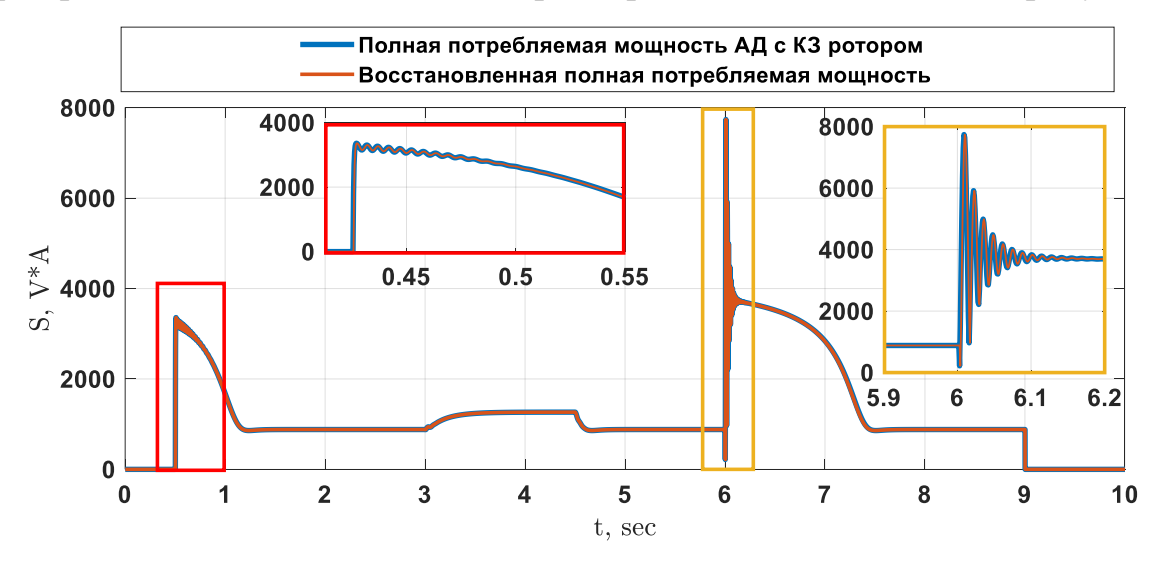

*Рисунок 2.2.3. График МППМ АД с КЗ*

*ротором в режиме пуск, наброс нагрузки, сброс нагрузки, реверс и восстановленное значение МППМ с применением идентифицированных* 

*параметров*

Анализ данных в таблице 2.2.3 свидетельствует о высокой эффективности использования генетического алгоритма для оценки параметров схемы замещения АД с КЗ ротором. Полученные оценки параметров схемы замещения позволяют обеспечить точность восстановления сигнала МППМ с погрешностью менее 0.5%. Точные оценки параметров схемы замещения играют важную роль в обеспечении эффективной работы системы, и результаты, представленные в таблице, подтверждают, что разработанный метод достигает своей цели.

#### 2.3. Оценивание параметров схемы замещения кабельной линии

Чтобы оценить параметры схемы замещения для кабельной линии на земной поверхности, без необходимости раскатывания кабеля, эквивалентного по длине глубине нефтяной скважины, предложен подход динамической идентификации короткого сегмента кабеля под нагрузкой. Этот метод позволяет проводить измерения входных значений напряжения и тока на высоких частотах. Такой способ оценки параметров кабеля основан на явлении, при котором реактивное сопротивление возрастает с увеличением частоты электросети. Используя метод динамической идентификации, описанный в начале данного раздела, можно определить параметры схемы замещения кабеля при его использовании с установками электроцентробежных насосов. Далее требуется лишь пересчитать установленные параметры для заданной длины кабеля. Методика, позволяющая выразить модель кабеля в виде одного элементарного четырехполюсника с продольными активными и индуктивными, а также поперечными активными и емкостными характеристиками, облегчает расчет баланса мощностей и передачи энергии на основной частоте с учетом омических потерь и потерь в изоляции кабеля. Процессы в кабельной линии могут быть проиллюстрированы с помощью схемы замещения, изображенной на рисунке 2.3.1.

46

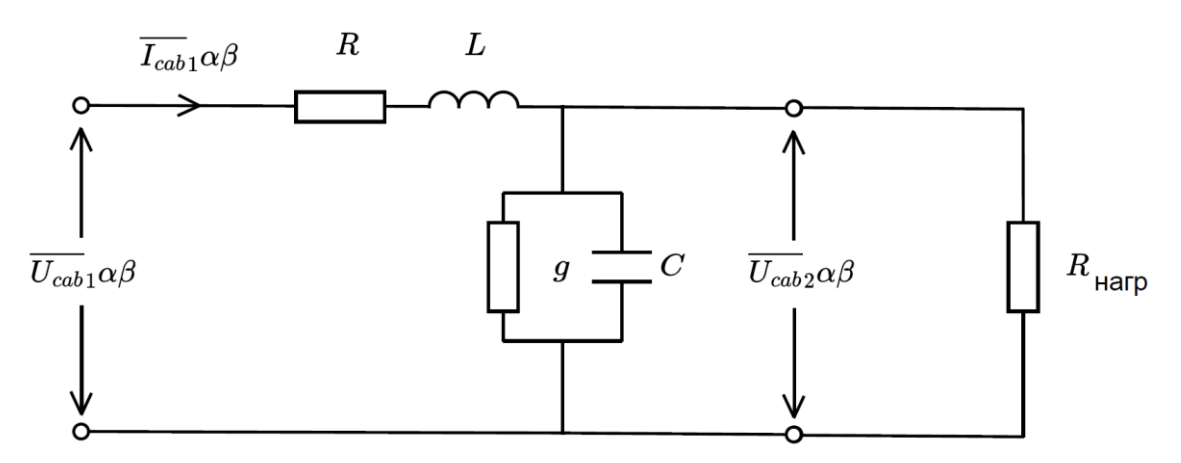

Рисунок 2.3.1. Схема замешения нагруженной кабельной линии с сосредоточенными параметрами, представленной как нагруженный LC-фильтр низких частот второго порядка

Представленная схема замещения описывается следующей системой дифференциальных уравнений в нормальной форме Коши (2.3.1)

$$
\begin{cases}\n\frac{di_{\alpha_{\text{A}}\alpha_{\text{B}}}(t)}{dt} = \frac{1}{L_{\text{Ka}\delta}} \cdot \left( u_{\alpha_{\text{B}}\alpha}(t) - i_{\alpha_{\text{A}}\alpha_{\text{B}}}(t) \cdot R_{\text{Ka}\delta} - u_{\alpha_{\text{B}}\alpha_{\text{B}}}(t) \right) \\
\frac{di_{\beta_{\text{A}}\alpha_{\text{B}}}(t)}{dt} = \frac{1}{L_{\text{Ka}\delta}} \cdot \left( u_{\beta_{\text{B}}\alpha_{\text{B}}}(t) - i_{\beta_{\text{A}}\alpha_{\text{B}}}(t) \cdot R_{\text{Ka}\delta} - u_{\beta_{\text{B}}\alpha_{\text{B}}}(t) \right) \\
\frac{du_{\alpha_{\text{B}}\alpha_{\text{B}}}(t)}{dt} = \frac{1}{C_{\text{Ka}\delta}} \cdot \left( i_{\alpha_{\text{A}}\alpha_{\text{B}}}(t) - u_{\alpha_{\text{B}}\alpha_{\text{B}}}(t) \cdot G_{\text{Ka}\delta} - (u_{\alpha_{\text{B}}\alpha_{\text{B}}}(t) / R_{\text{Harp}}) \right)\n\end{cases} (2.3.1)
$$
\n
$$
\frac{du_{\beta_{\text{B}}\alpha_{\text{B}}}(t)}{dt} = \frac{1}{C_{\text{Ka}\delta}} \cdot \left( i_{\beta_{\text{A}}\alpha_{\text{B}}}(t) - u_{\beta_{\text{B}}\alpha_{\text{B}}}(t) \cdot G_{\text{Ka}\delta} - (u_{\beta_{\text{B}}\alpha_{\text{B}}}(t) / R_{\text{Harp}}) \right)
$$

где  $i_{\alpha_{\text{K4}}}(t)$  – состояние вектора тока в кабеле, в момент времени t по оси  $\alpha$ , A;  $i_{\beta \text{ kaf}}(t)$  – состояние вектора тока в кабеле, в момент времени t по оси  $\beta$ , A;  $u_{\alpha \text{ Bx}}(t)$ - проекция вектора входного напряжения, в момент времени  $t$  по оси  $\alpha$ , B;  $u_{\beta_{\text{max}}}(t)$ - проекция вектора входного напряжения, в момент времени t по оси  $\beta$ , B;  $u_{\alpha \text{ bhx}}(t)$ - состояние вектора выходного напряжения кабеля, в момент времени  $t$  по оси  $\alpha$ , В;  $u_{\beta_{\text{-BBX}}}(t)$  -состояние вектора выходного напряжения кабеля, в момент времени t по оси  $\beta$ , B; R<sub>каб</sub> – сопротивление токоведущих жил, Ом; L<sub>каб</sub> – индуктивность токоведущих жил, Гн;  $C_{\text{ka}6}$  - эквивалентная ёмкость фазы относительно двух других фаз и брони, Ф;  $G_{\text{ka6}}$  - проводимость изоляции, См.

При моделировании были приняты следующие допущения и упрощения:

1. В рассматриваемом диапазоне температур изменение электрофизических свойств материалов кабеля оказывает пренебрежимо малое влияние, и их значения считаются постоянными [112, 113];

2. Воздействие брони на индуктивность жил кабеля является незначительным и не учитывается [112, 101];

3. Геометрические параметры конструктивных элементов нефтепогружного кабеля и взаимное расположение изолированных токопроводящих жил считаются постоянными на всей длине [114, 112];

4. Вихревые токи в экранах и эффект вытеснения тока в основных проводниках (эффект близости) не учитывается в рассматриваемом диапазоне частот [101, 112];

5. Стальная броня кабеля заземлена и выполняет роль экрана, поэтому магнитное воздействие колонны насосно-компрессорных труб не учитывается [115, 112];

6. Потери в металле и эффект насыщения не учитываются [116];

7. Характеристики нефтепогружного кабеля не зависят от электротехнических компонентов, находящихся в силовом канале УЭЦН [115, 116, 112].

Характеристики входного воздействия и параметры математической модели, которые будут использованы в процессе проведения процедуры идентификации, представлены в специальной таблице с номером 2.3.1. В данной таблице содержится подробная информация о переменных и факторах, которые играют ключевую роль в исследуемой математической модели.

Таблица 2.3.1. Параметры входного воздействия и параметры эталонной математической модели, относительно которой будет проводиться процедура идентификации

| Наименование параметра             | Значение               |
|------------------------------------|------------------------|
| Действующее значение напряжения, В |                        |
| Частота входного напряжения, Гц    | 100000                 |
| Длина кабеля, м                    | 200                    |
| Сопротивление нагрузки, Ом         |                        |
| Сопротивление кабеля, Ом           | 0.0903                 |
| Индуктивность кабеля, Гн           | $1.9736 \cdot 10^{-7}$ |
| Емкость кабеля, Ф                  | $2.6861 \cdot 10^{-7}$ |
| Проводимость, См                   | $10^{-6}$              |

функционирования настраиваемой Проведем анализ математической модели, прибегнем к процессу моделирования, где получим данные о напряжении согласно уравнению (2.1.1) и о потребляемом токе в соответствии с (2.3.1). Затем, выполним расчет МППМ по формулам (2.0.2 - 2.0.4). На основе этих данных произведем построение графика (Рисунок 2.3.2.).

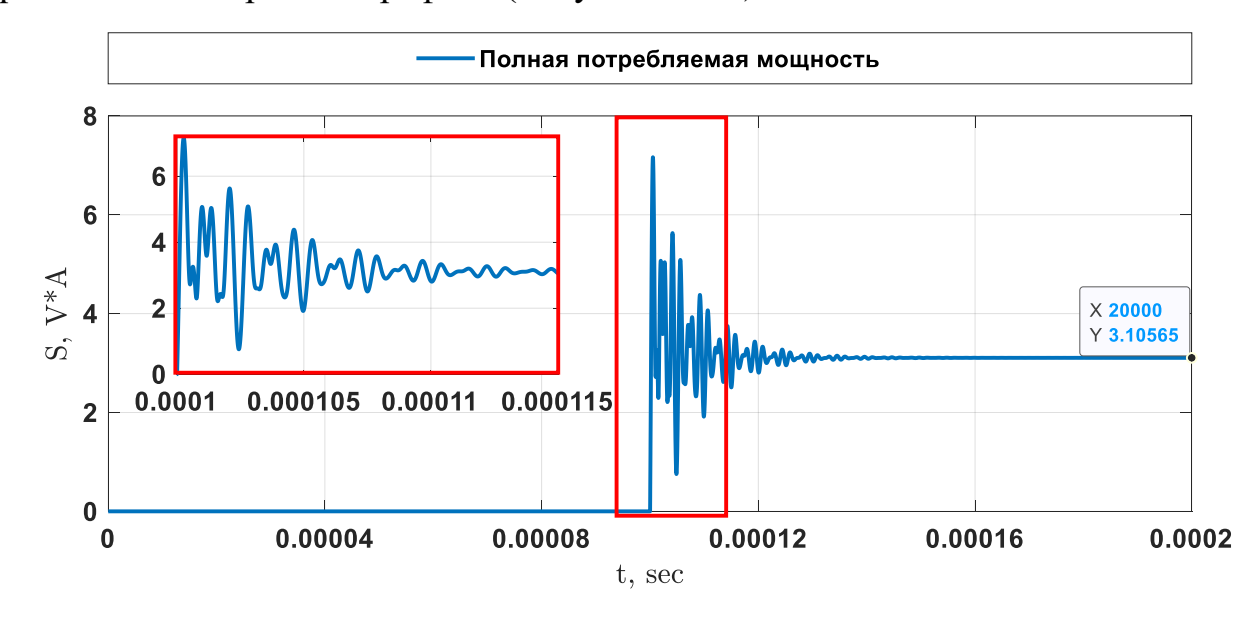

Рисунок 2.3.2. График МППМ при подачи высокочастотного напряжения на активное сопротивление через участок кабеля

Для описания невязки составим ЦФ (2.3.2). Целевая функция строится от двух аргументов  $\hat{L}_{\text{ka6}}$ ,  $\hat{C}_{\text{ka6}}$ , т.к. активное сопротивление и проводимость изоляции участка кабельной линии длиной в 200 метров можно измерить с помощью стандартных измерительных приборов.

$$
F_{mdl}(t,\hat{L}_{\text{ka6}},\hat{C}_{\text{ka6}}) = \int_{a}^{b} |S(t) - S_{\alpha\beta}(t,\hat{L}_{\text{ka6}},\hat{C}_{\text{ka6}})| dt; \qquad (2.3.2)
$$

Относительно представленного функционала ошибки приведем в таблице 2.3.2 ограничения поискового пространства для работы генетического алгоритма по оптимизации целевой функции.

Таблица 2.3.2. Параметры и настройки генетического алгоритма

| No,<br>$\Pi/\Pi$ | Наименование параметра и настройки                                        | Значение                                                                     |  |
|------------------|---------------------------------------------------------------------------|------------------------------------------------------------------------------|--|
|                  | Используемые целевые функции                                              | $F_{mdl}(t,\hat{L}_{\text{\tiny Ka6}},\hat{\mathcal{C}}_{\text{\tiny Ka6}})$ |  |
| ◠                | Размерность поискового пространства, ед.                                  |                                                                              |  |
| 3                | Ограничение поискового пространства по $\hat{L}_{\text{ka6}}$ , Гн        | от 10 <sup>-9</sup> до 10 <sup>-5</sup>                                      |  |
| 4                | Ограничение поискового пространства по $\ddot{C}_{\text{\tiny{Ka6}}}$ , Ф | от 10 <sup>-9</sup> до 10 <sup>-5</sup>                                      |  |

Проведем оптимизацию целевой функции и рассмотрим ход итерационного процесса, изображенного на схеме 2.3.3, чтобы более подробно изучить влияние каждого этапа на достижение оптимальных результатов.

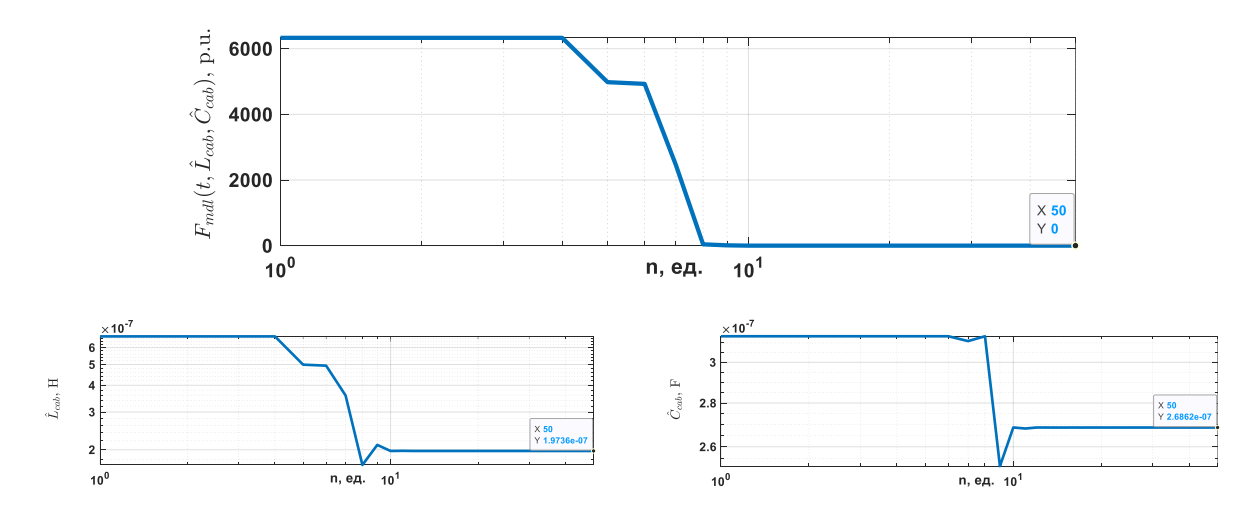

Рисунок 2.3.3. Итерационный процесс работы генетического алгоритма при идентификации параметров участка кабеля

Как видно на рисунке 2.3.3 с применением высокочастотного входного напряжения удалось идентифицировать реактивные параметры схемы замещения участка кабельной линии.

После того как оценены параметры участка кабельной линии небольшой длины, перейдем к вопросу о том, насколько предложенная математическая модель (2.3.1) точно описывает процессы, происходящие в кабельной линии при увеличении длины до нескольких километров [112]. Для этого проведем сравнение используемой математической модели (2.3.1) относительно идеальной длинной линии. В качестве критерия оценки точности отображения процессов выберем амплитудно-частотную характеристику (АЧХ) и чем более точно будет совпадать АЧХ идеальной длинной линии и АЧХ кабельной линии, описываемой СДУ в нормальной форме Коши, тем более точно будут отображаться процессы. Для упрощения дальнейшего математического описания будем рассматривать ненагруженную кабельную линию.

Описание ненагруженной длинной линии в системе дифференциальных уравнений в частных производных представлено в (2.3.3).

$$
\begin{cases}\n-\frac{\partial u}{\partial x} = r_0 \cdot i + L_0 \cdot \frac{\partial i}{\partial t} \\
-\frac{\partial i}{\partial x} = g_0 \cdot u + C_0 \cdot \frac{\partial u}{\partial t}\n\end{cases}
$$
\n(2.3.3)

Схема замещения представлена на рисунке 2.3.4.

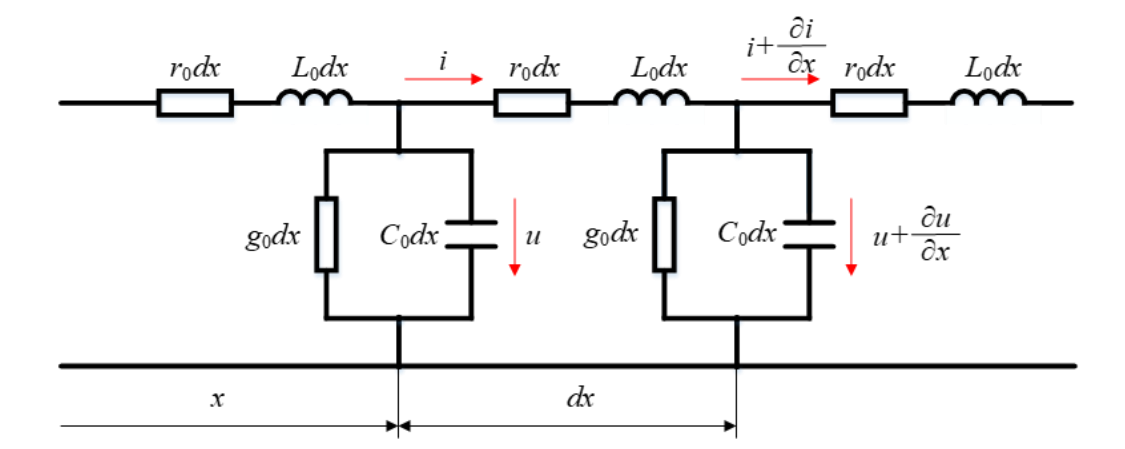

Рисунок 2.3.4. Участок кабельной линии с распределенными параметрами с бесконечно малыми элементами длины

где *r*<sup>0</sup> – погонное активное сопротивление линии, Ом/м, *L*<sup>0</sup> – погонная индуктивность линии, Гн/м,  $g_0$  – погонная проводимость линии, См/м, С<sub>0</sub> – погонная ёмкость линии, Ф/м, *х* – длина линии, м.

В рассматриваемом случае передаточная функция ненагруженной длинной линии описывается выражением (2.3.4). В рассматриваемом случае передаточная функция ненагруженной длинной линии описывается выражением (2.3.4). Процесс получения данного выражения подробно описан в работе [112].

$$
W(p) = \lim_{Z_2 \to \infty} \frac{U(l, p)}{U(0, p)} = \frac{1}{\text{ch}(\gamma(p)l)}\tag{2.3.4}
$$

Выполнив замену переменной *p* на *jω* получим выражение амплитудночастотной характеристики (АЧХ) (2.3.5)

$$
A(\omega, l) = |W(j\omega)| = \frac{1}{\text{ch}(\gamma(j\omega)l)}\tag{2.3.5}
$$

Определив АЧХ идеальной длинной линии, которая описывается системой дифференциальных уравнений в частных производных, перейдем к выводу АЧХ для ненагруженной кабельной линии, представленной системой дифференциальных уравнений в нормальной форме Коши, как показано в уравнении (2.3.6).

$$
\begin{cases}\n u_{\text{ex}}(t) = i_1(t) \cdot r + L \cdot \frac{di_1(t)}{dt} + u_{\text{max}}(t) \\
 i_1(t) = C \cdot \frac{du_{\text{max}}(t)}{dt} + g \cdot u_{\text{max}}(t)\n\end{cases}
$$
\n(2.3.6)

Выражения передаточной функции и АЧХ ненагруженной кабельной линии представлены в (2.3.7). Процедура получения данных выражений подробно описана в работе [112].

$$
W(j\omega) = \frac{-1}{-g \cdot r - j \cdot \omega \cdot (r \cdot C + g \cdot L) + \omega^2 \cdot L \cdot C - 1}, A_1(\omega) = |W(j\omega)|
$$
(2.3.7)

Построим АЧХ при найденных параметрах схемы замещения и представим их на рисунке 2.3.5.

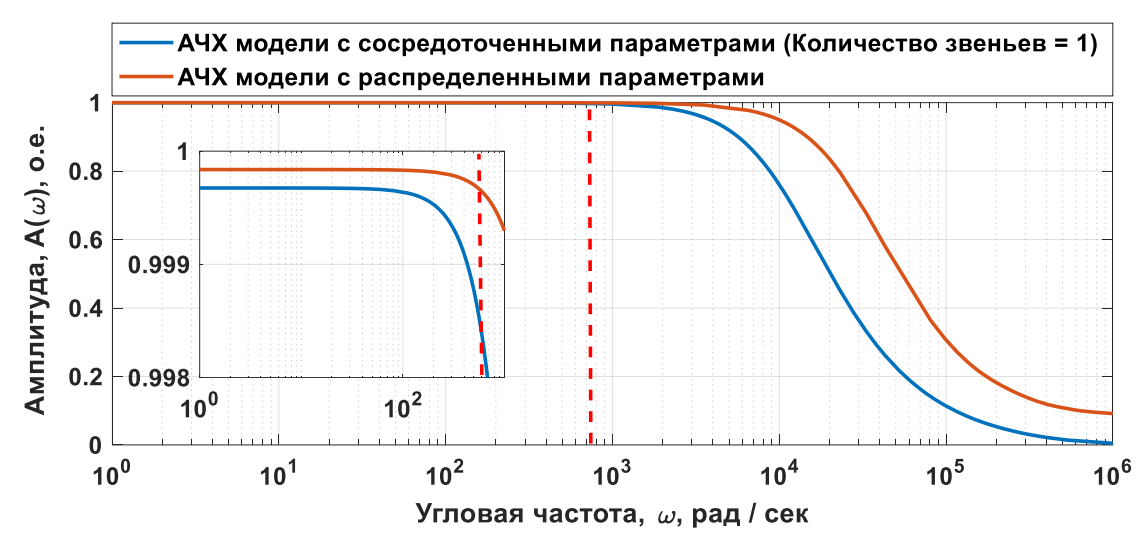

Рисунок 2.3.5. АЧХ математической модели ненагруженной кабельной линии, описываемой СДУ с сосредоточенными параметрами и СДУ с распределенными параметрами

Оценим несовпаление **AUX** модели  $\mathbf{c}$ распределенными  $\overline{M}$ с сосредоточенными параметрами. Функционал ошибки составим с учетом ширины спектра (2.3.8).

$$
\varepsilon(\Omega) = \frac{\int_{0}^{\Omega} |A(\omega) - A_1(\omega)| d\omega}{\int_{0}^{\Omega} |A(\omega)| d\omega} \cdot 100\%
$$
 (2.3.8)

где  $A(\omega)$  – спектральная характеристика идеальной модели,  $A_1(\omega)$  – спектральная характеристика модели с сосредоточенными параметрами.

Относительная погрешность между АЧХ модели с распределенными параметрами и ее аналогом, основанным на сосредоточенных параметрах, при оцененных значениях на частоте  $100000 \Gamma$ ц составляет 0,3509%, что представляется приемлемым и удовлетворительным результатом. Теперь давайте более детально рассмотрим, как изменяется ошибка восстановления АЧХ математической модели с сосредоточенными параметрами при уменьшении частоты питающей сети.

Полученные данные будут систематизированы и представлены в удобной форме в таблице 2.3.3 для более наглядного анализа.

*Таблица 2.3.3. Функционал ошибки АЧХ математической модели ненагруженного кабеля, описываемой СДУ с распределенными и СДУ с сосредоточенными параметрами в зависимости от частоты питающей сети (длина кабеля – 200 метров)*

| Частота питающей сети, кГц | 100    |        |                     |                     |                     | 0.001 |
|----------------------------|--------|--------|---------------------|---------------------|---------------------|-------|
| Функционал ошибки, %       | 0.3509 | 0.0034 | $3.1 \cdot 10^{-5}$ | $4.1 \cdot 10^{-6}$ | $4.5 \cdot 10^{-6}$ |       |

Как видно в таблице 2.3.3 уменьшение частоты уменьшает функционал ошибки, что говорит о том, что чем меньше частота питающей сети, тем более точно СДУ в нормальной форме Коши описывает процессы относительно СДУ в частных производных.

Более подробно исследуем влияние увеличения длины кабеля до 3000 метров на функционал ошибки. При этом параметры математической модели масштабируются пропорционально увеличению длины кабеля. Результаты данного эксперимента будут структурированы и представлены в таблице 2.3.4 с целью более полного понимания того, как изменение длины кабеля влияет на функционал ошибки данной модели.

Анализ таблицы 2.3.4 демонстрирует, что на диапазоне работ до 100 Гц ошибка составляет 3,58%. Такая ошибка являлась бы приемлемой при непрерывной эксплуатации скважины, однако в режиме ЦЭС это может внести дополнительную погрешность при оценке вектора переменных состояния ПЭД.

*Таблица 2.3.4. Функционал ошибки АЧХ математической модели ненагруженного кабеля, описываемой СДУ с распределенными и СДУ с сосредоточенными параметрами в зависимости от частоты питающей сети (длина кабеля – 3000 метров)*

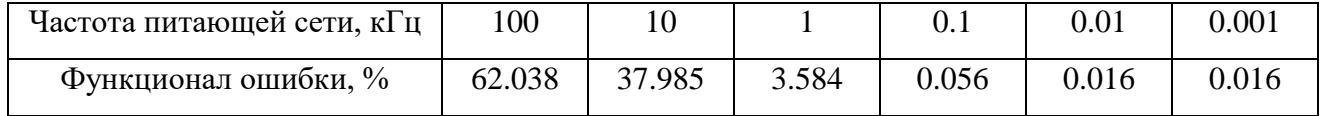

Таким образом можно сделать промежуточный вывод о том, что точности отображения процессов при использовании имеющейся модели кабельной линии с сосредоточенными параметрами недостаточно при увеличении длины кабельной линии. В связи с этим необходимо произвести уточнение математической модели кабельной линии с сосредоточенными параметрами проведя редуцирование математической модели кабельной линии с распределенными параметрами и представив новую модель в виде каскадно-соединенных четырехполюсников. В общем случае алгоритм редуцирования математической модели с распределёнными параметрами представлен на рисунке 2.3.6.

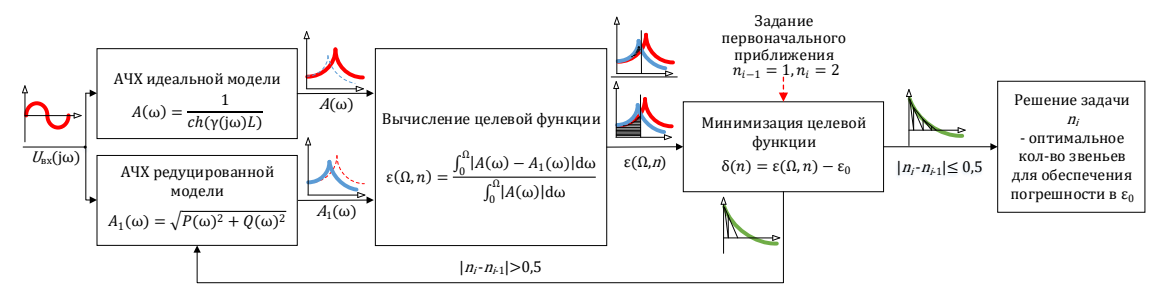

*Рисунок 2.3.6. Схема алгоритма редуцирования математической модели с распределенными параметрами путем аппроксимации АЧХ*

Схема замещения кабельной линии, состоящей из *n* каскадно-соединенных элементарных четырехполюсников представлена на рисунке 2.3.7.

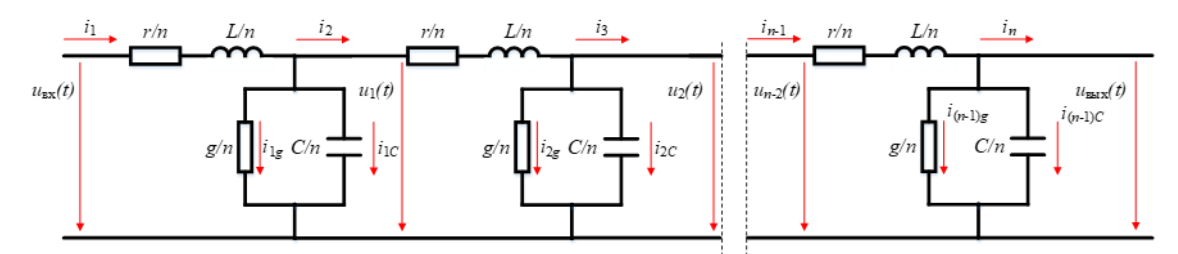

*Рисунок 2.3.7. Схема замещения ненагруженного кабеля, состоящая из n каскадно-соединённых элементарных звеньев с сосредоточенными параметрами*

Описание математической модели ненагруженной кабельной линии, состоящей из *n* каскадно-соединенных четырехполюсников представлено в (2.3.9)

$$
u_{\text{BX}}(t) = i_1(t)\frac{r}{n} + \frac{L}{n}\frac{di_1(t)}{dt} + u_1(t)
$$
\n
$$
u_1(t) = i_2(t)\frac{r}{n} + \frac{L}{n}\frac{di_2(t)}{dt} + u_2(t)
$$
\n
$$
u_{n-1}(t) = i_n(t)\frac{r}{n} + \frac{L}{n}\frac{di_n(t)}{dt} + u_2(t)
$$
\n
$$
u_{n-1}(t) = i_n(t)\frac{r}{n} + \frac{L}{n}\frac{di_n(t)}{dt} + u_1(t)\frac{g}{n} + i_2(t)
$$
\n
$$
i_1(t) = \frac{C}{n}\frac{du_1(t)}{dt} + u_1(t)\frac{g}{n} + i_2(t)
$$
\n
$$
i_2(t) = \frac{C}{n}\frac{du_2(t)}{dt} + u_2(t)\frac{g}{n} + i_3(t)
$$
\n
$$
i_n(t) = \frac{C}{n}\frac{du_n(t)}{dt} + u_n(t)\frac{g}{n}
$$
\n(2.3.9)

Передаточная функция для построения АЧХ предлагаемой математической модели представлена в (2.3.10)

$$
W(p) = \frac{-1}{\begin{vmatrix} \frac{r}{n} + p \cdot \frac{L}{n} & -1 & 0 & 0 & \vdots & 0 & 0 \\ \frac{r}{n} & \frac{r}{n} & -1 & 0 & \vdots & 0 & 0 \\ 0 & 1 & \frac{r}{n} + p \cdot \frac{L}{n} & -1 & \vdots & 0 & 0 \\ 0 & 0 & 1 & \frac{r}{n} + p \cdot \frac{R}{n} & \vdots & -1 & 0 \\ \vdots & \vdots & \vdots & \ddots & \vdots & \vdots & \vdots \\ 0 & 0 & 0 & 1 & \vdots & \frac{r}{n} + p \cdot \frac{L}{n} & -1 \\ 0 & 0 & 0 & 0 & \vdots & 1 & \frac{r}{n} + p \cdot \frac{R}{n} \end{vmatrix}
$$
(2.3.10)

На рисунке 2.3.8 приведены графические зависимости АЧХ каскадной модели кабеля для различного количества звеньев *п* в схеме замещения, и его сравнение с идеальной АЧХ длиной линии.

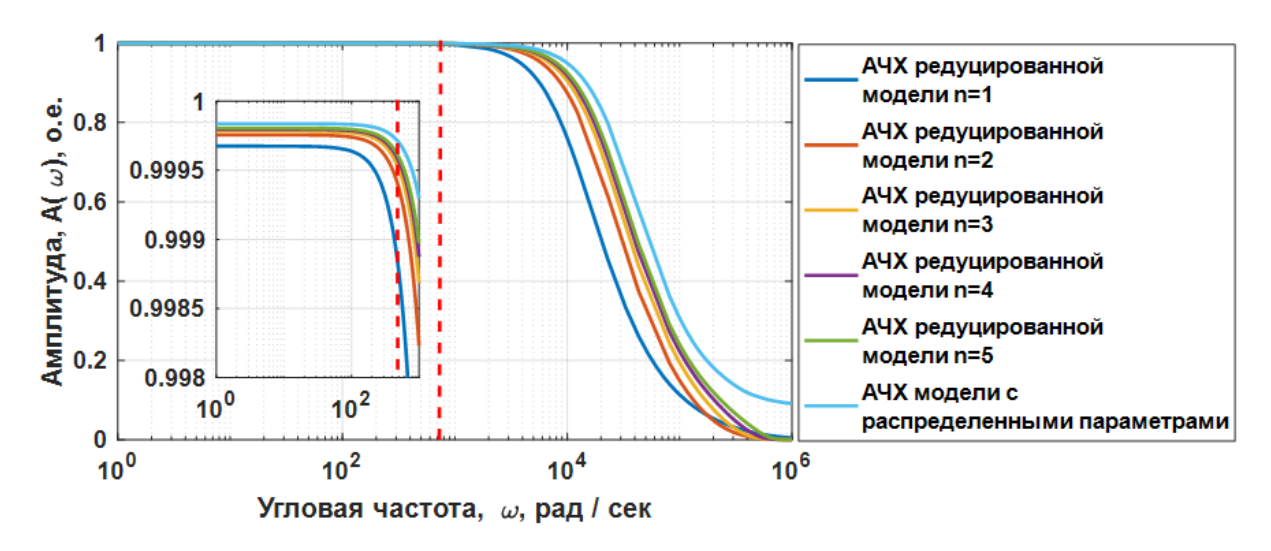

**Рисунок 2.3.8.** Семейство  $A Y X A_{1}(\omega, n)$  математической модели ненагруженного кабеля длиной 3000 метров, состоящей из каскадно-соединённых элементарных звеньев с сосредоточенными параметрами при  $n = 1, 2, ..., 5$  и  $A'YXA(\omega, l)$ ненагруженной кабельной линии с распределенными параметрами

Ha наблюлается графике нелостаточность количества звеньев редуцированной модели для отображения процессов происходящих на высокой частоте питания. Для определения функционала ошибки с учетом ширины спектра и количества звеньев редуцированной модели доработаем (2.3.8) введя новый аргумент *п* в функцию спектральной характеристики модели с сосредоточенными параметрами.

$$
\varepsilon(\Omega, n) = \frac{\int_{0}^{\Omega} |A(\omega) - A_1(\omega, n)| d\omega}{\int |A(\omega)| d\omega} \cdot 100\%
$$
 (2.3.11)

где  $A(\omega)$  – спектральная характеристика идеальной модели,  $A_1(\omega, n)$  – спектральная характеристика модели с сосредоточенными параметрами, п количество каскадносоединенных четырехполюсников.

Затем составим целевую функцию (2.3.12) для определения необходимого количества звеньев редуцированной математической модели кабельной линии для достижения требуемой точности отображения процессов, происходящих в ней  $[112]$ .

$$
\delta(n) = \varepsilon(\Omega, n) - \varepsilon_0 \tag{2.3.12}
$$

где  $\varepsilon_0$  – ошибка в %, которую требуется обеспечить модели с сосредоточенными параметрами, относительно идеальной модели.

Проведем минимизацию составленной ЦФ методом секущих при различных спектральных диапазонах. Сведем результаты работы алгоритма в таблицу 2.3.5.

Таблица 2.3.5. Результаты работы алгоритма оптимизации количества звеньев редуцированной модели при длине кабеля 200 метров и 3000 метров при различной *vacmome npu*  $\varepsilon_0 = 0.1 \%$ 

| Частота питающей сети, кГц      | 0.001 | $0.01\,$ |  |    | 100 |
|---------------------------------|-------|----------|--|----|-----|
| Кол-во звеньев при $l = 200$ м  |       |          |  |    |     |
| Кол-во звеньев при $l = 3000$ м |       |          |  | 94 |     |

Анализируя таблицу 2.3.5 можно отметить, что при частоте питания до 100 Гц кабельную линию длиной в три километра достаточно описать тремя звеньями редуцированной математической модели, т.е. одно звено на один километр кабеля. Так как основная гармоника выходного напряжения автономного инвертора напряжения с широтно-импульсной модуляцией в станции управления УЭЦН не превышает 100 Гц, то примем, что для решения задачи в дальнейшем будет использоваться модель кабеля с математической моделью из трех звеньев.

Согласно подходу, представленному в разделе 2.3 и описанному в источнике [112], для упрощения вычислений на частоте 50 Гц, предпочтительно применять правило, при котором на каждый километр кабельной линии приходится одно звено упрощенной математической модели. Эта методика позволяет адекватно отразить влияние протяженности кабеля на поведение системы, что является ключевым для точности последующих расчетов и анализа системы.

Дополнительную особенность, которую позволяет реализовать использование редуцированной математической модели кабельной линии ЭТО учет распределения температуры [117, 118] вдоль кабельной линии при погружении в

скважину. Путем ручной коррекции масштабирующих коэффициентов для параметров активного сопротивления в каждом звене редуцированной модели кабельной линии можно эмулировать неравномерное распределение температуры вдоль кабельной линии. Однако в данной работе не рассматривается вопрос о правильном подборе этих масштабирующих коэффициентов.

## **2.4. Оценивание параметров схемы замещения электротехнического комплекса «КЛ – АД»**

Сведем математическое описание объекта исследования, рассматриваемое в разделе 2.2 и 2.3 в СДУ (2.4.1) с параметрами модели, указанными в таблице 2.4.1.

*Таблица 2.4.1. Параметры входного воздействия и параметры эталонной математической модели, относительно которой будет проводиться процедура идентификации*

| Наименование параметров                                             | Значение               |
|---------------------------------------------------------------------|------------------------|
| Действующее фазное значение напряжения, В                           | 230                    |
| Частота питающей сети, Гц                                           | 100                    |
| Количество фаз, ед.                                                 | 3                      |
| Число пар полюсов, ед.                                              | 1                      |
| Сопротивление обмотки статора, Ом                                   | 26.596                 |
| Индуктивность рассеяния обмотки статора / приведенная к статору     | 0.044                  |
| индуктивность рассеяния обмотки ротора, Гн                          |                        |
| Индуктивность главного контура намагничивания, Гн                   | 0.838                  |
| Приведенное к статору сопротивление обмотки ротора, Ом              | 19.319                 |
| Момент инерции одномассового механизма кг м <sup>2</sup>            | 0.0085                 |
| Длина кабельной линии, м                                            | 3000                   |
| Количество редуцированных звеньев математической модели кабеля, ед. | 3                      |
| Сопротивление кабеля длиной 200 метров, Ом                          | 0.0903                 |
| Индуктивность кабеля длиной 200 метров, Гн                          | $1.9736 \cdot 10^{-7}$ |
| Емкость кабеля длиной 200 метров, Ф                                 | $2.6861\cdot10^{-7}$   |
| Проводимость кабеля длиной 200 метров, См                           | $10^{-6}$              |

$$
\begin{cases}\n\frac{di_{1\alpha, \text{wa}}(t)}{dt} = \frac{(u_{1\alpha, \text{wa}}(t) - i_{1\alpha, \text{xa}}(t) \cdot R_{\text{wa}}(t) - u_{1\alpha, \text{BAW}}(t))}{\frac{di_{1\beta, \text{wa}}(t)}{dt}} \\
\frac{di_{1\beta, \text{wa}}(t)}{dt} = \frac{(u_{1\beta, \text{wa}}(t) - i_{1\beta, \text{xa}}(t) \cdot R_{\text{wa}}(t) - u_{1\beta, \text{BAW}}(t))}{L_{\text{wa}}(t)} \\
\frac{du_{1\alpha, \text{BAN}}(t)}{dt} = \frac{(i_{1\alpha, \text{wa}}(t) - u_{1\alpha, \text{BAW}}(t) \cdot G_{\text{wa}}(t) - i_{2\alpha, \text{wa}}(t))}{C_{\text{wa}}(t)} \\
\frac{di_{1\beta, \text{BAN}}(t)}{dt} = \frac{(u_{(n-1)\alpha, \text{BAW}}(t) - i_{n)\alpha, \text{wa}}(t) \cdot R_{\text{wa}}(n - i_{2\beta, \text{wa}}(t))}{L_{\text{wa}}(n)} \\
\frac{di_{(n)\beta, \text{wa}}(t)}{dt} = \frac{(u_{(n-1)\alpha, \text{BAW}}(t) - i_{(n)\alpha, \text{wa}}(t) \cdot R_{\text{wa}}(n - u_{(n)\alpha, \text{BAW}}(t))}{L_{\text{wa}}(n)} \\
\frac{du_{(n)\beta, \text{wa}}(t)}{dt} = \frac{(i_{(n)\alpha, \text{wa}}(t) - i_{(n)\beta, \text{BAW}}(t) \cdot R_{\text{wa}}(n - u_{(n)\beta, \text{BAW}}(t))}{L_{\text{wa}}(n)} \\
\frac{du_{(n)\beta, \text{BAW}}(t)}{dt} = \frac{(i_{(n)\alpha, \text{wa}}(t) - u_{(n)\beta, \text{BAW}}(t) \cdot R_{\text{wa}}(n - i_{1\alpha}(t))}{C_{\text{wa}}(n)} \\
\frac{du_{(n)\beta, \text{BAW}}(t)}{dt} = \frac{(i_{(n)\beta, \text{wa}}(t) - u_{(n)\beta, \text{BAW}}(t) \cdot R_{\text{wa}}(n - i_{1\alpha}(t))}{C_{\
$$

где  $i_{(n)\alpha_{\text{r}}\text{ra}6}(t)$  – состояние вектора тока в кабеле в звене *n*, в момент времени *t* по оси  $\alpha$ , A;  $i_{(n)\beta_{R}}$   $\alpha_{\delta}(t)$  – состояние вектора тока в кабеле в звене *n*, в момент времени t по оси  $\beta$ , A;  $u_{\alpha_{\text{max}}}(t)$  – проекция вектора входного измеренного напряжения, в момент времени t по оси  $\alpha$ , B;  $u_{\beta_{\text{LBX}}}(t)$  – проекция вектора входного измеренного напряжения, в момент времени *t* по оси  $\beta$ , B;  $u_{(n)\alpha_{\text{IBBX}}}(t)$  – состояние вектора выходного напряжения кабеля в звене *n*, в момент времени *t* по оси  $\alpha$ , B;  $u_{(n)\beta_{\text{BUX}}}(t)$ -состояние вектора выходного напряжения кабеля в звене *n*, в момент времени  $t$  по оси  $\beta$ , В.

Проведем моделирование работы, получим данные напряжения (2.1.1) и потребляемого тока (2.4.1), по формуле (2.0.2 – 2.0.4) получим данные МППМ и относительно нее составим целевую функцию (2.4.2).

$$
F_{mdl}(t, \hat{R}_{\text{ka6}}, \hat{L}_{\text{ka6}}, \hat{C}_{\text{ka6}}, \hat{G}_{\text{ka6}}, \hat{R}_{1}, \hat{L}_{1\delta}, \hat{L}_{m}, \hat{R'}_{2}, \hat{J}) =
$$
  
= 
$$
\int_{a}^{b} |S(t) - S_{\alpha\beta}(t, \hat{R}_{\text{ka6}}, \hat{L}_{\text{ka6}}, \hat{C}_{\text{ka6}}, \hat{G}_{\text{ka6}}, \hat{R}_{1}, \hat{L}_{1\delta}, \hat{L}_{m}, \hat{R'}_{2}, \hat{J})| dt
$$
 (2.4.2)

Относительно представленного функционала ошибки приведем в таблице 2.4.2 ограничения поискового пространства для работы генетического алгоритма по оптимизации целевой функции.

|                |                                                    | Значение оцененного                                                                                                    |                              |                                       |  |  |
|----------------|----------------------------------------------------|----------------------------------------------------------------------------------------------------|------------------------------|---------------------------------------|--|--|
| $N_2$          |                                                    | параметра на                                                                                                    | Нижняя                       | Верхняя                               |  |  |
| $\Pi/\Pi$      | Наименование параметра                             | этапе 1 (Раздел 2.2) и                                                                                                    | граница                      | граница                               |  |  |
|                |                                                    | этапе 2 (Раздел 2.3)                                                                                                    |                              |                                       |  |  |
| $\mathbf{1}$   | Используемые целевые функции                       | $F_{mdl}(t, \hat{R}_{\text{ka6}}, \hat{L}_{\text{ka6}}, \hat{C}_{\text{ka6}}, \hat{G}_{\text{ka6}}, \hat{R}_{1}, \hat{L}_{1\delta}, \hat{L}_{m}, \hat{R}_{2}, \hat{J})$ |                              |                                       |  |  |
| $\overline{2}$ | Размерность поискового                             |                                                                                                    | 9                            |                                       |  |  |
|                | пространства, ед.                                  |                                                                                                    |                              |                                       |  |  |
| 3              | Ограничение поискового                             | 0.0903                                                                                                    | $0.8 * \hat{R}_{\text{Ka}6}$ | $2 * \widehat{R}_{\text{Ka6}}$        |  |  |
|                | пространства по $\hat{R}_{\text{ka6}}$ , Ом        |                                                                                                    |                              |                                       |  |  |
| $\overline{4}$ | Ограничение поискового                             | $1.9736 \cdot 10^{-7}$                                                                                                    | $0.8 * \hat{L}_{\text{Ka6}}$ | $1.2 \times \widehat{L}_{\text{Ka6}}$ |  |  |
|                | пространства по $\hat{L}_{\text{ka6}}$ , Гн        |                                                                                                    |                              |                                       |  |  |
| 5              | Ограничение поискового                             | $2.6861 \cdot 10^{-7}$                                                                                                    | $0.8 * \hat{C}_{\text{Ka6}}$ | $1.2 * \hat{C}_{\text{Ka6}}$          |  |  |
|                | пространства по $\hat{C}_{\text{ka6}}$ , Гн        |                                                                                                    |                              |                                       |  |  |
| 6              | Ограничение поискового                             | $10^{-6}$                                                                                                    | $0.8 * \hat{G}_{\text{Ka6}}$ | $1.2 * \hat{G}_{\text{Ka6}},$         |  |  |
|                | пространства по $\hat{G}_{\text{\tiny{Ka6}}}$ , Гн |                                                                                                    |                              |                                       |  |  |

Таблица 2.4.2. Параметры и настройки генетического алгоритма

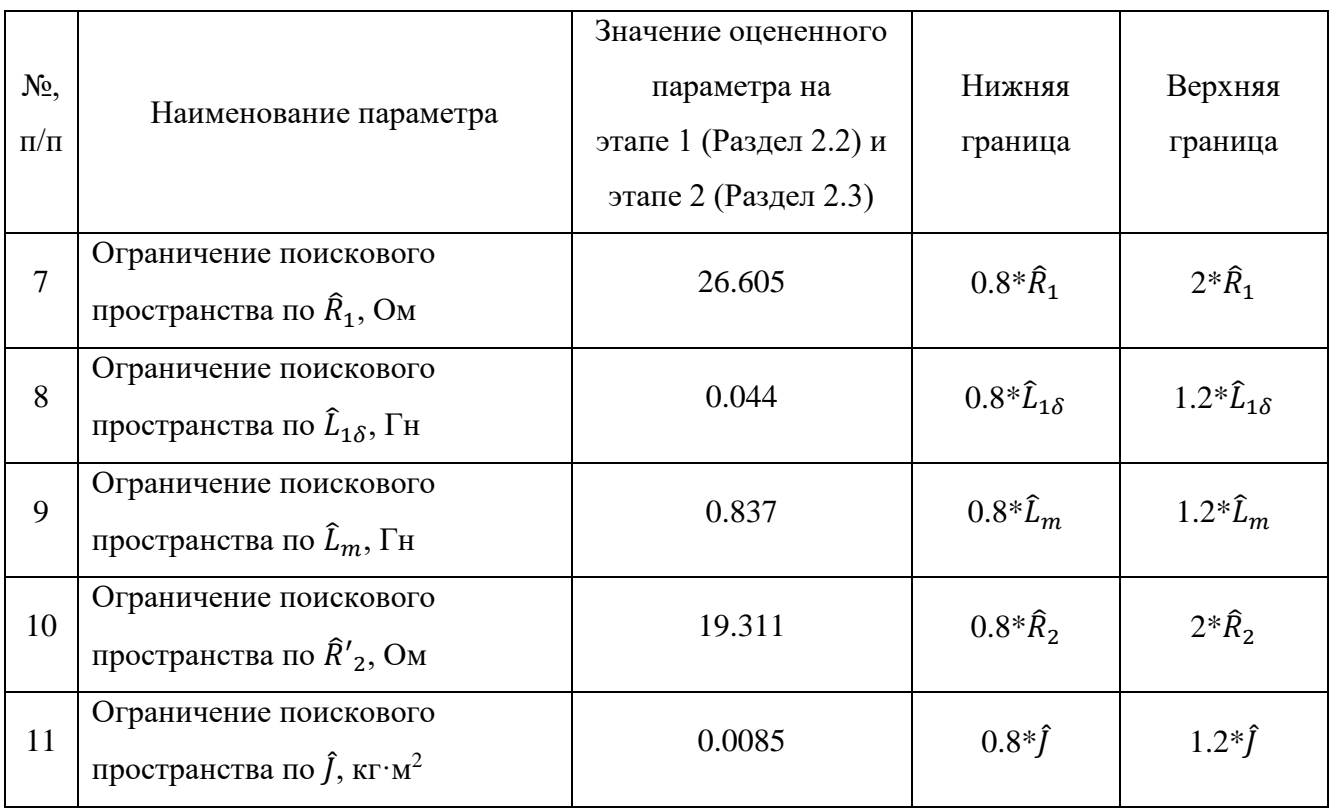

При внесении ранее оцененных параметров участка кабельной линии (200 метров) и АД в таблицу 2.4.2 происходит выполнение пункта №3 разработанной методики. Нижняя граница поискового пространства строго регламентирована и задается ниже на 80 % от оцененных на предыдущих этапах значений, верхняя граница поискового пространства на всех параметрах, кроме активных сопротивлений задается выше на 120 %.

На активных сопротивлениях верхняя граница поискового пространства задается выше на 200 % по той причине, что активное сопротивление при увеличении температуры изменяется в большей мере, чем индуктивности, емкости и т.д., а так как в процессе работы температура на забое скважины на глубине 3 км равняется примерно 90 °С [118, 117], то сопротивление кабельной линии и АД может увеличиться значительно. В результате работы генетического алгоритма оцениваемых параметров. Проследим, получены значения как менялись оцениваемые значения в зависимости от итерации на рисунке 2.4.1.

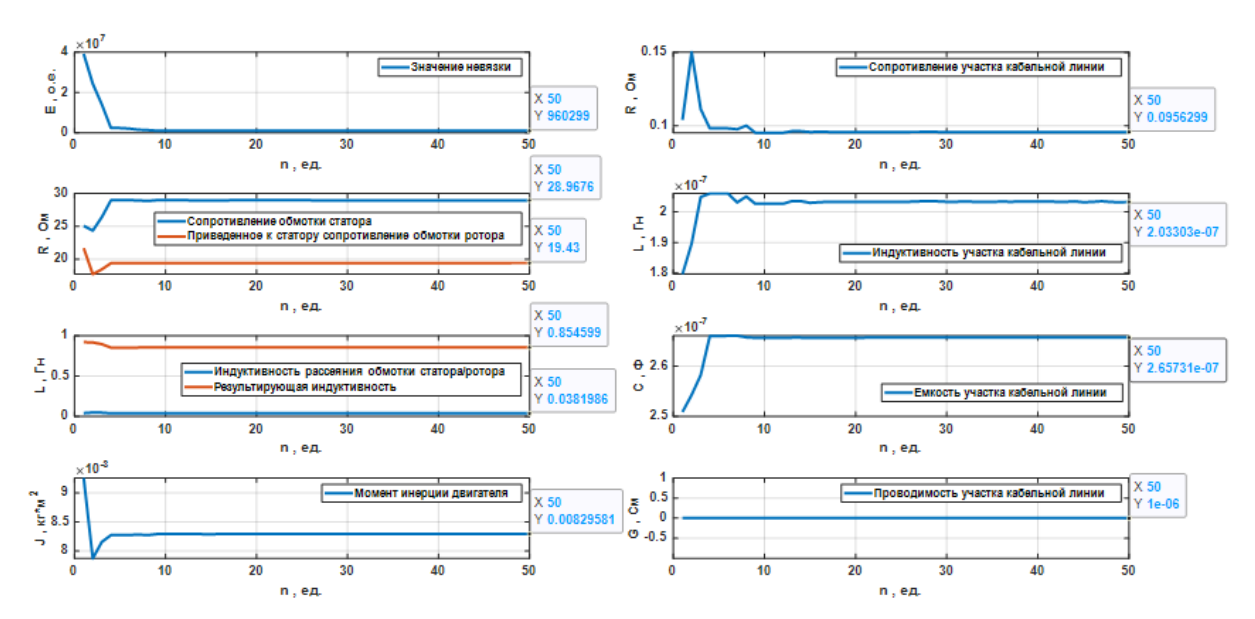

Рисунок 2.4.1. Итерационный процесс оценки параметров электротехнического комплекса «КЛ АД» при эталонных значениях

Сведем полученные значения в таблицу 2.4.3 и вычислим ошибку оценивания параметров.

Таблица 2.4.3. Сводная таблица идентифицированных параметров схемы замещения, ошибка оценивания параметров

| Наименование              | Эталонное                            | Оцененное                            | Ошибка оценивания параметра,                 |
|---------------------------|--------------------------------------|--------------------------------------|----------------------------------------------|
| параметра                 | значение                             | значение                             | $\delta = \frac{(x-\hat{x})}{x} \cdot 100 %$ |
| $\widehat{R}_1$           | 26.596 Ом                            | 28.967 Ом                            | 8.9%                                         |
| $\widehat{L}_{1\delta}$   | $0.044$ $\Gamma$ H                   | $0.038$ $\Gamma$ H                   | 13.6 %                                       |
| $\widehat{L}_m$           | $0.838$ $\Gamma$ H                   | $0.854$ $\Gamma$ H                   | 1.9%                                         |
| $\hat{R}'_2$              | 19.319 Ом                            | 19.430 Ом                            | $0.5\%$                                      |
|                           | $0.0085 \,\text{K} \cdot \text{m}^2$ | $0.0082$ $\text{K} \cdot \text{m}^2$ | 3.5 %                                        |
| $\widehat{R}_{cab}$       | $0.0903$ O <sub>M</sub>              | $0.0956$ O <sub>M</sub>              | 5.8%                                         |
| $\hat{L}_{cab}$           | $1.973 \cdot 10^{-7}$ $\Gamma$ H     | $2.033 \cdot 10^{-7}$ $\Gamma$ H     | 3%                                           |
| $\hat{\mathcal{C}}_{cab}$ | $2.686 \cdot 10^{-7} \Phi$           | $2.657 \cdot 10^{-7} \Phi$           | 1.07 %                                       |
| $\ddot{G}_{cab}$          | $1.10^{-6}$ C <sub>M</sub>           | $1.10^{-6}$ C <sub>M</sub>           | $0\%$                                        |

Как видно в таблице 2.4.3, ошибка оценивания параметров системы в некоторых случаях достигает 13.6 %, что является большой ошибкой, однако ошибка восстановления сигнала МППМ при использовании оцененных параметров составляет 4.697 %, в свою очередь ошибка восстановления сигнала угловой скорости вращения составляет - 0.0082 %, что является приемлемым результатом. Для наглядности построим графики МППМ при эталонных значениях и при оцененных параметрах на рисунке 2.4.2.

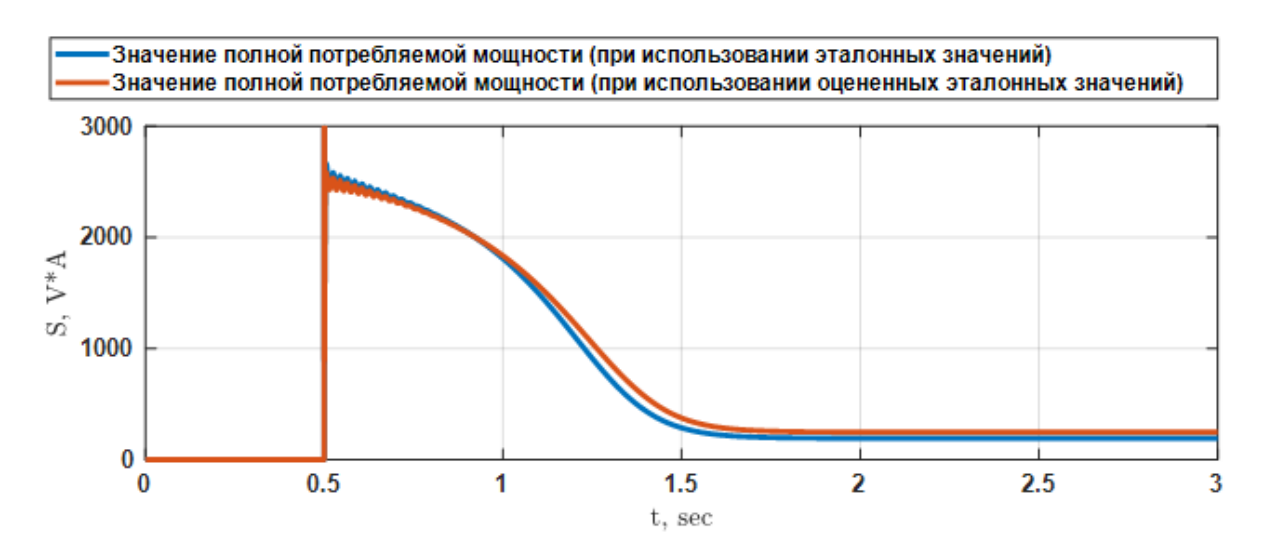

**Рисунок 2.4.2.** График МППМ АД с КЗ ротором подключенного к источнику питания через питающий кабель

Проанализировав информацию, представленную в таблице 2.4.3 и на графике 2.4.2, можно заключить, что предложенный подход обеспечивает оценку параметров собранного электротехнического комплекса, опираясь на данные о напряжении и токе на входе кабельной линии. Тем не менее, предварительно требуется анализировать параметры отдельных элементов комплекса, что необходимо для точного определения границ поисковой области при последующей оптимизации. Эта стратегия, известная как декомпозиция в системном анализе, подразумевает разделение сложной системы на меньшие сегменты для улучшения анализа, дизайна и управления системой в общем контексте.

#### **2.5. Выводы по второй главе**

1. Проведен сравнительный анализ известных методов идентификации параметров схемы замещения электротехнических объектов. Основываясь на особенностях эксплуатации объекта исследования, выбран наиболее подходящий для этих условий метод идентификации, а именно метод пассивной динамической идентификации параметров с предварительным оцениванием параметров компонентов, входящих в исследуемую систему.

2. Разработана методика оценивания параметров схемы замещения электротехнического комплекса «КЛ - АД» на основе баланса МППМ.

3. Разработана методика динамического параметров схемы замещения объекта исследования на основе баланса МППМ без использования прибора измерения угла фазового сдвига. Выбраны методы минимизации целевых функций, составленных на основе невязки межу МППМ объекта и модели.

4. Доказана работоспособность методики динамической идентификации на основе баланса МППМ. Выбран способ избавления от знака невязки – взятием модуля. Для решения задачи минимизации целевых функций при динамической идентификации параметров выбран генетический алгоритм.

5. Оценены эталонные электромеханические параметры схемы замещения АД с КЗ ротором на основе баланса МППМ с применением генетического алгоритма в качестве инструмента минимизации целевой функции. Максимальная ошибка оценивания наблюдается при оценке параметра индуктивности рассеяния статорной обмотки  $\widehat{L}_{1\delta}$  равная  $1.81$  %.

6. Разработан методика динамической идентификации параметров нагруженного активным сопротивлением участка кабельной линии длиной в 200 метров на основе баланса мощностей при высокочастотном входном воздействии. Оцененные параметры на основе невязки мощностей равняются параметрам эталонной модели кабельной линии.

7. Произведено уточнение математической модели кабельной линии с сосредоточенными параметрами путем ее представления моделью, состоящей из

каскадно-соединенных четырехполюсников. Произведена оптимизация количества каскадно-соединенных четырехполюсников в уточненной модели, позволившая достичь необходимой точности отображения процессов, происходящих в кабельной линии описываемой математической моделью с распределенными параметрами. Результаты моделирования показали, что для корректной аппроксимации рассматриваемого кабеля длиной 3000 метров при частоте основной гармоники выходного напряжения автономного инвертора напряжения с широтно-импульсной модуляцией в станции управления УЭЦН до 100 Гц достаточно 3 каскадно-соединённых четырёхполюсников.

8. На основе полученных данных составлена уточненная математическая модель электротехнического комплекса «КЛ - АД». На основе баланса мощностей идентифицированы электромеханические параметры всего комплекса. Ошибка восстановления МППМ при использовании оцененных параметров составляет 4.697%. Ошибка восстановления сигнала угловой скорости вращения при использовании оцененных параметров составляет 0.008%.

# **3. Разработка наблюдателя полного порядка вектора переменных состояния электротехнического комплекса «КЛ – АД» и разработка методики настройки масштабирующих коэффициентов наблюдателя полного порядка для обеспечения параметрической робастности**

Технологической установкой в которой используется АЭП, подключенный к источнику симметричного питания через кабельную линию и относительно которого проводятся исследования является УЭЦН в составе которого имеются ПЧ –  $C\Phi - \Pi T - \Pi K - A\Pi$ . Важно учитывать главные факторы, влияющие на работу данного оборудования, такие как температурные колебания на разных участках кабеля и изменение момента нагрузки в зависимости от состава извлекаемой жидкости.

Учитывая возмущающие воздействия, влияющие на подземную часть УЭЦН конечную цель исследования в данной главе можно сформировать следующим образом – необходимо разработать НПП вектора переменных состояния электротехнического комплекса «КЛ АД» с мониторингом момента сопротивления на валу электродвигателя и с нечувствительностью к изменению параметров для обеспечения повышенной точности оценки вектора переменных состояния при изменении электрических параметров системы. Изначально сформируем задачи, которые необходимо решить для достижения обозначенной цели.

Задача №1. Разработать методику настройки масштабирующих коэффициентов в НПП, которая позволит при уменьшении или увеличении электрических параметров наблюдателя не более чем на 10 % обеспечить ошибку оценки выходной переменной электротехнического комплекса «КЛ АД» на установившемся участке работы не более 5%.

Задача №2. Разработать структуру НПП вектора переменных состояния электротехнического комплекса «КЛ АД» с мониторингом момента сопротивления на валу электродвигателя и настроить его, обеспечивая выполнение условий, поставленных в задаче №1.

Так как эти задачи сложные, то декомпозируем их и разобьем на подпункты, которые будут поэтапно освещаться в следующих разделах.

В разделе 3.1 решим задачу №1 используя известную структуру наблюдателя. В качестве объекта исследования выберем относительно простой динамический объект - двигатель постоянного тока с независимым возбуждением.

В разделе 3.2 используя известную структуру наблюдателя опробуем разработанную методику на более сложном динамическом объекте - АД с короткозамкнутым ротором и подтвердим ее работоспособность.

В разделе 3.3 перейдем к частичному решению задачи №2 и разработаем НПП вектора переменных состояния кабельной линии и проведем настройку масштабирующих коэффициентов в этом наблюдателе используя ранее разработанный метод.

В разделе 3.4 закончим решение задачи №2, соединив НПП кабельной линии, разработанный в разделе 3.3 и НПП АД с оперативным мониторингом момента сопротивления на валу, используемый в разделе 3.2. После синтезирования наблюдателя проведем исследование ошибки оценивания вектора переменных состояния НПП с настроенными масштабирующими коэффициентами при изменении электрических параметров электротехнического комплекса «КЛ АД».

# 3.1. Разработка методики настройки масштабирующих коэффициентов наблюдателя полного порядка вектора переменных состояния объекта исследования для обеспечения параметрической робастности

При циклической эксплуатации скважины параметры комплекса «КЛ - АД», в составе электротехнической подсистемы УЭЦН, будут меняться при каждом цикле накопления / откачки нефти. Происходить это будет по причине того, что циклически будет изменяться температура АД и кабельной линии при подъеме флюида с забоя [119]. Известно, что изменение внутренних параметров объекта исследования в процессе его функционирования существенно влияет на работу наблюдателя. [43, 45, 104, 120]. Так как проводить одновременное оценивание параметров схемы замещения и вектора переменных состояния «КЛ - АД» представляется затруднительным мероприятием, то необходимо настроить НПП таким образом, чтобы он, несмотря на отклонения параметров объекта исследования от ранее оцененных, стабильно, с некоторой погрешностью оценивал вектор переменных состояния объекта исследования без внесения каких-либо корректировок в процессе работы и позволял электроприводу в составе УЭЦН завершить цикл откачки нефти.

Настройка  $H\Pi\Pi$ подбора масштабирующих происходит путем коэффициентов. Лля разработки методики настройки масштабирующих коэффициентов в НПП изначально проследим, как работает уже существующий наблюдатель, с уже настроенными масштабирующими коэффициентами, при изменении электрических параметров системы.

Согласно принципам системного анализа [121, 122] инструменты исследования (математическое и программно-алгоритмическое обеспечение) перед использованием непосредственно на сложном динамическом объекте полезно отладить на близком, но более простом динамическом объекте-прототипе. В качестве объекта-прототипа примем простой с точки зрения математического описания двигатель постоянного тока независимого возбуждения (ДПТ НВ). Параметры ДПТ НВ, структуру наблюдателя и масштабирующие коэффициенты возьмем из работы [123, 40]. НПП вектора переменных состояния ДПТ НВ описывается системой дифференциальных уравнений (3.1.1):

$$
\begin{cases}\n\frac{d\hat{\imath}_{\mathfrak{A}}(t)}{dt} = \frac{U_{\mathfrak{A}}(t) - \hat{\imath}_{\mathfrak{A}}(t) \cdot R_{\mathfrak{A}} - k_{1} \cdot R_{\mathfrak{A}} \cdot (i_{\mathfrak{A}}(t) - \hat{\imath}_{\mathfrak{A}}(t)) - \hat{\omega}(t) \cdot c_{\mathfrak{A}B}}{L_{\mathfrak{A}}} \\
\frac{d\hat{M}_{c}(t)}{dt} = k_{2} \cdot c_{\mathfrak{A}B} \cdot (i_{\mathfrak{A}}(t) - \hat{\imath}_{\mathfrak{A}}(t)) + \frac{k_{3} \cdot c_{\mathfrak{A}B} \cdot (i_{\mathfrak{A}}(t) - \hat{\imath}_{\mathfrak{A}}(t))}{T_{\mathfrak{A}}} \\
\frac{d\hat{\omega}(t)}{dt} = \frac{\hat{\imath}_{\mathfrak{A}}(t) \cdot c_{\mathfrak{A}B} - \hat{M}_{c}(t)}{J_{\mathfrak{A}B}}\n\end{cases}
$$
\n(3.1.1)

где  $U_{\rm g}(t)$  – напряжение якоря,  $i_{\rm g}(t)$  – ток якоря;  $R_{\rm g}$  – результирующее сопротивление якоря;  $L_{\rm g}$  – результирующая индуктивность якоря;  $J_{\rm AB}$  – момент инерции якоря;  $c_{\text{AB}}$  - электромеханический коэффициент;  $\hat{i}_{A}(t)$  - оцененное значение тока якоря;  $\widehat{\omega}(t)$  – оцененное значение угловой скорости вращения якоря;

 $\widehat{M}_\text{c}(t)$  – оцененное значение момента сопротивления на валу двигателя;  $k_{\text{\tiny{J}}1} = k_1 \cdot$  $R_{\rm g}$  – пропорциональный коэффициент отработки невязки по току;  $k_{\rm g2} = k_2 \cdot c_{\rm AB}$  – пропорциональный коэффициент компенсации момента сопротивления на валу двигателя;  $k_{\pi 3} = \frac{k_3 \cdot c_{\pi 8}}{T}$  $T_{\rm g}$ – интегральный коэффициент компенсации момента сопротивления на валу двигателя;  $k_1, k_2, k_3$  – масштабирующие коэффициенты.

Масштабирующие коэффициенты в наблюдателе, согласно работе [123], предлагается выбирать следующие:  $k_1 = 0.5$ ,  $k_2 = 10$ ,  $k_3 = 1$ . Параметры схемы замещения примем от ДПТ НВ 2ПБ112LГУХЛ4 [123]. Проследим на рисунке 3.1.1, как работает предложенный наблюдатель при нулевых и ненулевых начальных условиях. Все параметры математической модели совпадают с параметрами наблюдателя.

Рассчитаем ошибку оценивания угловой скорости вращения ротора при разных начальных условиях (3.1.2):

$$
\varepsilon_{\omega}(t) = \frac{\int_{a}^{b} \left| \left( \omega(t) - \widehat{\omega}(t) \right) \right| dt}{\int_{a}^{b} \left| \left( \omega(t) \right) \right| dt} \cdot 100\% \tag{3.1.2}
$$

Ошибка оценивания угловой скорости вращения ротора на участке  $0 \le t \le$ 10 секунд, при нулевых и ненулевых начальных условиях составила 0.027 % и 0.553 % соответственно.

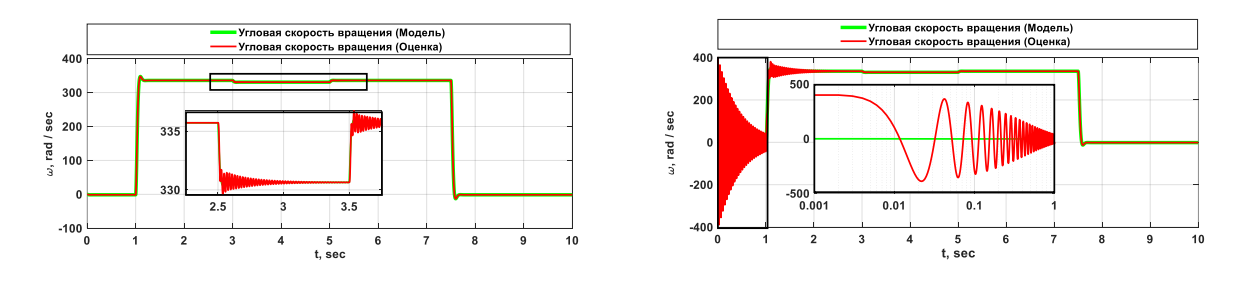

a)  $\qquad \qquad$  6) *Рисунок 3.1.1. Результат работы предложенного* [123] *наблюдателя с компенсацией момента сопротивления нагрузки по ПИ – принципу при совпадении параметров математической модели и наблюдателя; а) – при нулевых начальных условиях; б) при ненулевых начальных условиях*

Как видно на рисунке 3.1.1 при масштабирующих коэффициентах :  $k_1 = 0.5$ ,  $k_2 = 10$ ,  $k_3 = 1$  наблюдатель позволяет оценивать скорость вращения вала ДПТ. В общем случае, при использовании такого наблюдателя на общепромышленном механизме, в обогреваемом цеху, с постоянными окружающими условиями задача оценки угловой скорости вращения считалась бы выполненной. Однако объект исследования в данной диссертации эксплуатируется в технологическом комплексе УЭЦН, где возмущающими воздействиями являются изменение температуры окружающей среды от устья до забоя скважины и изменение момента сопротивления в зависимости от состава добываемого флюида. Также не стоит отбрасывать возможность влияния некоторой погрешности при первоначальной оценке параметров электротехнического комплекса «КЛ АД». Если методы для компенсации момента сопротивления на валу двигателя уже созданы, то вопрос компенсации влияния температуры и некоторой погрешности предварительной идентификации параметров электротехнического комплекса остается открытым. В связи с этим необходимо разработать методику настройки масштабирующих коэффициентов ДЛЯ нивелирования влияния изменения температуры  $\overline{M}$ погрешности оценок электрических параметров электротехнического комплекса.

Изначально проследим, как меняется погрешность оценки угловой скорости вращения при изменении электрических параметров ДПТ НВ. Для определения погрешности воспользуемся формулой (3.1.2), результаты сведем в таблицу 3.1.1.

| $\mathbf{r}$                 |                       |                      |                     |                      |                     |                     |                       |                     |                     |
|------------------------------|-----------------------|----------------------|---------------------|----------------------|---------------------|---------------------|-----------------------|---------------------|---------------------|
|                              | $0.5 \cdot R_{\rm g}$ | 0.625<br>$R_{\rm A}$ | 0.75<br>$R_{\rm g}$ | 0.875<br>$R_{\rm g}$ | $1 \cdot R_{\rm g}$ | 1.25<br>$R_{\rm g}$ | $1.5 \cdot R_{\rm g}$ | 1.75<br>$R_{\rm A}$ | $2 \cdot R_{\rm g}$ |
| $0.5 \cdot L_{\rm g}$        | 1.4<br>$e + 38$       | $e + 23$             | 8.7<br>$e+08$       | 5.71                 | 1.166               | 0.818               | 1.109                 | 1.554               | 2.042               |
| 0.625<br>$\cdot$ $L_{\rm g}$ | 3.6<br>$e + 29$       | 6.8<br>$e+17$        | $e + 07$            | 5.53                 | 1.098               | 0.785               | 1.084                 | 1.518               | 2.009               |
| 0.75<br>$\cdot$ $L_{\rm g}$  | 1.8<br>$e + 24$       | 3.4<br>$e+14$        | 5.3<br>$e + 05$     | 4.512                | 0.882               | 0.709               | 1.054                 | 1.501               | 1.996               |
| 0.875<br>$\cdot L_{\rm g}$   | 2.1<br>$e+20$         | $e+12$               | 5.6<br>$e + 04$     | 2.764                | 0.521               | 0.611               | 1.032                 | 1.502               | 2.004               |

Таблица 3.1.1. Ошибка оценивания угловой скорости вращения при вариации параметров схемы замешения

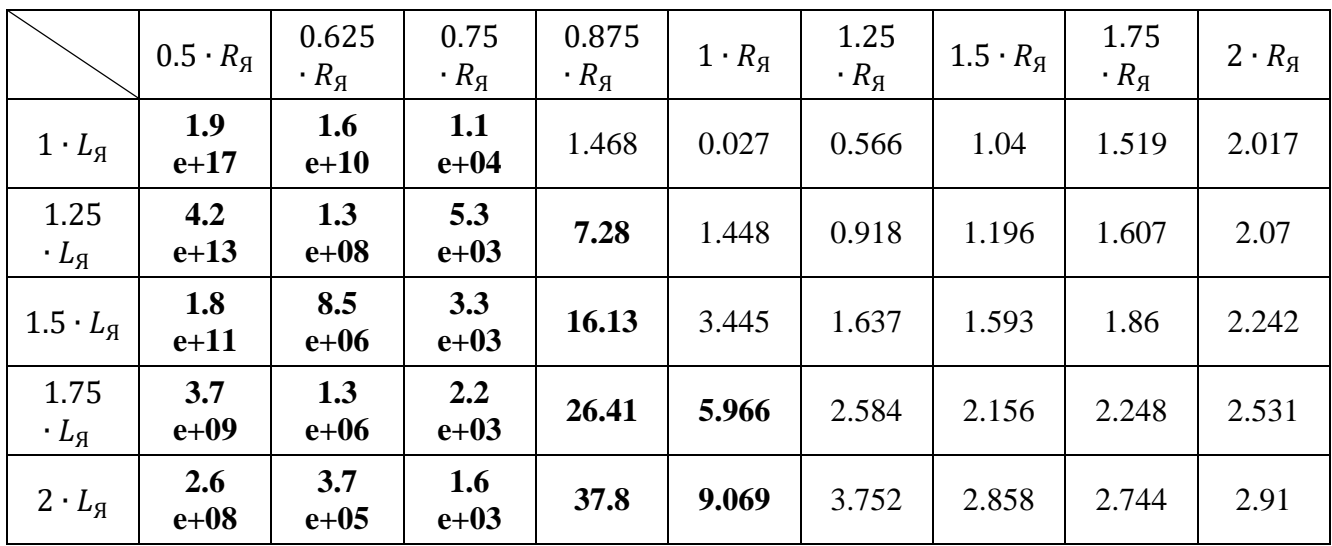

Как видно из таблицы 3.1.1 изменение электрических параметров ДПТ НВ в некоторых случаях приводит к тому, что ошибка оценивания угловой скорости вращения становится больше 5%, в таблице 3.1.1 значения более 5 % выделены жирным. Визуализируем данные представленные в таблице 3.1.1 на рисунке 3.1.2.

Анализируя рисунок 3.1.2 и таблицу 3.1.1 можно отметить, **ЧТО** рекомендуемая методика расчета масштабирующих коэффициентов в работе [123] позволяет с ошибкой менее 5% оценить угловую скорость вращения на диапазоне  $(1.25 \cdot R_g \leq R_g \leq 2 \cdot R_g \cap 0.5 \cdot L_g \leq L_g \leq 2 \cdot L_g).$ Изменение результирующей индуктивности  $0.5 \cdot L_g \leq L_g \leq 2 \cdot L_g$  при сохранении  $R_g$  в номинальном значении показало что при увеличении  $L_{\rm g}$  на 75% и 100% от номинального значения ошибка оценивания становится более 5%. В свою очередь уменьшение  $R<sub>A</sub>$  на 50% от номинального значения приводит к тому что ошибка оценки угловой скорости вращения становится критически большой.
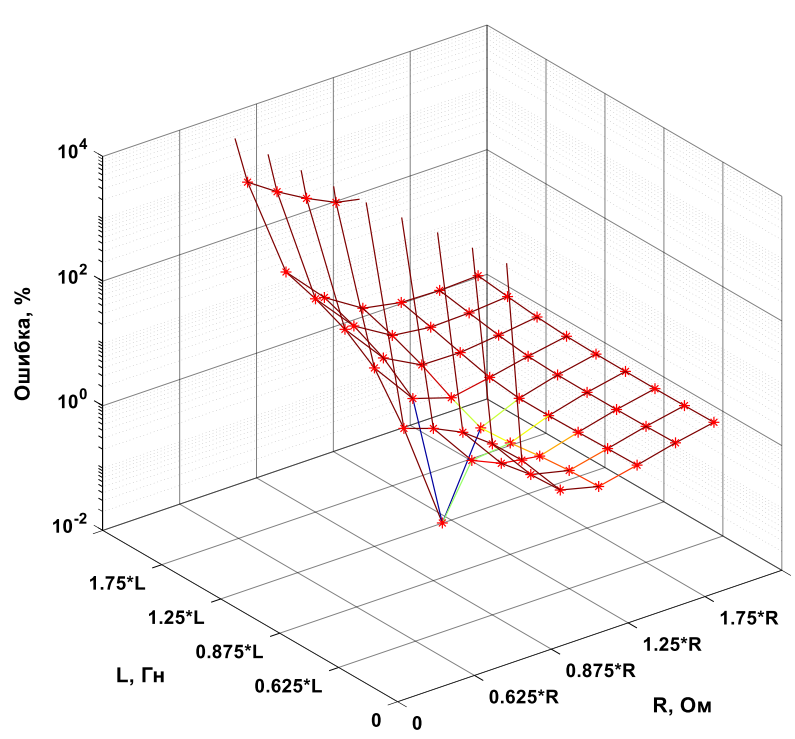

Рисунок 3.1.2. Зависимость ошибки оценивания угловой скорости вращения ротора при вариации параметров (R<sub>g</sub>, *Ом и L<sub>g</sub>*, *Гн*) наблюдателя ( $k_1 = 0.5$ ,  $k_2 =$ 10,  $k_3 = 1$ )

Анализ рисунка 3.1.2 и таблицы 3.1.1 позволяет сделать следующие выводы:

На ошибку оценивания угловой скорости вращения вала ДПТ НВ в 1. большей мере влияет изменение параметра  $R_g$ , чем  $L_g$ .

 $\overline{2}$ . Увеличение параметра  $R_g$  выше номинального значения в наблюдателе не вызывает критического увеличения ошибки оценивания угловой скорости вращения при любом значении  $L_g$  в диапазоне  $0.5 \cdot L_g \leq L_g \leq 2 \cdot L_g$ .

 $\overline{3}$ . Из предыдущего вывода можно сформировать гипотезу, что если в НПП заведомо занизить параметры наблюдателя для настройки масштабирующих коэффициентов до тех значений, где наблюдаются ошибки более 5%, то можно увеличить точность оценки угловой скорости вращения при изменении параметров в диапазоне  $0.5 \cdot R_g \leq R_g \leq 2 \cdot R_g \cap 0.5 \cdot L_g \leq L_g \leq 2 \cdot L_g$ .

Так как задача настройки масштабирующих коэффициентов в наблюдателе по сути, является задачей оптимизации, то для ее решения можно применить методы, которые описаны во второй главе. Для решения задачи оптимизации воспользуемся генетическим алгоритмом для решения задачи поиска оптимальных с точки зрения обеспечения робастности масштабирующих коэффициентов. Изначально сформируем функционал ошибки с заведомо заниженными от номинальных значений параметрами наблюдателя по формуле  $(3.1.3)$ 

$$
F_{mdl}(t, k_1, k_2, k_3) = \int_0^t |\omega(t) - \widehat{\omega}(t, 0.5 \cdot R_{\mathfrak{R}}, 0.5 \cdot L_{\mathfrak{R}}, k_1, k_2, k_3)| dt; \tag{3.1.3}
$$

Относительно обозначенного функционала ошибки  $\mathbf{c}$ помощью генетического алгоритма найдем значения масштабирующих коэффициентов так, чтобы увеличение или уменьшение электрических параметров ДПТ НВ в 2 раза не приводило к ошибке оценивания скорости наблюдателем более чем на 5%. Параметры и настройки генетического алгоритма представлены в таблице 3.1.2.

| No,<br>$\Pi/\Pi$ | Наименование параметра и настройки                  | Значение                    |
|------------------|-----------------------------------------------------|-----------------------------|
|                  | Используемые целевые функции                        | $F_{mdl}(t, k_1, k_2, k_3)$ |
| $\overline{2}$   | Размерность поискового пространства, ед.            |                             |
| 3                | Ограничение поискового пространства по $k_1$ , o.e. | от 0.01 до 1                |
| 4                | Ограничение поискового пространства по $k_2$ , o.e. | от 0.01 до 50               |
| 5                | Ограничение поискового пространства по $k_3$ , o.e. | от 0.01 до 25               |

Таблица 3.1.2. Параметры и настройки генетического алгоритма

В результате работы генетического алгоритма были получены значения масштабирующих коэффициентов равные  $k_1 = 0.072$ ,  $k_2 = 3.86$ ,  $k_3 = 0.77$ . Проследим на рисунке 3.1.3, как менялись значения коэффициентов и функционал ошибки в зависимости от итерации.

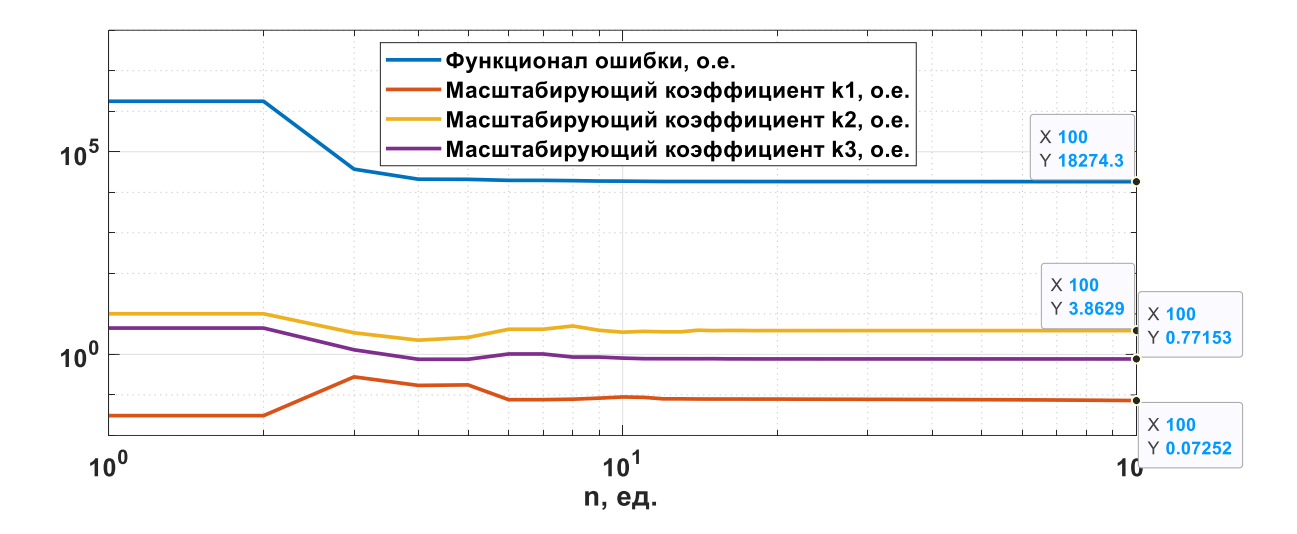

Рисунок 3.1.3. Итерационный процесс оптимизации целевой функции и поиска оптимальных значений масштабирующих коэффициентов при заниженных параметрах наблюдателя

Как видно на рисунке 3.1.3 итерационный процесс имеет установившийся характер, а это, в свою очередь, говорит о том, что найденные значения масштабирующих коэффициентов можно принять как оптимальные. Проследим, как работает наблюдатель с новыми масштабирующими коэффициентами на рисунке 3.1.4. Все параметры математической модели совпадают с параметрами наблюлателя.

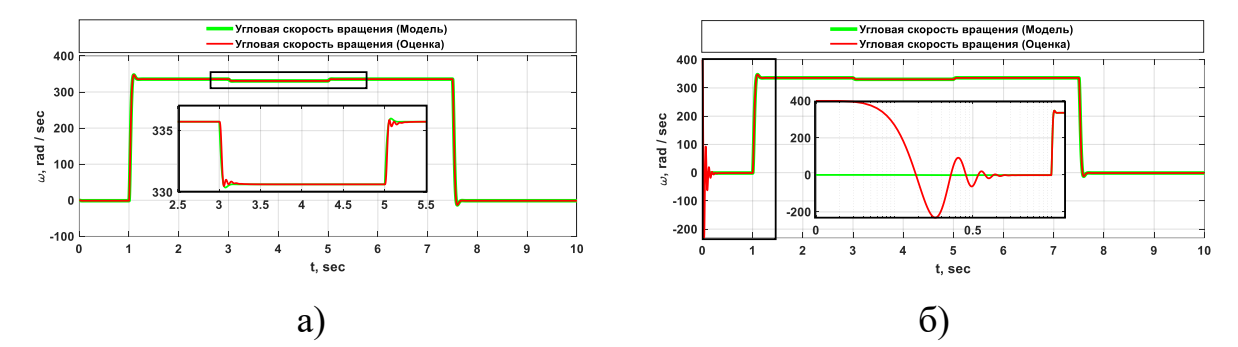

Рисунок 3.1.4. Результат работы наблюдателя при совпадении параметров математической модели и наблюдателя  $(k_1 = 0.072, k_2 = 3.86, k_3 = 0.77)$ ;  $a$ ) – при нулевых начальных условиях; б) при ненулевых начальных условиях

Проследим, как изменяется ошибка оценивания угловой скорости вращения вала (3.1.2) от изменения электрических параметров наблюдателя в таблице 3.1.3.

|                                   | $0.5 \cdot R_{\rm g}$ | 0.625<br>$R_{\rm g}$ | 0.75<br>$R_{\rm A}$ | 0.875<br>$R_{\rm A}$ | $1 \cdot R_{\rm g}$ | 1.25<br>$R_{\rm g}$ | $1.5 \cdot R_g$ | 1.75<br>$R_{\rm A}$ | 2<br>$R_{\rm A}$ |
|-----------------------------------|-----------------------|----------------------|---------------------|----------------------|---------------------|---------------------|-----------------|---------------------|------------------|
| $0.5 \cdot L_{\rm g}$             | 1.062                 | 0.791                | 0.568               | 0.382                | 0.228               | 0.617               | 1.073           | 1.581               | 2.128            |
| 0.625<br>$\cdot L_{\mathfrak{g}}$ | 1.069                 | 0.784                | 0.549               | 0.345                | 0.178               | 0.568               | 1.04            | 1.563               | 2.122            |
| 0.75<br>$\cdot L_{\rm A}$         | 1.07                  | 0.77                 | 0.523               | 0.307                | 0.125               | 0.524               | 1.017           | 1.553               | 2.119            |
| 0.875<br>$\cdot$ $L_{\rm g}$      | 1.083                 | 0.762                | 0.5                 | 0.265                | 0.072               | 0.498               | 1.01            | 1.553               | 2.123            |
| $1 \cdot L_{\rm g}$               | 1.129                 | 0.78                 | 0.5                 | 0.248                | 0.008               | 0.497               | 1.015           | 1.559               | 2.129            |
| 1.25<br>$\cdot L_{\rm g}$         | 1.369                 | 0.938                | 0.625               | 0.374                | 0.174               | 0.542               | 1.04            | 1.58                | 2.147            |
| $1.5 \cdot L_{\rm g}$             | 1.816                 | 1.26                 | 0.891               | 0.61                 | 0.389               | 0.679               | 1.107           | 1.622               | 2.179            |
| 1.75<br>$\cdot$ $L_{\rm A}$       | 2.424                 | 1.698                | 1.24                | 0.907                | 0.649               | 0.866               | 1.234           | 1.695               | 2.228            |
| 2<br>$\cdot L_{\mathcal{A}}$      | 3.163                 | 2.226                | 1.658               | 1.256                | 0.952               | 1.089               | 1.402           | 1.816               | 2.303            |

*Таблица 3.1.3. Ошибка оценивания угловой скорости вращения ротора ДПТ НВ при вариации параметров наблюдателя*

Как можно увидеть из данных в таблице 3.1.3, ошибка оценивания угловой скорости вращения вала, вычисленная с использованием НПП, остается на уровне, не превышающем 5% в пределах изменения параметров, представленных в исследуемых диапазонах. Эти результаты подтверждают представленную ранее гипотезу о параметрической робастности разработанного наблюдателя.

Для наглядной демонстрации, полученные значения ошибки оценивания угловой скорости вращения вала были визуализированы на рисунке 3.1.5. Данный график позволяет сравнить текущие результаты с предыдущими значениями, представленными в таблице 3.1.1. Отметим, что сохранение уровня ошибки на уровне не более 5% подтверждает стабильность и точность работы НПП в различных режимах работы и условиях эксплуатации.

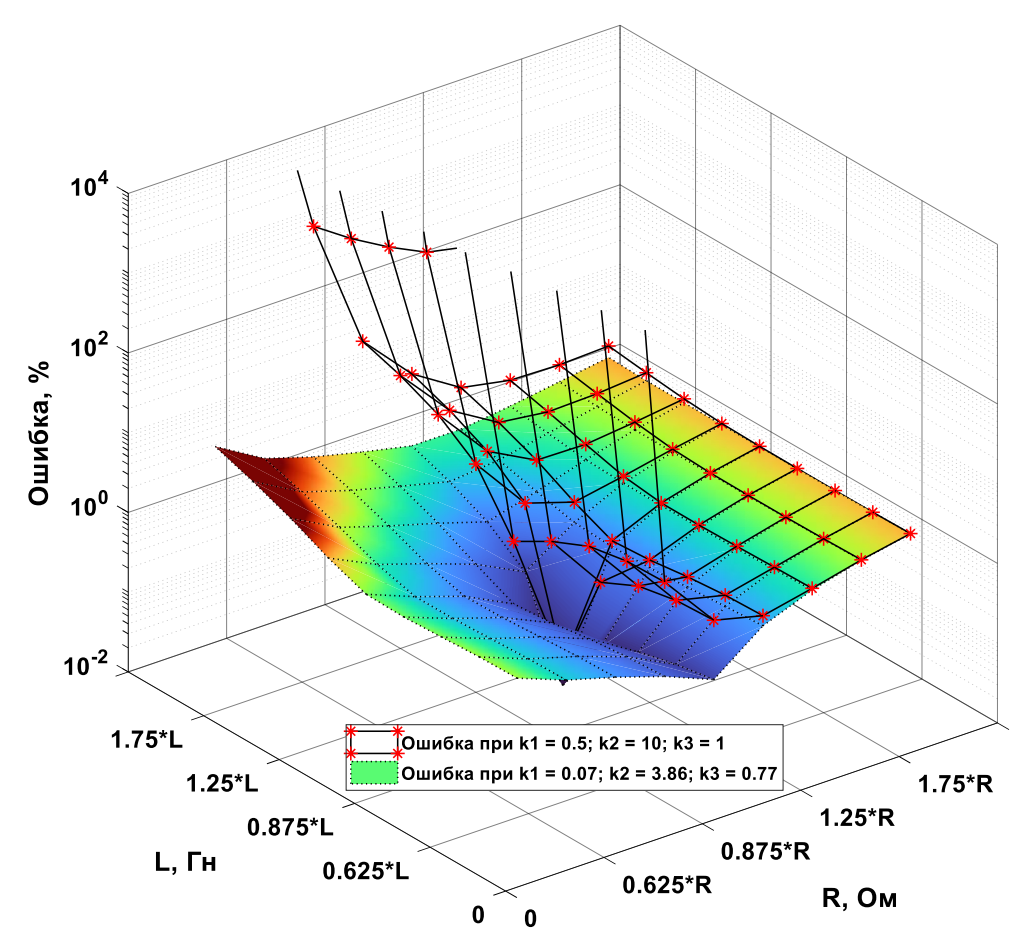

Рисунок 3.1.5. Зависимость ошибки оценивания угловой скорости вращения ротора при вариации параметров (R<sub>R</sub>, Ом и L<sub>R</sub>, Гн) наблюдателя  $(k_1 = 0.5, k_2 = 10, k_3 = 1)$  u  $(k_1 = 0.07, k_2 = 3.86, k_3 = 0.77)$ 

Как видно на рисунке 3.1.5, найденные при помощи генетического алгоритма масштабирующие коэффициенты позволяют НПП оценивать угловую скорость вращения вала с максимальной ошибкой в 3.163 % при  $0.5 \cdot R_g$  и  $2 \cdot L_g$ , что является удовлетворительным результатом. Для более наглядного примера проследим, как ведет себя наблюдатель при различных параметрах при нулевых начальных условиях на рисунке 3.1.6.

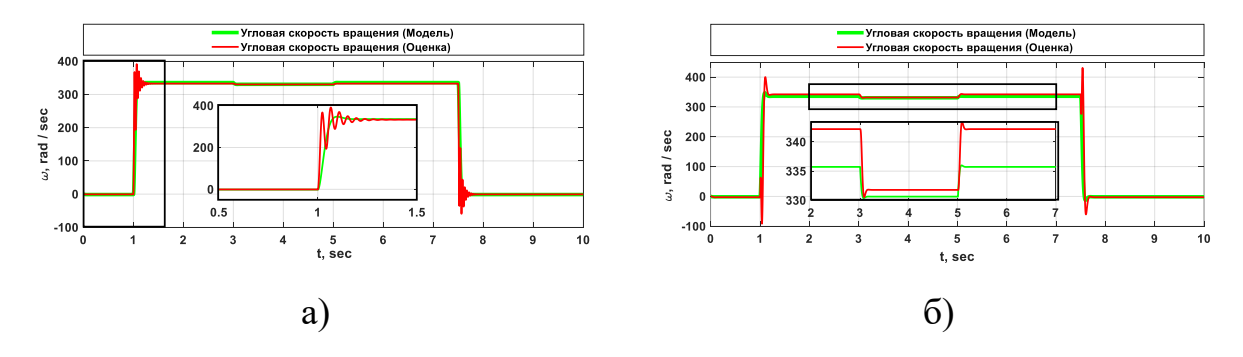

77

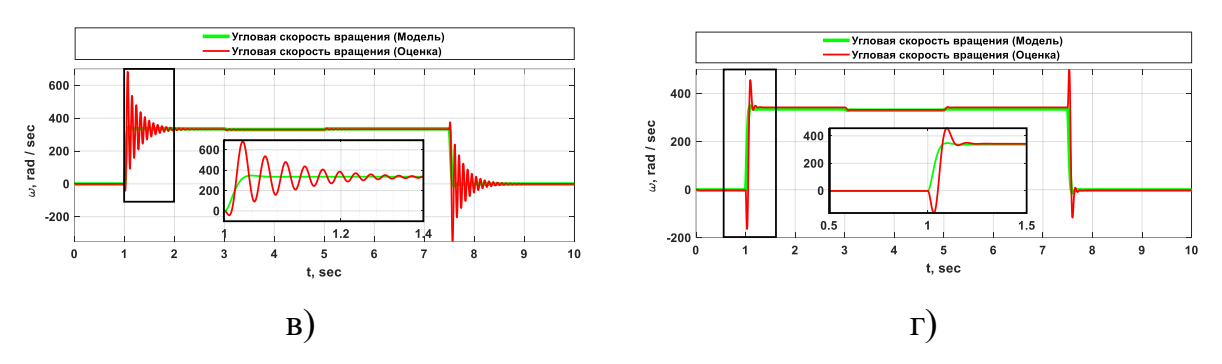

Рисунок 3.1.6. Результат работы наблюдателя с компенсацией момента сопротивления нагрузки по ПИ – принципу при изменении параметров ( $R_g$ , Ом и L<sub>Я</sub>, Гн) наблюдателя ( $k_1 = 0.07$ ,  $k_2 = 3.86$ ,  $k_3 = 0.77$ ); a) – при 0.5 · R<sub>Я</sub> и 0.5 · L<sub>Я</sub>;  $\delta$ ) – npu 2 · R<sub>g</sub> u 0.5 · L<sub>g</sub>;  $\epsilon$ ) – npu 0.5 · R<sub>g</sub> u 2 · L<sub>g</sub>;  $z$ ) – npu 2 · R<sub>g</sub> u 2 · L<sub>g</sub>

После корректировки коэффициентов масштабирования, погрешность в определении угловой скорости вращения вала ДПТ НВ остается в пределах 3.5% в рамках анализируемого спектра изменений параметров. Этот уровень точности предположения подтверждает изначальные исследования гарантирует  $\overline{M}$ стабильность работы системы наблюдения при различных параметрах в исследуемой области.

# 3.2. Апробация методики настройки масштабирующих коэффициентов наблюдателя полного порядка вектора переменных состояния асинхронного двигателя с короткозамкнутым ротором для обеспечения параметрической робастности

Перейдем к проверке гипотезы, выдвинутой в разделе 3.1 на более сложном объекте, а именно на АД с КЗ ротором. Математическая модель АД подробно описана в главе 2, поэтому перейдем к математическому описанию НПП (3.2.1), представленного в работе [36, 40, 45]:

$$
\begin{cases}\n\frac{d\hat{i}_{1\alpha}(t)}{dt} = \frac{1}{\sigma \cdot L_{1}} \cdot u_{1\alpha}(t) - \frac{R_{3}}{\sigma \cdot L_{1}} \cdot \hat{i}_{1\alpha}(t) + \frac{R'_{2} \cdot L_{m}}{\sigma \cdot L_{1} \cdot L_{2}^{2}} \cdot \hat{\Psi}_{2\alpha}(t) + \\
+\frac{L_{m}}{\sigma \cdot L_{1} \cdot L_{2}} \cdot z_{p} \cdot \hat{\omega}(t) \cdot \hat{\Psi}_{2\beta}(t) + \frac{k_{1} \cdot R_{1}}{\sigma \cdot L_{1}} \cdot (i_{1\alpha}(t) - \hat{i}_{1\alpha}(t)); \\
\frac{d\hat{i}_{1\beta}(t)}{dt} = \frac{1}{\sigma \cdot L_{1}} \cdot u_{1\beta}(t) - \frac{R_{3}}{\sigma \cdot L_{1}} \cdot \hat{i}_{1\beta}(t) + \frac{R'_{2} \cdot L_{m}}{\sigma \cdot L_{1} \cdot L_{2}^{2}} \cdot \hat{\Psi}_{2\beta}(t) - \\
-\frac{L_{m}}{\sigma \cdot L_{1} \cdot L_{2}} \cdot z_{p} \cdot \hat{\omega}(t) \cdot \hat{\Psi}_{2\alpha}(t) + \frac{k_{1} \cdot R_{1}}{\sigma \cdot L_{1}} \cdot (i_{1\beta}(t) - \hat{i}_{1\beta}(t)); \\
\frac{d\hat{\Psi}_{2\alpha}(t)}{dt} = -\frac{R'_{2}}{L_{2}} \cdot \hat{\Psi}_{2\alpha}(t) + \frac{R'_{2} \cdot L_{m}}{L_{2}} \cdot \hat{i}_{1\alpha}(t) - z_{p} \cdot \hat{\omega}(t) \cdot \hat{\Psi}_{2\beta}(t) \\
\frac{d\hat{\Psi}_{2\beta}(t)}{dt} = -\frac{R'_{2}}{L_{2}} \cdot \hat{\Psi}_{2\beta}(t) + \frac{R'_{2} \cdot L_{m}}{L_{2}} \cdot \hat{i}_{1\beta}(t) + z_{p} \cdot \hat{\omega}(t) \cdot \hat{\Psi}_{2\alpha}(t) \\
\hat{M}_{3M}(t) = \frac{3}{2} \cdot \frac{L_{m}}{L_{2}} \cdot z_{p} \cdot (\hat{\Psi}_{2\alpha}(t) \cdot \hat{i}_{1\beta}(t) - \hat{\Psi}_{2\beta}(t) \cdot \hat{i}_{1\alpha}(t)) \\
\frac{d\hat{M}_{c}(t)}{dt} = \left(\frac{1}{k_{3} \cdot T_{2}} \cdot
$$

где  $\hat{i}_{1\alpha}(t)$  – оценка состояния тока статора в момент времени *t* по оси  $\alpha$ , A;  $\hat{i}_{1\beta}(t)$  – оценка состояния тока статора в момент времени *t* по оси  $\beta$ , A;  $\widehat{\Psi}_{2\alpha}(t)$  – оценка состояния вектора потокосцепления ротора в момент времени *t* по оси  $\alpha$ , B6;  $\widehat{\Psi}_{2\beta}(t)$ – оценка состояния вектора потокосцепления ротора в момент времени *t* по оси *β*, Вб;  $\widehat{M}_{\text{3M}}(t)$  – оценка состояние электромагнитного момента АД, Н⋅м;  $\widehat{M}_{\text{c}}(t)$  – оценка состояние момента сопротивления на валу АД, Н $\cdot$ м;  $\hat{\omega}(t)$  – оценка угловая скорости вращения ротора АД, рад/с.

Параметры схемы замещения АД возьмем из главы 2 и сведем их в таблицу 3.2.1.

Таблица 3.2.1. Параметры схемы замещения АД

| $R_1$ , O <sub>M</sub> | י מ<br>$R'_2$ , O <sub>M</sub> | $L_{1\sigma}$ , $\Gamma$ H | $L_m$ , Гн | , $K\Gamma$ $M^{\sim}$ | $\overline{ }$<br>$z_p$ , o.e. |
|------------------------|--------------------------------|----------------------------|------------|------------------------|--------------------------------|
| 26.605                 | 19.311                         | 0.044                      | 0.837      | 0.0085                 |                                |

Проведем настройку масштабирующих коэффициентов НПП вектора переменных состояния АД при помощи генетического алгоритма при заниженных параметрах. Параметры схемы замещения занизим на 10% и будем исследовать наблюдателя  $10%$ работоспособность при уменьшении  $\mathbf{M}$ увеличении электрических параметров схемы замещения. Функционал ошибки для работы генетического алгоритма представлен в (3.2.2)

$$
F_{mdl}(t, k_1, k_2, k_3) = \int_a^b \left| S(t) - \hat{S}(t, 0.9 \cdot R_1, 0.9 \cdot R_2', 0.9 \cdot L_{1\sigma}, 0.9 \cdot L_m, k_1, k_2, k_3) \right| dt; \quad (3.2.2)
$$

Настройки генетического алгоритма для оптимизации целевой функции представлены в таблице 3.2.2.

Таблица 3.2.2. Параметры и настройки генетического

| $N_2$ , $\Pi/\Pi$ | Наименование параметра и настройки                  | Значение                    |
|-------------------|-----------------------------------------------------|-----------------------------|
|                   | Используемые целевые функции                        | $F_{mdl}(t, k_1, k_2, k_3)$ |
| 2                 | Размерность поискового пространства, ед.            |                             |
| 3                 | Ограничение поискового пространства по $k_1$ , o.e. | от 0 до 1                   |
| 4                 | Ограничение поискового пространства по $k_2$ , o.e. | от 1 до 100                 |
| 5                 | Ограничение поискового пространства по $k_3$ , o.e. | от 1 до 5000                |

Проследим, как менялись значения масштабирующих коэффициентов в зависимости от итерации на рисунке 3.2.1.

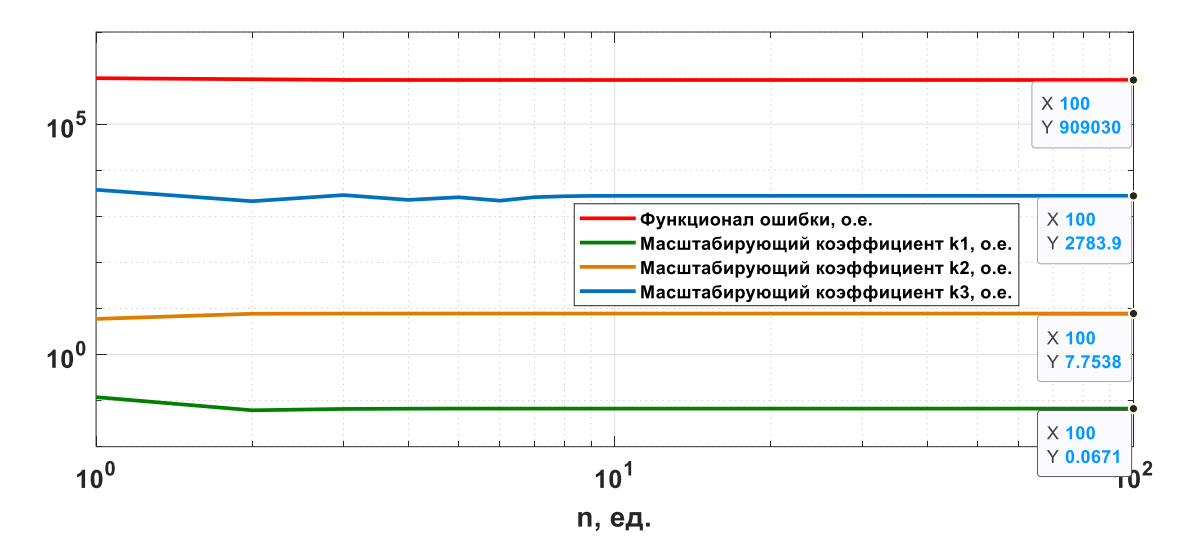

Рисунок 3.2.1. Итерационный процесс оптимизации целевой функции и поиска оптимальных значений масштабирующих коэффициентов при заниженных параметрах наблюдателя

Проведем полный факторный эксперимент для исследования того, как будет меняться ошибка оценивания угловой скорости вращения вала исследуемого объекта (3.1.2) при изменении каждого электрического параметра НПП и сведем ее в таблицу 3.2.3. Изменение параметров представлено в бинарной форме (0.9 от каждого номинального параметра равно 0; 1.1 от каждого номинального параметра равно 1, разрядность равна 4, количество комбинаций 16)

Таблица 3.2.3. Сводная таблица ошибки оценивания угловой скорости вращения  $A\overline{A}$ при изменении электрических параметров АД

|                        | Изменения электрического параметра от номинального | Ошибка оценивания          |                    |                                                     |
|------------------------|----------------------------------------------------|----------------------------|--------------------|-----------------------------------------------------|
| $R_1$ , O <sub>M</sub> | $R'_2$ , O <sub>M</sub>                            | $L_{1\sigma}$ , $\Gamma$ H | $L_m$ , $\Gamma$ H | угловой скорости вращения<br>вала ротора АД с КЗ, % |
| 0                      |                                                    |                            |                    | 1.761                                               |
| 0                      |                                                    | 0                          |                    | 1.241                                               |
| 0                      | ∩                                                  |                            |                    | 1.940                                               |
| 0                      |                                                    |                            |                    | 1.192                                               |
| $\Omega$               |                                                    | $\Omega$                   |                    | 1.036                                               |
| 0                      |                                                    | 0                          |                    | 0.423                                               |

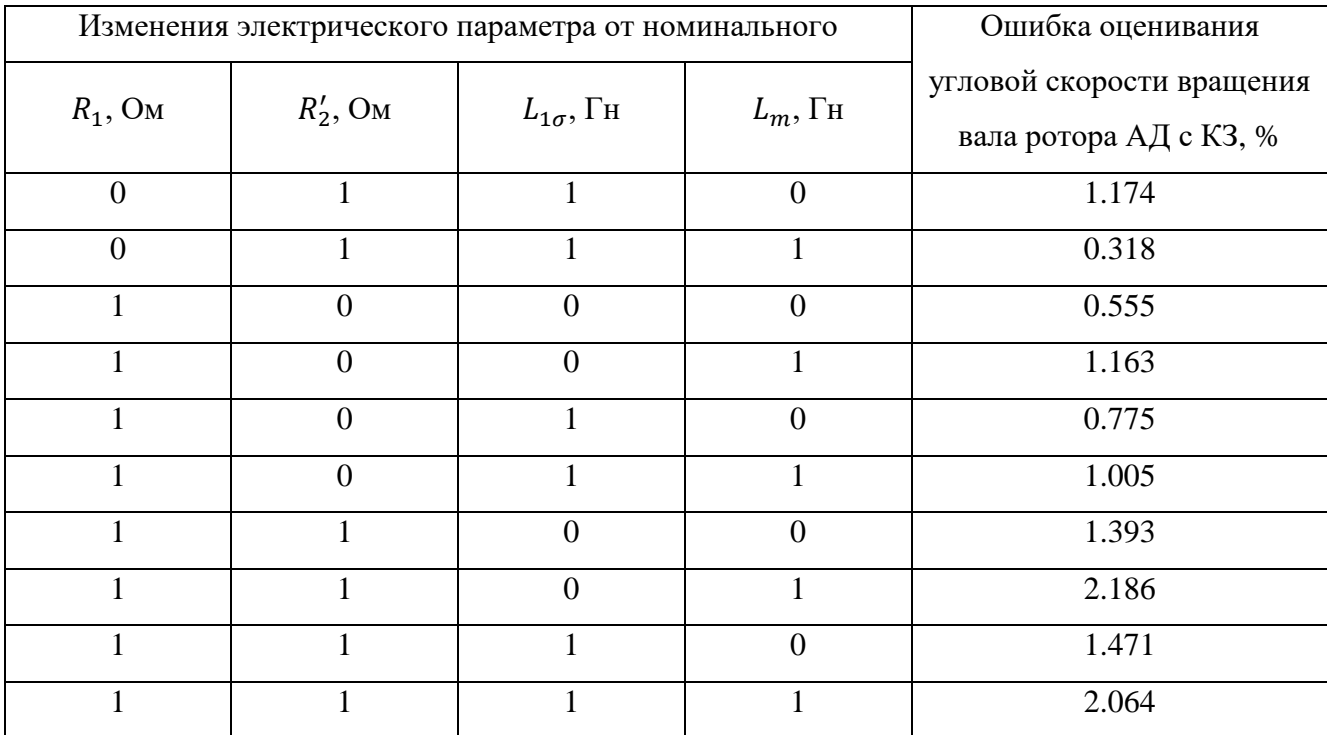

Проведя анализ данных в таблице 3.2.3, отмечается отсутствие позиций, при которых ошибка оценивания составляет более 5% [57]. Это свидетельствует о стабильной и сходящейся оценке угловой скорости вращения вала АД.

Построим графики смоделированной и оцененной угловой скорости вращения вала АД при нулевых и ненулевых начальных условиях, при одинаковых номинальных параметрах модели и наблюдателя. Графики представлены на рисунке 3.2.2. Для наглядности также построим графики оценки угловой скорости вращения при наборах параметров на которых наблюдаются наибольшие ошибки. Построенные графики представлены на рисунке 3.2.3.

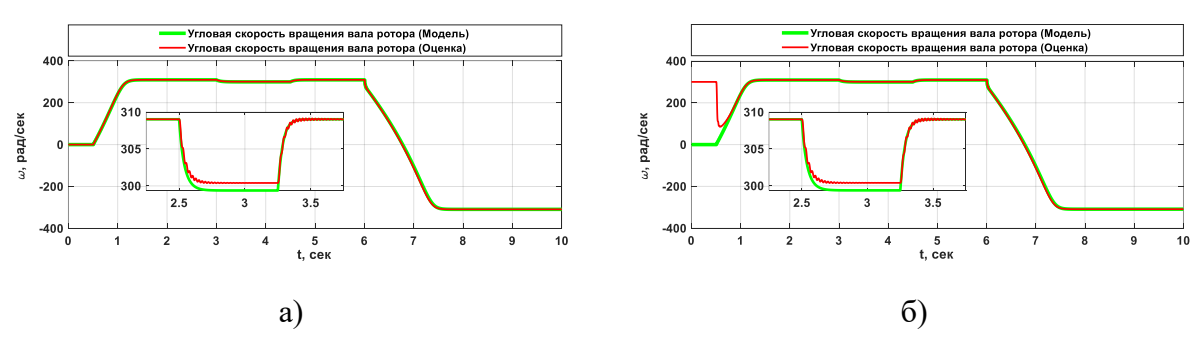

Рисунок 3.2.2. Результат работы наблюдателя с компенсацией момента сопротивления нагрузки по ПИ – принципу ( $k_1 = 0.061$ ,  $k_2 = 7.753$ ,  $k_3 =$ 

#### 2783.900) а) – при нулевых начальных условиях; б) – при ненулевых начальных

условиях

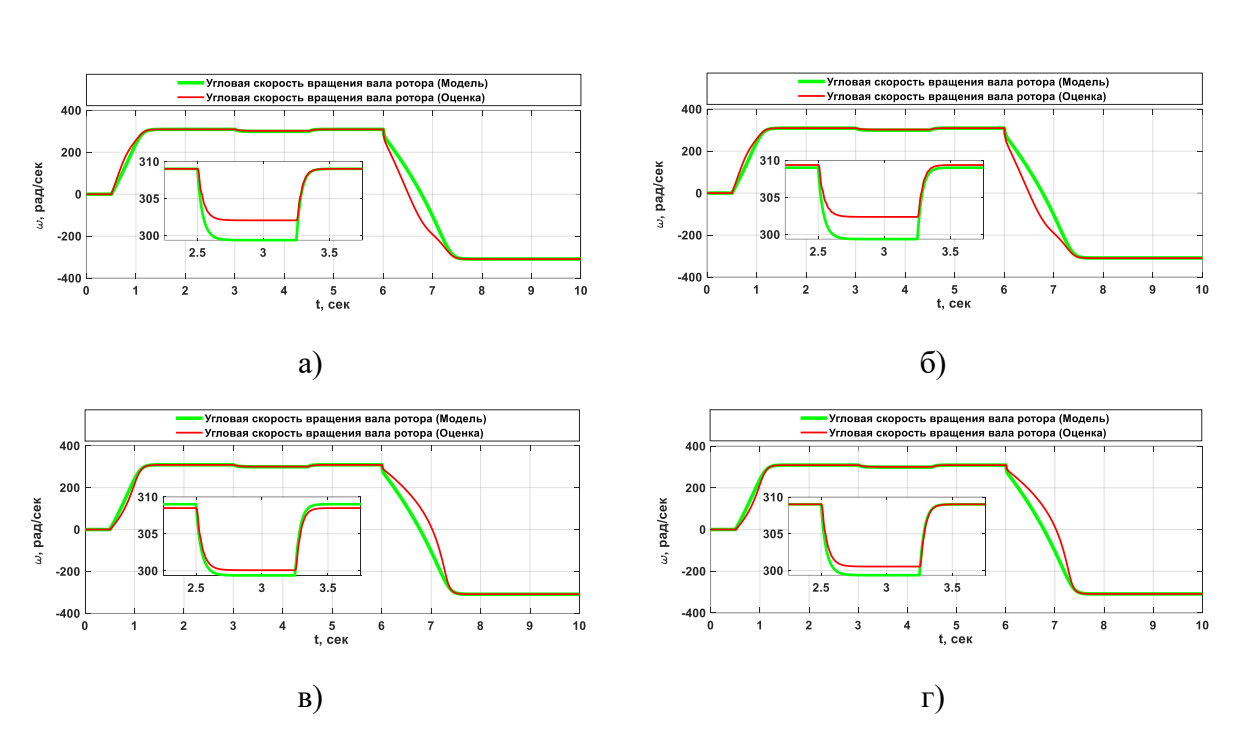

Рисунок 3.2.3. Результат работы наблюдателя с компенсацией момента сопротивления нагрузки по ПИ - принципу при изменении параметров наблюдателя ( $k_1 = 0.061$ ,  $k_2 = 7.753$ ,  $k_3 = 2783.900$ ); a) – npu 0.9 ·  $R_1$ ; 0.9 ·  $R'_2$ ; 0.9 ·  $L_{1\sigma}$ ; 0.9 ·  $L_m$ ; 6) – npu 0.9 ·  $R_1$ ; 0.9 ·  $R'_2$ ; 1.1 ·  $L_{1\sigma}$ ;  $0.9 \cdot L_m$ ;  $\epsilon$ ) – npu  $1.1 \cdot R_1$ ;  $1.1 \cdot R'_2$ ;  $0.9 \cdot L_{1\sigma}$ ;  $1.1 \cdot L_m$ ;  $\epsilon$ ) – npu  $1.1 \cdot R_1$ ;  $1.1 \cdot R'_2$ ;  $1.1 \cdot$  $L_{1\sigma}$ ; 1.1  $\cdot$   $L_m$ 

Как видно на рисунке 3.2.3 настроенный по предложенной автором методике наблюдатель позволяет с приемлемой точностью оценивать вектор переменных состояния АД с КЗ ротором.

83

# **3.3. Разработка наблюдателя полного порядка вектора переменных состояния кабельной линии, представленной редуцированной математической моделью с сосредоточенными параметрами**

В целях улучшения точности учета процессов, происходящих в кабельной линии, было предложено заменить настраиваемую модель кабельной линии с сосредоточенными параметрами на настраиваемую редуцированную модель с сосредоточенными параметрами [40]. Для этого был синтезирован НПП с использованием основы редуцированной модели кабельной линии [112]. В данном контексте кабель был представлен в виде линии длиной 3 км, а для дополнительного исследования влияния наброса и сброса нагрузки введено звено активного сопротивления.

Звено активного сопротивления было введено для имитации изменения тока в цепи при изменении сопротивления от 1 Ом до 10 Ом. Это позволяет более детально изучить, как изменение сопротивления влияет на оценку выходного напряжения на конце кабельной линии и оценку тока. Диапазон изменения сопротивления от 1 Ом до 10 Ом был выбран для более полного охвата возможных сценариев изменения нагрузки.

Параметры схемы замещения и входного воздействия были систематизированы и представлены в таблице 3.3.1. Для этого параметры схемы замещения были взяты из таблицы 2.3.1 и умножены на 15 о.е. (3000 м/200 м = 15), что позволило адаптировать их к учету особенностей выбранной модели кабельной линии.

Такой подход к синтезу наблюдателя и введение дополнительных элементов для имитации различных условий эксплуатации создают более реалистичное окружение для исследования и анализа процессов в электротехническом комплексе «КЛ АД». Точная настройка параметров и учет динамических изменений сопротивления помогут лучше понять, как различные факторы влияют на оценку выходных характеристик системы, что в свою очередь повысит обобщенность результатов и их применимость в реальных условиях эксплуатации.

$$
\frac{di_{1\alpha_{x}\alpha_{0}}(t)}{dt} = \frac{\left(\frac{u_{\alpha_{x}\beta_{x}}(t) - \hat{i}_{1\alpha_{x}\alpha_{0}}(t) \cdot \hat{k}_{\alpha_{x}\alpha_{0}}(t) - \hat{i}_{1\alpha_{x}\alpha_{0}}(t) + \frac{1}{2} \frac{u_{\alpha_{x}\alpha_{0}}(t) - \hat{i}_{1\alpha_{x}\alpha_{0}}(t) - \hat{i}_{1\alpha_{x}\alpha_{0}}(t)}{L_{\alpha\alpha_{0}}/3} - \hat{u}_{1\beta_{x}\alpha_{0}}(t) - \hat{i}_{1\alpha_{x}\alpha_{0}}(t) + \frac{1}{2} \frac{u_{1\alpha_{x}\alpha_{0}}(t) \cdot \hat{k}_{\alpha_{x}\alpha_{0}}(t) - \hat{i}_{1\beta_{x}\alpha_{0}}(t) - \hat{i}_{1\beta_{x}\alpha_{0}}(t)}{L_{\alpha\alpha_{0}}/3} - \hat{u}_{1\beta_{x}\alpha_{0}}(t) - \hat{i}_{1\beta_{x}\alpha_{0}}(t) - \frac{1}{2} \frac{u_{1\alpha_{x}\alpha_{0}}(t) - \hat{i}_{1\alpha_{x}\alpha_{0}}(t) - \hat{i}_{1\alpha_{x}\alpha_{0}}(t)}{L_{\alpha\alpha_{0}}/3} - \hat{i}_{2\alpha_{x}\alpha_{0}}(t)} - \frac{\left(\hat{i}_{1\alpha_{x}\alpha_{0}}(t) - \hat{i}_{1\alpha_{x}\alpha_{0}}(t) \cdot \hat{i}_{\alpha_{x}\alpha_{0}}(t) - \hat{i}_{1\beta_{x}\alpha_{0}}(t)\right)}{L_{\alpha\alpha_{0}}/3} - \hat{i}_{2\alpha_{x}\alpha_{0}}(t)} - \frac{\left(\hat{i}_{1\alpha_{x}\alpha_{0}}(t) - \hat{i}_{1\beta_{x}\alpha_{0}}(t) \cdot \hat{i}_{\alpha_{x}\alpha_{0}}(t) - \hat{i}_{2\alpha_{x}\alpha_{0}}(t)\right)}{L_{\alpha\alpha_{0}}/3} - \hat{i}_{2\alpha_{x}\alpha_{0}}(t)} - \frac{\left(\hat{i}_{1\alpha_{x}\alpha_{0}}(t) - \hat{i}_{2\alpha_{x}\alpha_{0}}(t) \cdot \hat{k}_{\alpha_{0}}(t) - \hat{i}_{2\alpha_{x}\alpha_{0}}(t)\right)}{L_{\alpha\alpha_{0}}/3} - \hat{i}_{2\alpha_{x}\alpha_{0}}(t)} - \frac{\left(\
$$

где  $u_{\alpha_{\text{pX}}}(t)$  – проекция вектора входного измеренного напряжения в момент времени  $t$  по оси  $\alpha$ ;  $u_{\beta_{\text{max}}}(t)$  – проекция вектора входного измеренного напряжения в момент времени  $t$  по оси  $\beta$ ;  $i_{\alpha_{\text{r}} \text{ka} 6}(t)$  – проекция вектора измеренного тока на входе кабельной линии в момент времени *t* по оси  $\alpha$ ;  $i_{\beta_{\text{1}} \text{ka} 6}(t)$  - проекция вектора измеренного тока на входе кабельной линии в момент времени  $t$  по оси  $\beta$ ;

 $\hat{\iota}_{(n)\alpha_{\text{A}}\text{Ka}6}(t)$  – оценка состояния вектора тока в кабеле в звене *n* в момент времени *t* по оси  $\alpha$ ;  $\hat{\iota}_{(n)\beta_{\text{A}}\text{A}}(t)$  – оценка состояния вектора тока в кабеле в звене *n* в момент времени *t* по оси  $\beta$ ;  $\hat{u}_{(n)\alpha_{\text{BBIX}}}(t)$  – оценка состояния вектора выходного напряжения кабеля в звене *n* в момент времени *t* по оси  $\alpha$ ;  $\hat{u}_{(n)\beta_{\text{BBIX}}}(t)$  – оценка состояния вектора выходного напряжения кабеля в звене  $n$  в момент времени  $t$  по оси  $\beta;$   $\hat{\iota}_{1\alpha}(t)$ – оценка состояния вектора тока статора в момент времени *t* по оси  $\alpha$ ;  $\hat{\iota}_{1\beta}(t)$  – оценка состояния вектора тока статора в момент времени *t* по оси  $\beta$ ;  $R_{\text{Harp}}$  – сопротивление активной нагрузки;  $k_1, k_2$  – масштабирующие коэффициенты.

*Таблица 3.3.1. Параметры схемы замещения кабельной линии и параметры входного воздействия*

| Наименование параметра                              | Значение   |
|-----------------------------------------------------|------------|
| Действующее значение напряжения, В                  | 230        |
| Частота питающей сети, $f$ , Гц                     | 100000     |
| Длина кабельной линии, м                            | 3000       |
| Сопротивление кабеля, $R_{\text{ka6}}$ , Ом         | 1.354      |
| Индуктивность кабеля, $L_{\text{ka6}}$ , Гн         | 29.604e-07 |
| Ёмкость кабеля, $C_{\text{ka6}}$ , Ф                | 40.290e-07 |
| Проводимость изоляции кабеля, $G_{\text{ka6}}$ , См | 15e-06     |

Изначально проведем процедуру идентификации значений масштабирующих коэффициентов. Функционал ошибки для работы генетического алгоритма представлен в (3.3.2)

$$
F_{mdl}(t, k_1, k_2) =
$$
  
= 
$$
\int_{t_1}^{t_2} \left| S_{\alpha\beta}(t) - \hat{S}_{\alpha\beta}(t, 0.9 \cdot R_{\kappa a\delta}, 0.9 \cdot L_{\kappa a\delta}, 0.9 \cdot C_{\kappa a\delta}, 0.9 \cdot G_{\kappa a\delta}, k_1, k_2) \right| dt
$$
 (3.3.2)

В таблице 3.3.2 представлены параметры генетического алгоритма для оценки значений масштабирующих коэффициентов, представленных в (3.3.1).

| No,<br>$\Pi/\Pi$ | Наименование параметра и настройки               | Значение               |
|------------------|--------------------------------------------------|------------------------|
|                  | Используемые целевые функции                     | $F_{mdl}(t, k_1, k_2)$ |
| $\mathcal{D}$    | Размерность поискового пространства, ед.         |                        |
| 3                | Ограничение поискового пространства $k_1$ , o.e. | от 0.01 до 500         |
| 4                | Ограничение поискового пространства $k_2$ , о.е. | от 1 до 1000           |

Таблица 3.3.2. Параметры и настройки генетического алгоритма

В результате оптимизации генетическим алгоритмом ЦФ были вычислены оптимальные значения масштабирующих коэффициентов, при которых функционал ошибки достигает минимума. Найденные значения коэффициентов составляют  $k_1 = 0.056$ ,  $k_2 = 133$ . Проверим, как функционирует НПП вектора переменных состояния кабельной линии при совпадении параметров схемы замещения модели и наблюдателя по формуле 3.3.3:

$$
\varepsilon_{S}(t) = \frac{\int_{a}^{b} \left| \left( S_{\alpha\beta}(t) - \hat{S}_{\alpha\beta}(t, k_1, k_2) \right) \right| dt}{\int_{a}^{b} \left| S_{\alpha\beta}(t) \right| dt} \cdot 100\% \tag{3.3.3}
$$

На основании вычислений определено, что ошибка оценивания МППМ на всем исследуемом участке составила  $\varepsilon_s(t) = 0.56\%$ , что подтверждает корректную работу наблюдателя. Проследим на графиках, как будет работать наблюдатель при одинаковых параметрах с моделью-прототипом для тестирования. Результат представим на рисунке 3.3.1.

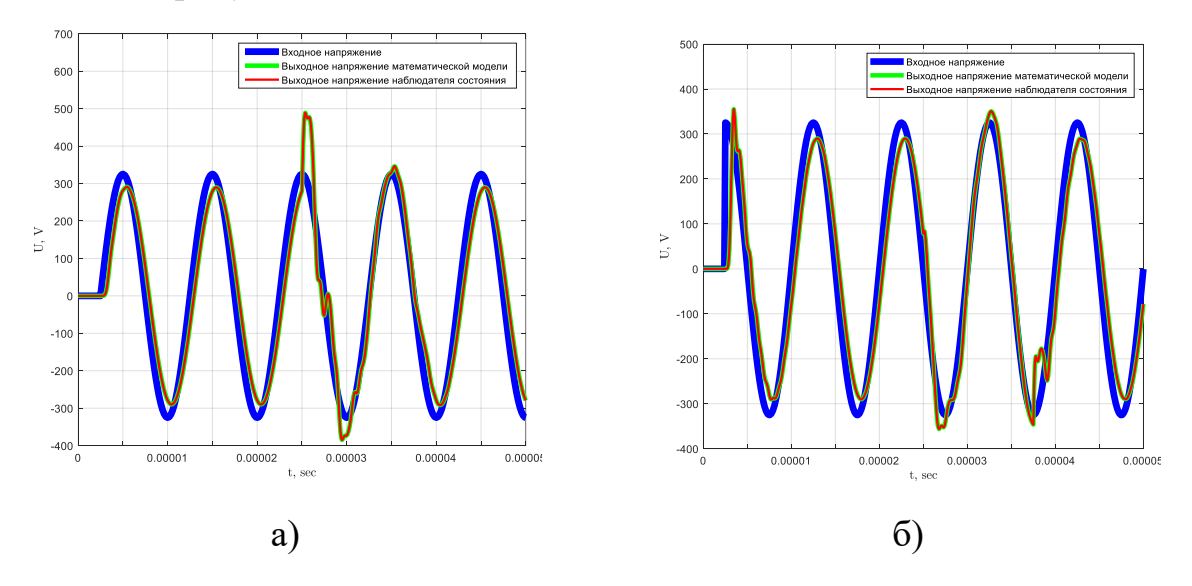

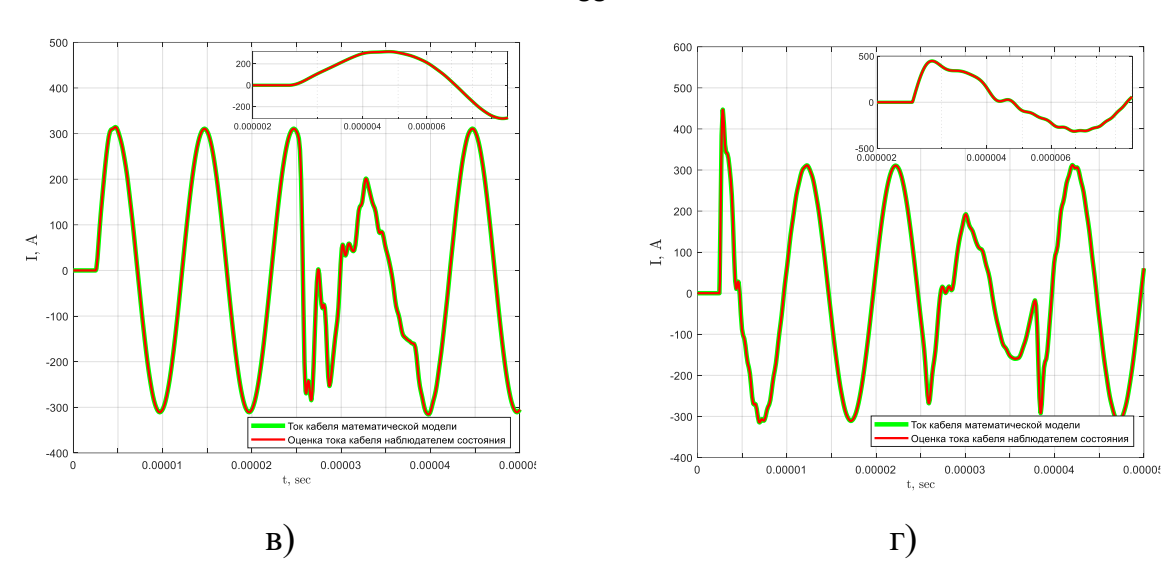

**Рисунок 3.3.1.** Эталонные и оцененные значения вектора переменных состояния кабеля; а) – напряжение фазы *α*; б) – напряжение фазы *β*; в) – ток фазы *α*; г) – ток фазы *β*

Далее проверим, как влияет уменьшение и увеличение параметров наблюдателя на ошибку оценки выходного напряжения на всем промежутке времени и на установившихся участках работы. Результаты сведем в таблицу 3.3.3.

*Таблица 3.3.3. Сводная таблица ошибки оценивания выходного напряжения при изменении электрических параметров (изменение параметров кодируется в бинарном виде) и масштабирующих коэффициентах*  $k_1 = 0.056$ ,  $k_2 = 133$  $($ частота питающей сети  $f = 100000 \, \Gamma$ ų $)$ 

|                                   | Величина изменения электрического<br>параметра от номинального |                                     |                             | Ошибка на<br>$0 \le t \le 0.00005$ , % | Ошибка на<br>$0.00002 \le t \le 0.00005$ , % |
|-----------------------------------|----------------------------------------------------------------|-------------------------------------|-----------------------------|----------------------------------------|----------------------------------------------|
| $R_{\text{ka6}}$ , O <sub>M</sub> | $L_{\text{Ka6}}$ , $\Gamma$ H                                  | $\mathcal{C}_{\text{ka6}}$ , $\Phi$ | $G_{\text{\tiny Ka6}}$ , CM |                                        |                                              |
| $\Omega$                          | $\theta$                                                       | $\Omega$                            | $\Omega$                    | 8.246                                  | 3.75                                         |
| $\theta$                          | $\overline{0}$                                                 | $\left( \right)$                    |                             | 8.246                                  | 3.75                                         |
| $\theta$                          | $\overline{0}$                                                 |                                     | $\theta$                    | 2.524                                  | 1.248                                        |
| $\theta$                          | $\theta$                                                       |                                     |                             | 2.524                                  | 1.248                                        |
| $\Omega$                          |                                                                | $\Omega$                            | $\Omega$                    | 4.177                                  | 2.539                                        |
| $\theta$                          |                                                                | $\Omega$                            |                             | 4.177                                  | 2.539                                        |
| $\theta$                          |                                                                |                                     | $\theta$                    | 7.991                                  | 4.019                                        |
| $\theta$                          |                                                                |                                     |                             | 7.991                                  | 4.019                                        |

88

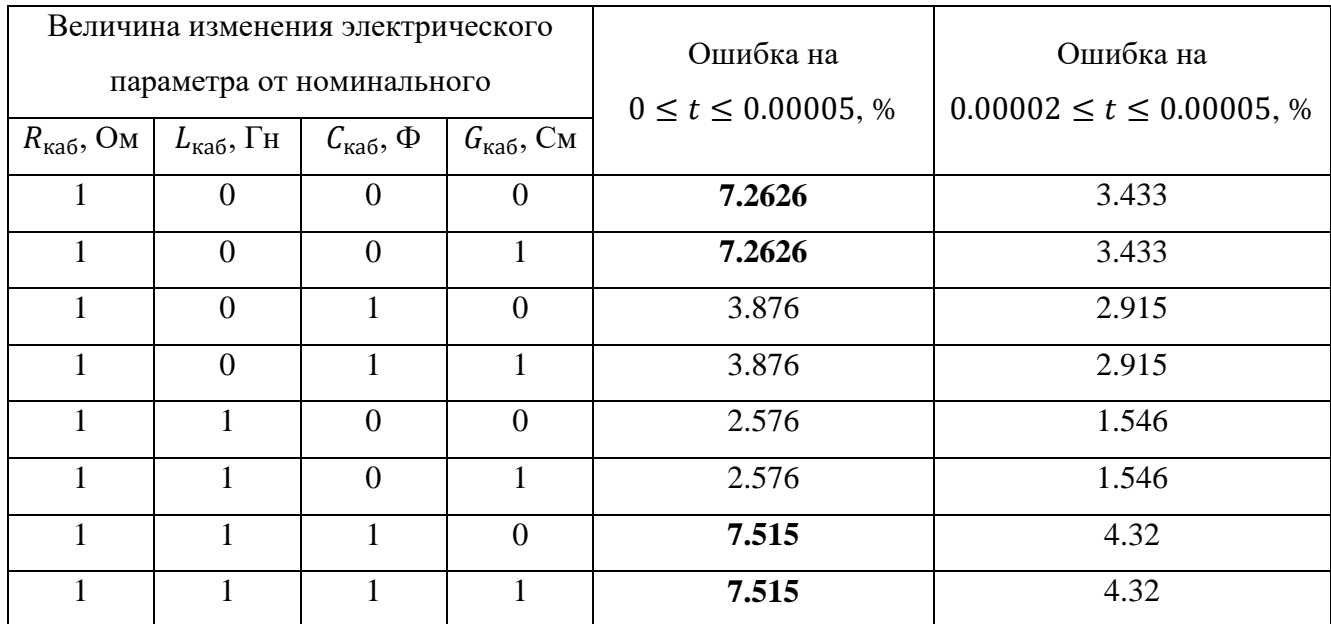

Анализируя значения в таблице 3.3.3 видно, что изменение параметров не приводит к чрезмерному увеличению ошибки оценивания переменных состояния, а на установившихся участках работы ошибка оценивания составляет менее 5 %. Максимальная ошибка оценивания на установившемся участке работы составляет 4.32 %. Однако объект исследования будет работать на существенно более низкой частоте, в связи с чем проследим, как меняется ошибка оценивания переменных состояния при снижении частоты питающей сети до 50Гц при прочих равных условиях. Результаты сведем в таблицу 3.3.4.

*Таблица 3.3.4. Сводная таблица ошибки оценивания выходного напряжения при изменении электрических параметров (изменение параметров кодируется в бинарном виде) и масштабирующих коэффициентах*  $k_1 = 0.056$ ,  $k_2 = 133$ *(частота питающей сети*  $f = 50 \, \Gamma u$ *)* 

|                                          | Величина изменения электрического   |                                            |                       | Ошибка на            | Ошибка на               |  |
|------------------------------------------|-------------------------------------|--------------------------------------------|-----------------------|----------------------|-------------------------|--|
|                                          | параметра от номинального           |                                            |                       |                      |                         |  |
| $R_{\text{\tiny{Ka6}}}$ , O <sub>M</sub> | $L_{\text{ka6}}, \Gamma_{\text{H}}$ | $\mathcal{C}_{\text{\tiny{Ka6}}}$ , $\Phi$ | $G_{\text{ka6}}$ , CM | $0 \le t \le 0.1, %$ | $0.05 \le t \le 0.1, %$ |  |
|                                          |                                     |                                            |                       | 1.645                | 1.076                   |  |
|                                          |                                     |                                            |                       | 1.645                | 1.076                   |  |
|                                          |                                     |                                            |                       | 1.641                | 1.07                    |  |
|                                          |                                     |                                            |                       | 1.641                |                         |  |

89

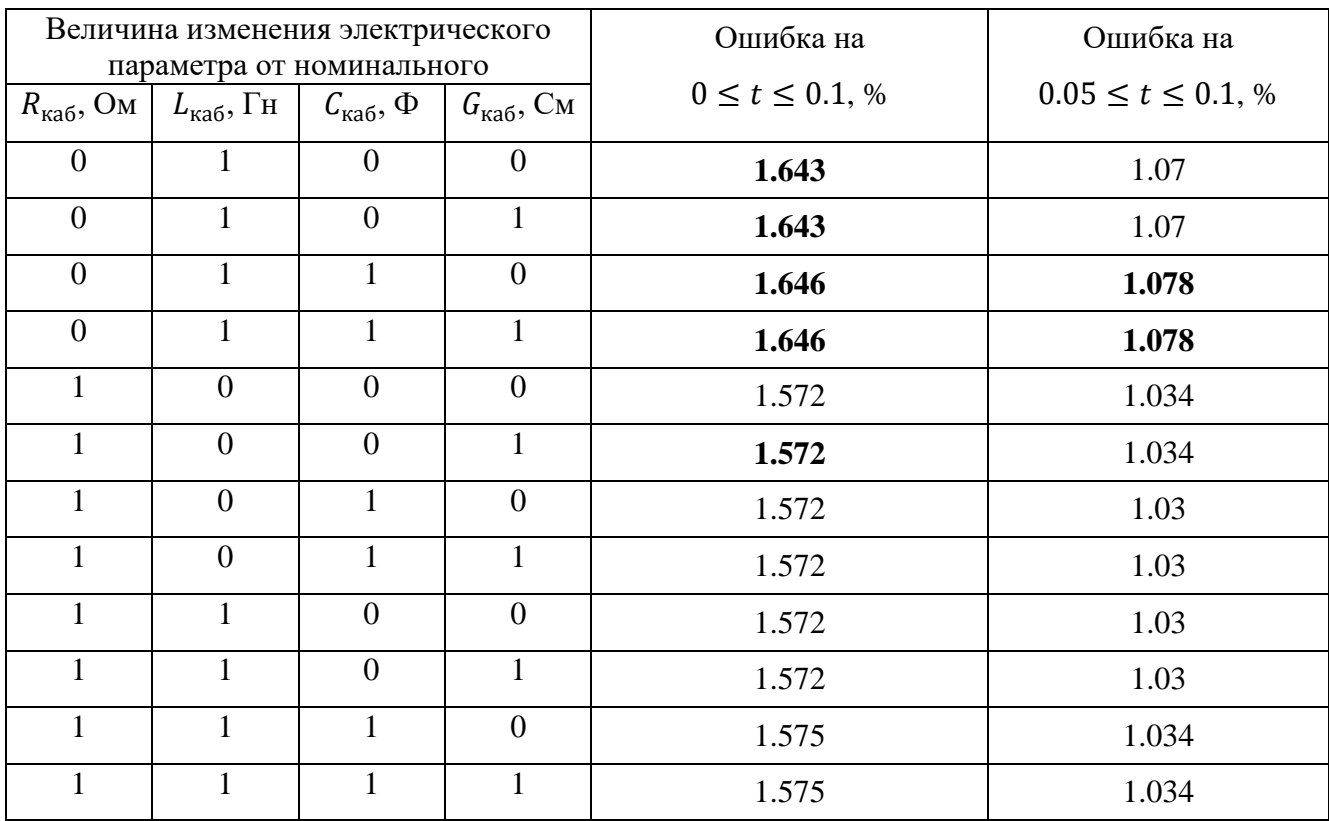

Как видно в таблице 3.3.4 понижение частоты питающей сети до 50Гц при прочих равных условиях приводит к тому, что наблюдатель становится менее чувствительным к изменению параметров, о чем свидетельствуют данные в таблице.

### **3.4. Синтез и комплексная апробация наблюдателя полного порядка вектора переменных состояния электротехнического комплекса «КЛ – АД»**

Перейдем к детальной разработке НПП (3.4.1) вектора переменных состояния для электротехнического комплекса «КЛ-АД», а также к настройке соответствующих масштабирующих коэффициентов, представленных в системе. Для обеспечения эффективной настройки и оценки параметров системы, проведем структурирование и систематизацию всех необходимых данных, включая параметры схемы замещения и характеристики входного воздействия в таблице 3.4.1.

$$
\frac{d_{1,\alpha_{\text{max}}(t)}}{dt} = \frac{\left(\frac{u_{\alpha_{\text{max}}}(t) - \frac{1}{4}x_{\text{max}}(t) - \frac{1}{4}x_{\text{max}}(t) - \frac{1}{4}x_{\text{max}}(t)}{t}\right)}{\frac{d_{1,\beta_{\text{max}}(t)}}{dt}} = \frac{\left(\frac{u_{\beta_{\text{max}}}(t) - \frac{1}{4}x_{\text{max}}(t) - \frac{1}{4}x_{\text{max}}(t) - \frac{1}{4}x_{\text{max}}(t)}{t}\right)}{\frac{d_{1,\beta_{\text{max}}(t)}}{dt}} = \frac{\left(\frac{1}{4}x_{\text{max}}(t) - \frac{1}{4}x_{\text{max}}(t) - \frac{1}{4}x_{\text{max}}(t) - \frac{1}{4}x_{\text{max}}(t)}{t_{\text{max}}(t)}\right)}{\frac{d_{1,\alpha_{\text{max}}(t)}}{dt}} = \frac{\left(\frac{1}{4}x_{\text{max}}(t) - \frac{1}{4}x_{\text{max}}(t) - \frac{1}{4}x_{\text{max}}(t) - \frac{1}{4}x_{\text{max}}(t)\right)}{t_{\text{max}}(t)}}{\frac{d_{1,\alpha_{\text{max}}(t)}}{dt}} = \frac{\left(\frac{1}{4}x_{\text{max}}(t) - \frac{1}{4}x_{\text{max}}(t) - \frac{1}{4}x_{\text{max}}(t) - \frac{1}{4}x_{\text{max}}(t)\right)}{t_{\text{max}}(t)}} = \frac{\left(\frac{1}{4}x_{\text{max}}(t) - \frac{1}{4}x_{\text{max}}(t) - \frac{1}{4}x_{\text{max}}(t) - \frac{1}{4}x_{\text{max}}(t)\right)}{t_{\text{max}}(t)}} = \frac{\left(\frac{1}{4}x_{\text{max}}(t) - \frac{1}{4}x_{\text{max}}(t) - \frac{1}{4}x_{\text{max}}(t) - \frac{1}{4}x_{\text{max}}(t)\right)}{t_{\text{max}}(t)}} = \frac{\left(\frac{1}{4}x_{\text{max}}(t) - \frac{1}{4}x_{\text{max}}(t) - \frac{1}{4}x_{\text{max
$$

где  $u_{\alpha_{\text{p}}\text{R}}(t)$  - проекция вектора входного измеренного напряжения в момент времени  $t$  по оси  $\alpha$ ;  $u_{\beta_{\text{B}}x}(t)$  – проекция вектора входного измеренного напряжения в момент времени  $t$  по оси  $\beta$ ;  $i_{\alpha_{\text{r}} \text{ka} 6}(t)$  – проекция вектора измеренного тока на входе кабельной линии в момент времени *t* по оси  $\alpha$ ;  $i_{\beta_{\text{Ka}6}}(t)$  – проекция вектора

измеренного тока на входе кабельной линии в момент времени *t* по оси *β*;  $\hat{\iota}_{(n)\alpha_{\text{R46}}}(t)$  – оценка состояния вектора тока в кабеле в звене *n* в момент времени *t* по оси *α*;  $\hat{\iota}_{(n)\beta_{\text{R}}\text{R}}(t)$  – оценка состояния вектора тока в кабеле в звене *n* в момент времени *t* по оси  $\beta$ ;  $\hat{u}_{(n)\alpha_{\text{BBIX}}}(t)$  – оценка состояния вектора выходного напряжения кабеля в звене *n* в момент времени *t* по оси  $\alpha$ ;  $\hat{u}_{(n)\beta_{\text{IBUX}}}(t)$  – оценка состояния вектора выходного напряжения кабеля в звене  $n$  в момент времени  $t$  по оси  $\beta;$   $\hat{\iota}_{1\alpha}(t)$ – оценка состояния вектора тока статора в момент времени *t* по оси  $\alpha$ ;  $\hat{\iota}_{1\beta}(t)$  – оценка состояния вектора тока статора в момент времени *t* по оси  $\beta$ ;  $\widehat{\Psi}_{2\alpha}(t)$  – оценка состояния вектора потокосцепления ротора в момент времени  $t$  по оси  $\alpha$ ;  $\widehat{\Psi}_{2\beta}(t)$  – оценка состояния вектора потокосцепления ротора в момент времени *t* по оси *β*;  $\widehat M_{\scriptscriptstyle \sf SM}(t)$  – оценка состояния электромагнитного момента АД;  $\widehat M_c(t)$  – оценка состояния момента сопротивления на валу АД;  $\hat{\omega}(t)$  – оценка угловой скорости вращения ротора АД;  $R_{\text{\text{ka}}6}$  – сопротивление токоведущих жил;  $L_{\text{\text{ka}}6}$  – индуктивность токоведущих жил;  $C_{\text{ka}6}$  – эквивалентная ёмкость фазы относительно двух других фаз и брони;  $G_{\text{ka}6}$  – проводимость изоляции;  $L_1 = L_{1\sigma} + L_m$  – эквивалентная индуктивность обмотки статора;  $L_2' = L_{2\sigma}'+L_m$  – эквивалентная индуктивность обмотки ротора;  $\sigma = 1 - \frac{L_m^2}{L_M}$  $\frac{L_m}{L_1 \cdot L_{2\sigma}'}$ — коэффициент рассеяния;  $R_3 = R_1 +$  $R_2^{\prime}$ · $L_m^2$  $\frac{2^{2} L_{m}}{L_{2\sigma}^{\prime}}$  – эквивалентное активное сопротивление цепей статора;  $R_{1}$  – сопротивление обмотки статора;  $R_2^{\prime}$  – приведенное к статору сопротивление обмотки ротора;  $L_{1\sigma}$ – индуктивность рассеяния обмотки статора;  $L'_{2\sigma}$  – приведенная к статору индуктивность рассеяния обмотки ротора;  $I$  – момент инерции одномассовой механической системы электропривода;  $z_p$  – число пар полюсов;  $k_1, k_2, k_3, k_4$  – масштабирующие коэффициенты.

**Таблица 3.4.1.** Параметры схемы замещения электротехнического комплекса «КЛ - АД» и параметры входного воздействия

| Наименование параметра математической модели с сосредоточенными | Параметры  |
|-----------------------------------------------------------------|------------|
| параметрами                                                     | модели     |
| Действующее значение напряжения, В                              | 230        |
| Частота питающей сети, $f$ , $\Gamma$ ц                         | 50         |
| Длина кабельной линии, км                                       | 3          |
| Сопротивление кабеля, $R_{\text{ka6}}$ , Ом                     | 1.354      |
| Индуктивность кабеля, $L_{\text{ka6}}$ , Гн                     | 29.604e-07 |
| Емкость кабеля, $C_{\text{ka6}}$ , Ф                            | 40.290e-07 |
| Проводимость изоляции кабеля, $G_{\text{kaf}}$ , См             | $15e-06$   |
| Сопротивление обмотки статора, R <sub>1</sub> , Ом              | 26.59      |
| Приведенное к статору сопротивление обмотки ротора, $R'_2$ , Ом | 19.31      |
| Индуктивность рассеяния обмотки статора, $L_{1\sigma}$ , Гн     | 0.044      |
| Индуктивность главного контура намагничивания, $L_m$ , Гн       | 0.838      |

Проведем настройку масштабирующих коэффициентов НПП вектора переменных состояния (3.4.1) при помощи генетического алгоритма при заниженных параметрах. Функционал ошибки для работы генетического алгоритма представлен в (3.4.2)

$$
F_{mdl}(t, k_1, k_2, k_3, k_4) = \int_a^b \left| S_{\alpha\beta}(t) - \hat{S}_{\alpha\beta}(t, k_1, k_2, k_3, k_4) \right| dt \tag{3.4.2}
$$

Проведем оптимизацию ЦФ с использованием генетического алгоритма. Основные параметры и конфигурации данного генетического алгоритма приведены в таблице 3.4.2.

| No,<br>$\Pi/\Pi$ | Наименование параметра и настройки               | Значение                         |
|------------------|--------------------------------------------------|----------------------------------|
|                  | Используемые целевые функции                     | $F_{mdl}(t, k_1, k_2, k_3, k_4)$ |
| 2                | Размерность поискового пространства, ед.         | 4                                |
| 3                | Ограничение поискового пространства $k_1$ , o.e. | от 0 до 2                        |
| $\overline{4}$   | Ограничение поискового пространства $k_2$ , о.е. | от 1 до 50                       |
| 5                | Ограничение поискового пространства $k_3$ , о.е. | от 1 до 50                       |
| 6                | Ограничение поискового пространства $k4$ , o.e.  | от 1 до 100                      |

Таблица 3.4.2. Параметры и настройки генетического алгоритма

B результате работы генетического алгоритма ДЛЯ настройки масштабирующих коэффициентов, получены оптимальные значения, которые составили:  $k_1 = 0.768$ ,  $k_2 = 12.409$ ,  $k_3 = 4.455$ ,  $k_4 = 9.411$ . Эти коэффициенты представляют ключевой аспект настройки наблюдательного устройства для электротехнического комплекса «КЛ АД».

Для оценки эффективности работы наблюдателя проведено вычисление ошибок оценивания угловой скорости вращения по формулам (3.1.2 и 3.3.3). Полученные результаты показывают, что ошибка оценивания угловой скорости составляет всего 0.258%, а ошибка оценивания полной потребляемой мощности ограничивается 0.407%.

Для более наглядного представления динамики оценки МППМ и угловой скорости вращения ротора АД при использовании найденных масштабирующих коэффициентов и одинаковых параметров модели с наблюдателем, построены соответствующие графики. Эти результаты наглядно демонстрируют эффективность и точность работы наблюдательного устройства при применении оптимальных масштабирующих коэффициентов. Полученные динамические характеристики представлены на рисунке 3.4.1.

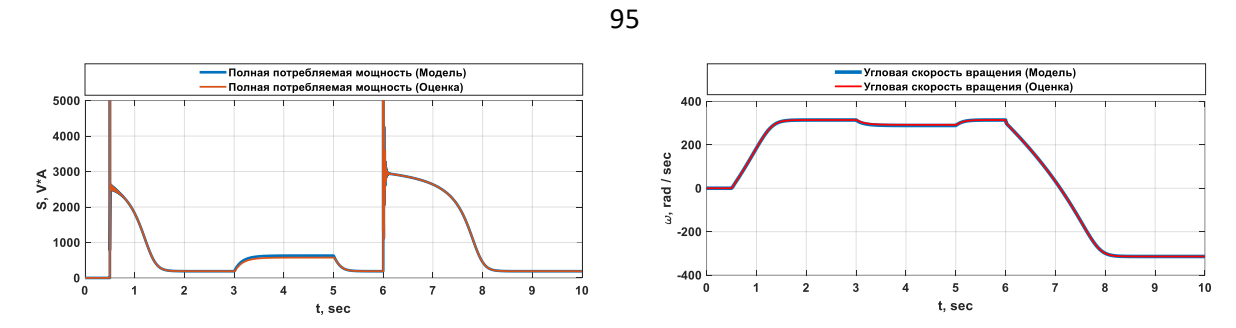

*Рисунок 3.4.1. Оценка МППМ и оценка угловой скорости вращения ротора АД в составе электротехнического комплекса «КЛ-АД»*

Проследим в таблице 3.4.3 и на рисунке 3.4.2, динамику изменения ошибки оценивания сигналов МППМ и угловой скорости вращения ротора при изменении параметров. Изменение параметров представлено в бинарной форме (0.9 от каждого номинального параметра равно 0; 1.1 от каждого номинального параметра равно 1, разрядность равна 8, количество комбинаций 256) таким образом, чтобы проверить каждую комбинацию изменения параметров.

|                |                    | Величина изменения электрического параметра от |                                    |                  |                |                  |                 |                  |       |                               |
|----------------|--------------------|------------------------------------------------|------------------------------------|------------------|----------------|------------------|-----------------|------------------|-------|-------------------------------|
| $N_2$          |                    |                                                | $\varepsilon_{\rm S}(t)$ , %       |                  |                |                  |                 |                  |       |                               |
|                | $R_{\text{ka}6}$ , | $L_{\text{ka6}}$                               | $\mathcal{C}_{\text{\tiny{Ka6}}},$ | $G_{\text{kab}}$ | $R_1$ ,        | $R'_2$ ,         | $L_{1\sigma}$ , | $L_m$ ,          |       | $\varepsilon_{\omega}(t)$ , % |
|                | Oм                 | $\Gamma \textsc{h}$                            | $\Phi$                             | $C_M$            | O <sub>M</sub> | O <sub>M</sub>   | $\Gamma$ H      | $\Gamma$ H       |       |                               |
| $\overline{0}$ | $\overline{0}$     | $\overline{0}$                                 | $\overline{0}$                     | $\mathbf{0}$     | $\overline{0}$ | $\overline{0}$   | $\overline{0}$  | $\overline{0}$   | 11.61 | 1.7                           |
| 17             | $\overline{0}$     | $\boldsymbol{0}$                               | $\overline{0}$                     | $\mathbf{1}$     | $\overline{0}$ | $\boldsymbol{0}$ | $\overline{0}$  | $\mathbf{1}$     | 8.05  | 0.11                          |
| 34             | $\overline{0}$     | $\overline{0}$                                 | $\mathbf{1}$                       | $\overline{0}$   | $\overline{0}$ | $\overline{0}$   | $\mathbf{1}$    | $\overline{0}$   | 9.96  | 1.59                          |
| 51             | $\overline{0}$     | $\overline{0}$                                 | $\mathbf{1}$                       | $\mathbf{1}$     | $\overline{0}$ | $\overline{0}$   | $\mathbf{1}$    | $\mathbf{1}$     | 6.88  | 0.18                          |
| 68             | $\overline{0}$     | 1                                              | $\overline{0}$                     | $\boldsymbol{0}$ | $\overline{0}$ | $\mathbf{1}$     | $\overline{0}$  | $\overline{0}$   | 6.34  | 1.61                          |
| 85             | $\overline{0}$     | $\mathbf{1}$                                   | $\overline{0}$                     | $\mathbf{1}$     | $\overline{0}$ | $\mathbf{1}$     | $\overline{0}$  | $\mathbf{1}$     | 4.85  | 0.24                          |
| 102            | $\overline{0}$     | $\mathbf{1}$                                   | $\mathbf{1}$                       | $\mathbf{0}$     | $\overline{0}$ | $\mathbf{1}$     | $\mathbf{1}$    | $\boldsymbol{0}$ | 4.02  | 1.41                          |
| 119            | $\overline{0}$     | $\mathbf{1}$                                   | $\mathbf{1}$                       | $\mathbf{1}$     | $\overline{0}$ | $\mathbf{1}$     | $\mathbf{1}$    | $\mathbf{1}$     | 6.71  | 0.44                          |
| 136            | $\mathbf{1}$       | $\overline{0}$                                 | $\overline{0}$                     | $\overline{0}$   | $\mathbf{1}$   | $\overline{0}$   | $\overline{0}$  | $\overline{0}$   | 4.65  | 1.62                          |
| 153            | $\mathbf{1}$       | $\overline{0}$                                 | $\overline{0}$                     | $\mathbf{1}$     | $\mathbf{1}$   | $\overline{0}$   | $\overline{0}$  | $\mathbf{1}$     | 3.67  | 0.14                          |
| 170            | $\mathbf{1}$       | $\overline{0}$                                 | $\mathbf{1}$                       | $\mathbf{0}$     | $\mathbf{1}$   | $\overline{0}$   | $\mathbf{1}$    | $\overline{0}$   | 6.13  | 1.61                          |
| 187            | $\mathbf{1}$       | $\overline{0}$                                 | $\mathbf{1}$                       | $\mathbf{1}$     | $\mathbf{1}$   | $\overline{0}$   | $\mathbf{1}$    | $\mathbf{1}$     | 7.07  | 0.29                          |

*Таблица 3.4.3. Ошибка оценивания угловой скорости вращения вала АД и МППМ при изменении электрических параметров*

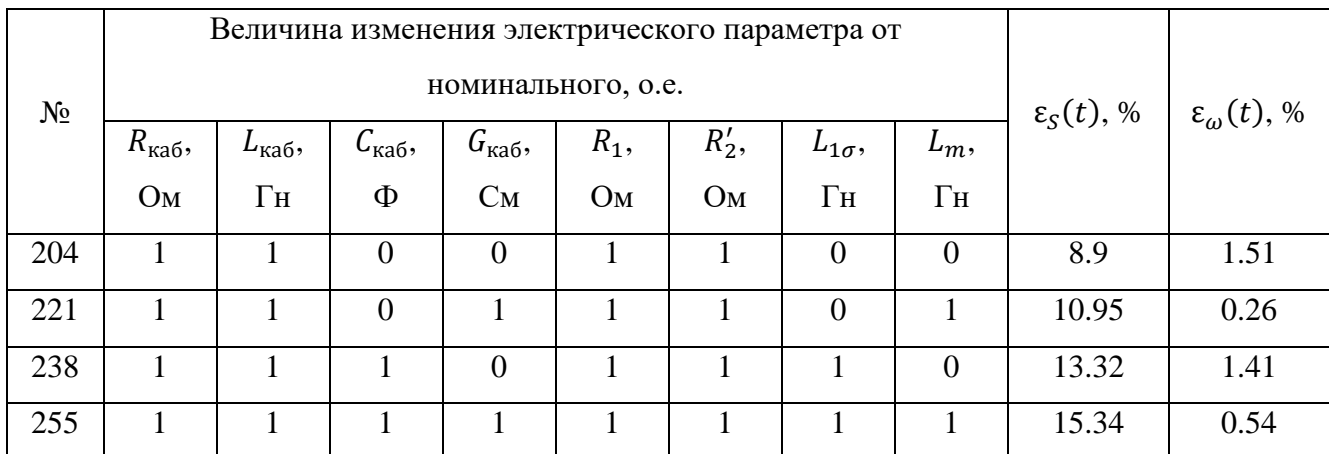

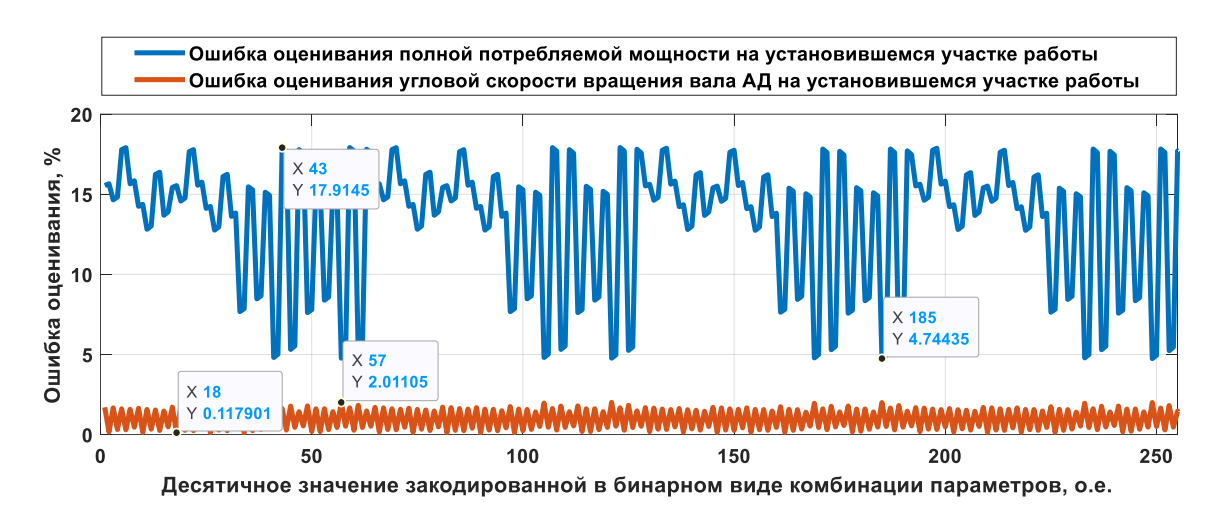

Рисунок 3.4.2. Результаты полного факторного эксперимента при исследовании ошибки оценивания угловой скорости вращения АД (красная) и полной потребляемой мощности (синяя) при изменении параметров

Из данных, представленных в таблице 3.4.3 и иллю стрированных на графике 3.4.2, очевидно, что проведенное исследование позволяет анализировать все возможные сочетания электромагнитных переменных и экспериментально устанавливает эффективность использования разработанного наблюдателя для комплекса «кабельная линия - асинхронный двигатель». Также подтверждена адекватность метода корректировки коэффициентов для достижения устойчивости наблюдателя к изменениям параметров. Анализ показал, что на установившихся этапах работы, максимальная ошибка в определении угловой скорости вращения асинхронного двигателя не превышает 10%, а ошибка в расчете потребляемой мощности остается ниже 25%.

Основные этапы предложенной методики включают:

1. Оценку параметров схемы замещения комплекса;

2. Введение этих параметров в алгоритм наблюдения с коэффициентом 0.9;

3. Создание функции ошибки, основанной на разности между измеренной и оцененной полной мощностями комплекса;

4. Применение генетического алгоритма для минимизации этой функции и определения масштабирующих коэффициентов;

5. Внедрение найденных коэффициентов в систему наблюдения и корректировку параметров схемы замещения к их исходным значениям;

6. Мониторинг разницы между рассчитанной и оцененной потребляемой мощностью, с повторной оценкой параметров схемы замещения и их вводом в алгоритм, в случае, если ошибка превышает 25%.

#### **3.5. Выводы по третьей главе**

1. В данной главе была сформулирована методика настройки масштабирующих коэффициентов в НПП для вектора переменных состояния электротехнического комплекса "КЛ-АД". Предложенный подход, основанный на минимизации целевой функции с заведомо заниженными параметрами системы, расширяет диапазон значений, в которых наблюдатель сохраняет свою работоспособность и обеспечивает точную оценку угловой скорости вращения.

2. Экспериментально подтверждена гипотеза о настройке масштабирующих коэффициентов наблюдателя на эталонной модели АД с КЗ ротором. Настроенные коэффициенты обеспечивают работоспособность наблюдателя и точность оценки угловой скорости вращения при изменении электрических параметров.

3. Также в рамках исследования параметрической робастности проведен полный факторный эксперимент, в результате которого установлено, что разработанная методика настройки коэффициентов обеспечивает параметрическую робастность при оценке переменных состояния исследуемого электротехнического комплекса "КЛ - АД". Максимальная ошибка оценки угловой скорости вращения составляет 17.914% на всем участке работы, что подтверждает способность методики обеспечивать эффективную настройку наблюдателя в различных условиях эксплуатации.

### **4. Экспериментальное исследование методики оценивания параметров и переменных состояния электротехнического комплекса «КЛ – АД»**

В рамках данной диссертационной работы проведены экспериментальные исследования, направленные на проверку и эмпирическое подтверждение предложенных методов и моделей для электротехнических комплексов. Основной целью экспериментальной главы является оценка эффективности разработанного НПП для электротехнического комплекса "КЛ – АД". Для проведения экспериментов был использован полунатурный экспериментальный стенд, представляющий собой имитатор кабельной линии и АД.

Применение полунатурного стенда обосновано несколькими ключевыми факторами. Прежде всего, такой подход позволяет воспроизвести ключевые характеристики и параметры реального электротехнического комплекса в контролируемой лабораторной среде. Этот имитационный подход обеспечивает высокую гибкость и управляемость экспериментов, что важно при тщательном тестировании разработанных методов и алгоритмов в различных режимах работы.

Одним из важных аспектов применения полунатурного стенда является возможность проведения экспериментов в условиях, которые могут быть трудно или опасно воссоздать на реальном электротехническом объекте. Также стенд позволяет изолировать и изучать конкретные аспекты работы комплекса, что упрощает анализ и интерпретацию полученных результатов.

Имитация кабельной линии и АД на стенде обеспечивает возможность проведения экспериментов в различных режимах работы, включая пуск под нагрузкой, наброс дополнительной нагрузки, сброс дополнительной нагрузки, реверс, останов. Такой широкий спектр сценариев позволяет оценить работоспособность разработанных методов и алгоритмов в различных условиях эксплуатации.

Следовательно, применение полунатурного экспериментального стенда является обоснованным выбором для проведения исследований, направленных на

подтверждение эффективности и применимости предложенных методов в реальных системах.

## **4.1. Экспериментальное апробирование методики оценивания параметров схемы замещения электротехнического комплекса «КЛ – АД»**

Перейдем к пункту №1 методики и оценим параметры схемы замещения АД с КЗ ротором планируемого к установке. Внешний вид и схема экспериментальной установки для выполнения пункта №1 методики оценивания параметров представлена на рисунке 4.1.1.

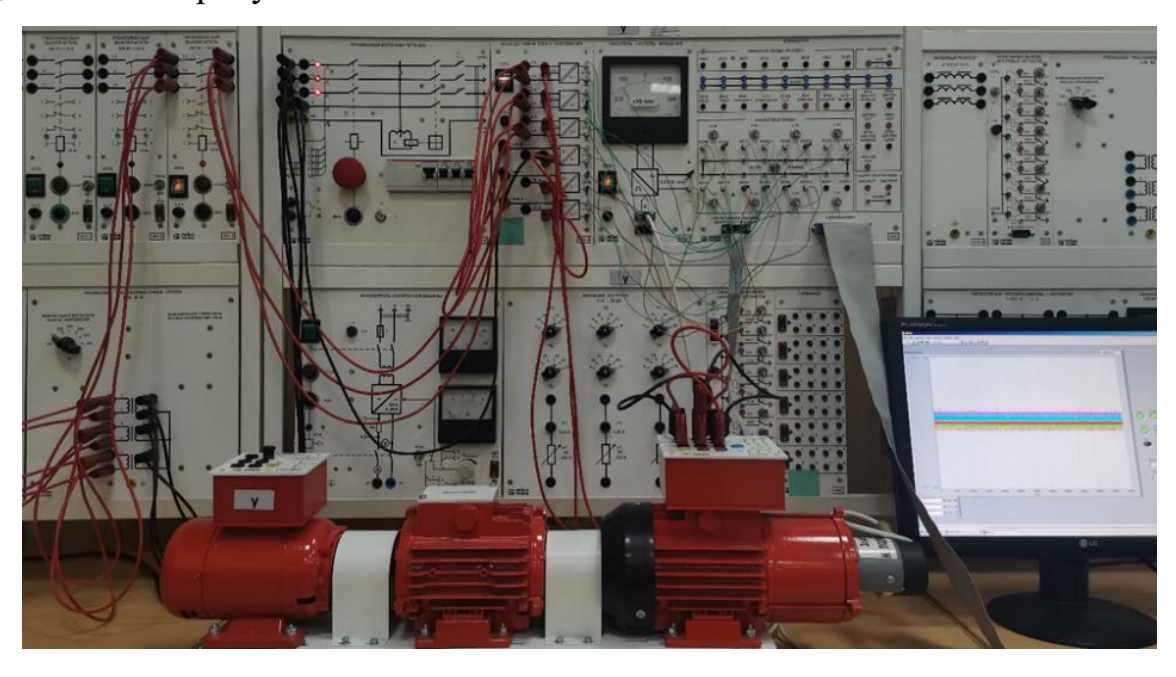

а)

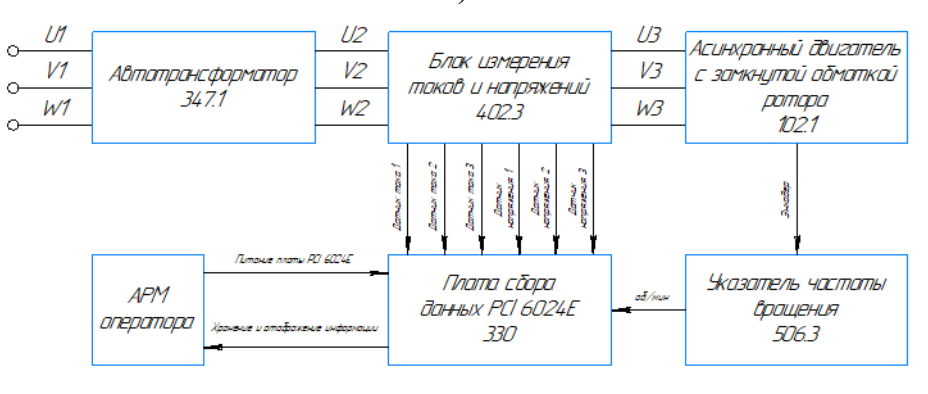

б)

*Рисунок 4.1.1. Внешний вид (а) и схема (б) полунатурного экспериментального стенда для выполнения пункта №1 разработанной методики*

Полунатурный экспериментальный стенд содержит: источник трехфазного напряжения, три датчика тока HMS 20-P, три датчика напряжения LV 25-1000, плату сбора данных сбора данных PCI 6024E National Instruments, автоматизированное рабочее место оператора и АД с КЗ ротором (Таблица 4.1.1). Характеристики системы измерения и фиксации данных были предварительно проанализированы в работах [79, 83]. По результатам расчетов, сделано обоснованное допущение о том, что «измерительные каналы являются идеальными и не вносят искажений в полученные результаты измерения».

*Таблица 4.1.1. Параметры экспериментального АД*

| $P_{HOM}$ , $B_T$ | $n_{\text{CHHX}}$ , OO/MHH | $n_{\text{HOM}}$ , OO/MHH | $I_{\text{HOM}}$ , $\Lambda$ | $\%$<br>$\eta_{\text{\tiny HOM}},$ | $\cos \varphi$ <sub>HOM</sub> , O.e. |
|-------------------|----------------------------|---------------------------|------------------------------|------------------------------------|--------------------------------------|
| 30                | 1500                       | 1250                      | 0.25<br>∪.∪                  | 30                                 | $\mathbf{z}$<br>U. I J               |

Был проведен АД на холостом ходу, а также его последующая остановка. Экспериментальные данные были получены путем фиксации значений напряжения, тока и угловой скорости вращения при помощи программы LabView. Графики мгновенных значений напряжений и токов, отражающие динамику процессов в электротехническом комплексе, представлены на рисунке 4.1.2.

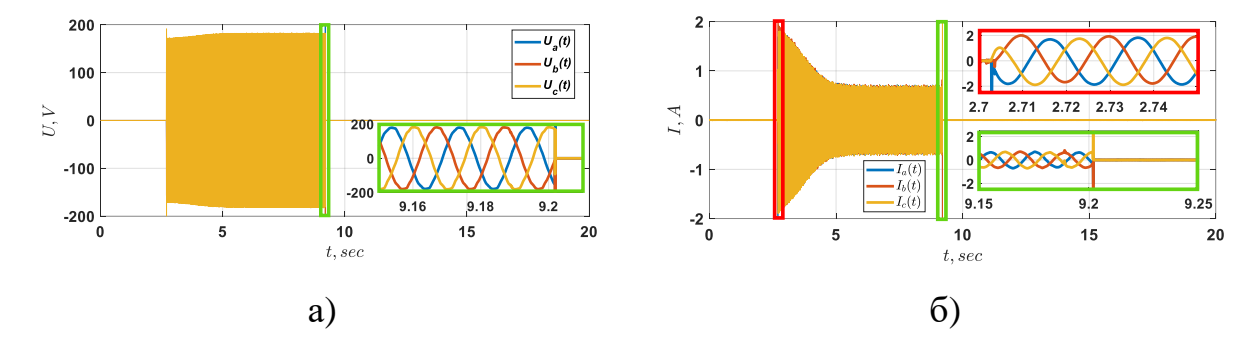

*Рисунок 4.1.2. Мгновенные значения напряжения (а) и тока (б) при пуске на ХХ АД с КЗ ротором*

Затем был произведен перевод экспериментальных трехфазных мгновенных значений напряжения / тока в двухфазную систему координат αβ (2.0.1) и выполнен расчет МППМ по методике, описанной в (2.0.2 - 2.0.4). После получения значения МППМ переходим к решению задачи оптимизации. Составим целевую функцию (4.1.1) и решим ее при помощи генетического алгоритма. Итерационная процедура представлена на рисунке 4.1.3.

$$
F_{mdl}(t, \hat{R}_1, \hat{L}_{1\delta}, \hat{L}_m, \hat{R'}_2, \hat{J}) = \int_a^b |S(t) - S_{\alpha\beta}(t, \hat{R}_1, \hat{L}_{1\delta}, \hat{L}_m, \hat{R'}_2, \hat{J})| dt; \tag{4.1.1}
$$

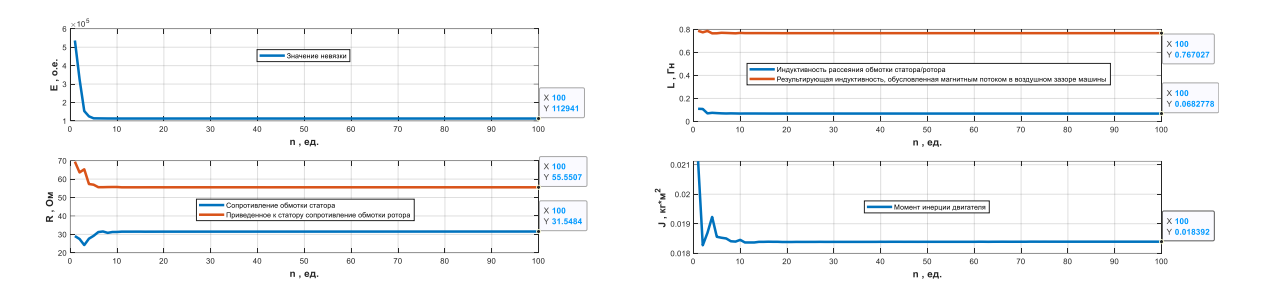

*Рисунок 4.1.3. Итерационный процесс идентификации параметров АД с КЗ ротором при помощи генетического алгоритма* 

После того как минимизировали целевую функцию генетическим алгоритмом, сведем полученные результаты в таблицу 4.1.2 и вычислим ошибку восстановления сигнала МППМ и угловой скорости вращения на основе идентифицированных параметров по формуле 4.1.2 и 4.1.3.

$$
\varepsilon_{S} = \frac{\int_{a}^{b} |S(t) - S_{\alpha\beta}(t, \hat{x}_{1}, \hat{x}_{2}, \dots, \hat{x}_{n})| dt}{\int_{a}^{b} |S(t)| dt} \cdot 100;
$$
\n(4.1.2)

$$
\varepsilon_{\omega} = \frac{\int_{a}^{b} |\omega(t) - \omega(t, \hat{x}_1, \hat{x}_2, \dots, \hat{x}_n)| dt}{\int_{a}^{b} |\omega(t)| dt} \cdot 100; \tag{4.1.3}
$$

*Таблица 4.1.2. Таблица оцененных параметров схемы замещения АД с КЗ ротором, ошибка восстановления сигнала МППМ и угловой скорости вращения вала АД*

| Наименование параметра                | $\widehat{R}_1$ | $\hat{L}_{1\delta}$ | $L_m$      | $\hat{R}'_2$ |          |  |
|---------------------------------------|-----------------|---------------------|------------|--------------|----------|--|
| Оцененное значение                    | 31.54           | 0.06                | 0.76       | 55.55        | 0.01     |  |
|                                       | O <sub>M</sub>  | $\Gamma$ H          | $\Gamma$ H | Oм           | $KT^M^2$ |  |
| Ошибка восстановления сигнала МППМ, % | 2.71 %          |                     |            |              |          |  |
| Ошибка восстановления сигнала угловой | 3.50 %          |                     |            |              |          |  |
| скорости вращения, %                  |                 |                     |            |              |          |  |

Проследим, как восстанавливается МППМ и угловая скорость вращения с использованием идентифицированных параметров в настраиваемой математической модели АД.

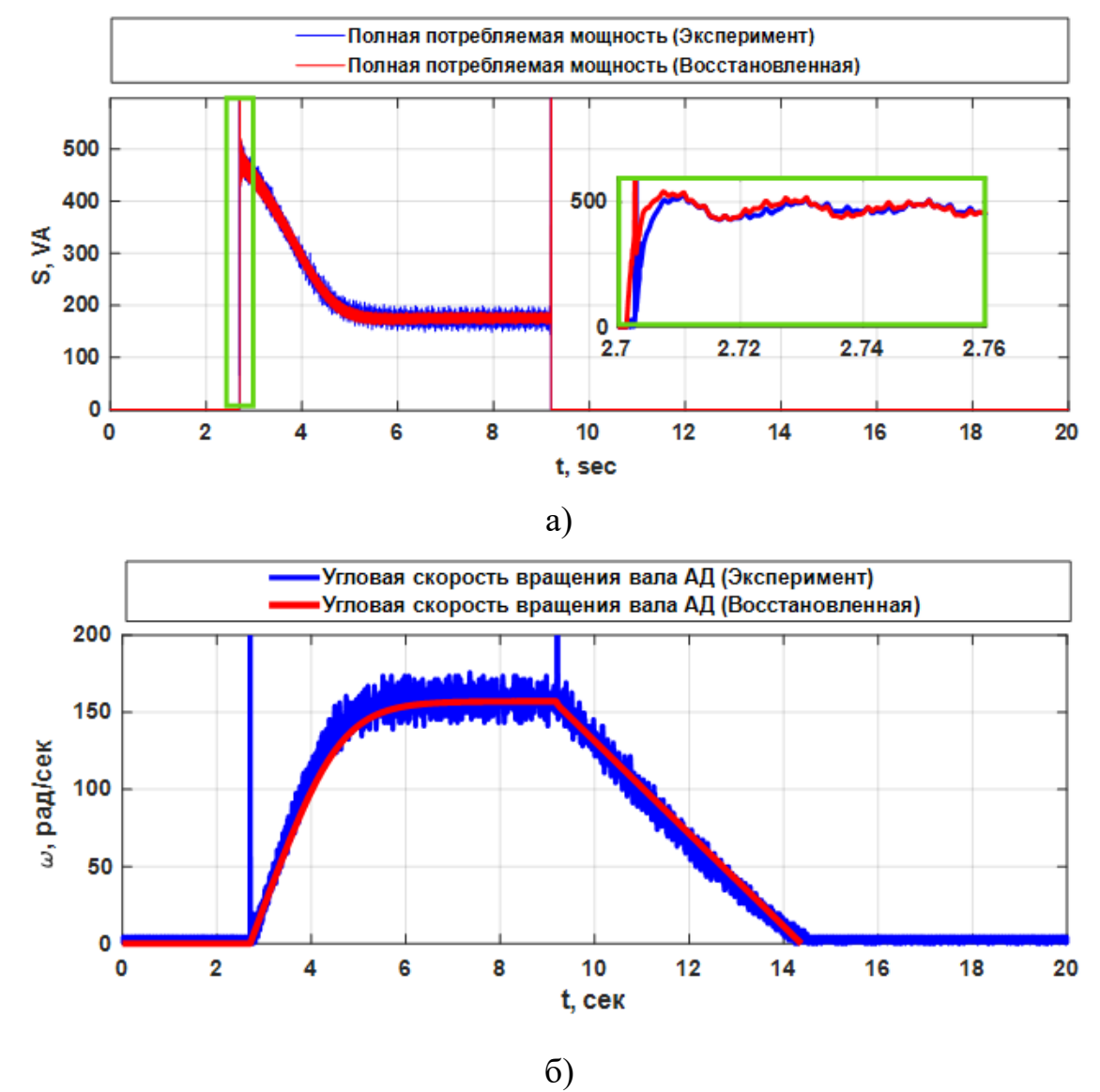

*Рисунок 4.1.4. График измеренных и восстановленных сигналов МППМ и угловой скорости вращения вала АД с КЗ ротором в режиме пуск с применением оцененных параметров*

Перейдем к пункту №2 разработанной методики и оценим параметры схемы замещения участка кабельной линии. Так как в полунатурной экспериментальной установке электротехнического комплекса «КЛ – АД» планируется использовать два имитатора кабельной линии для моделирования работы линии длиной два

километра, то для решения задачи оценивания параметров схемы замещения участка кабельной линии возьмем один блокимитатор. Внешний вид и схема экспериментальной установки для выполнения пункта №2 методики оценивания параметров представлена на рисунке 4.1.5. Экспериментальная установка на рисунке 4.1.5 состоит из преобразователя частоты Danfos VLT HVAC Drive, блока датчиков тока / напряжения, платы сбора данных, участка кабельной линии, имитирующей кабель длиной 1 км, который планируется к установке, и активной нагрузки. Параметры участка кабельной линии и активной нагрузки приведены в таблице 4.1.3.

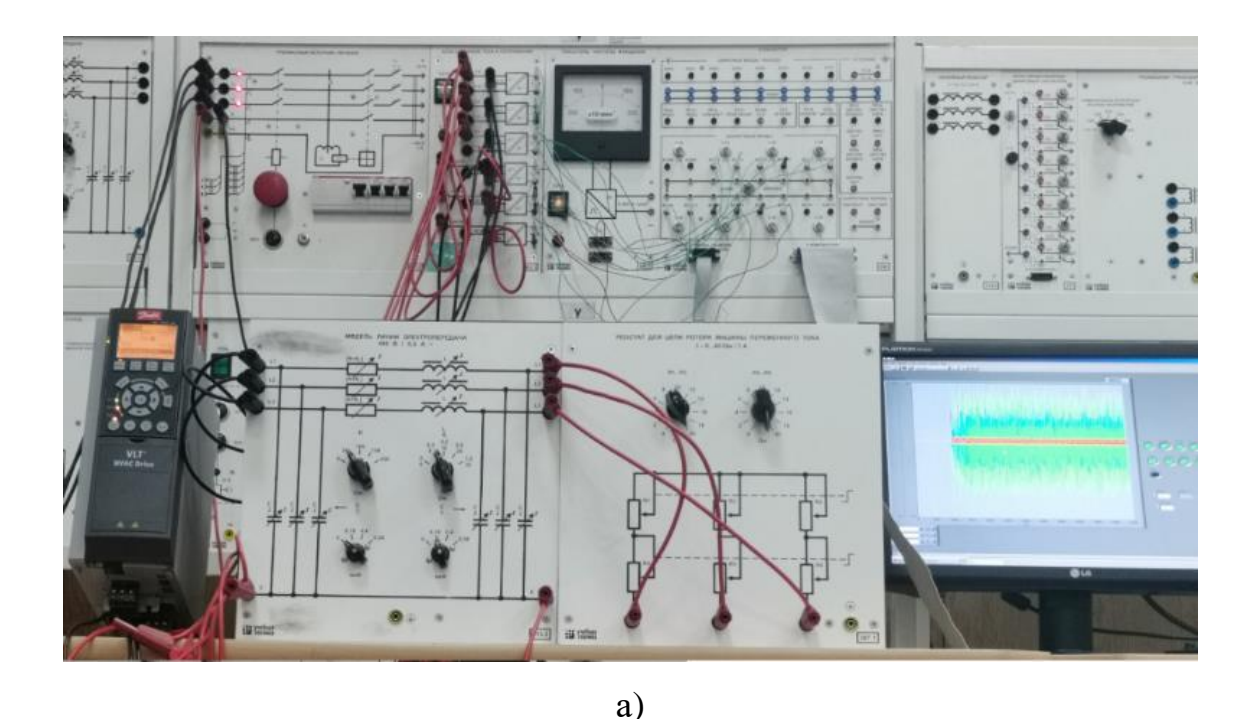

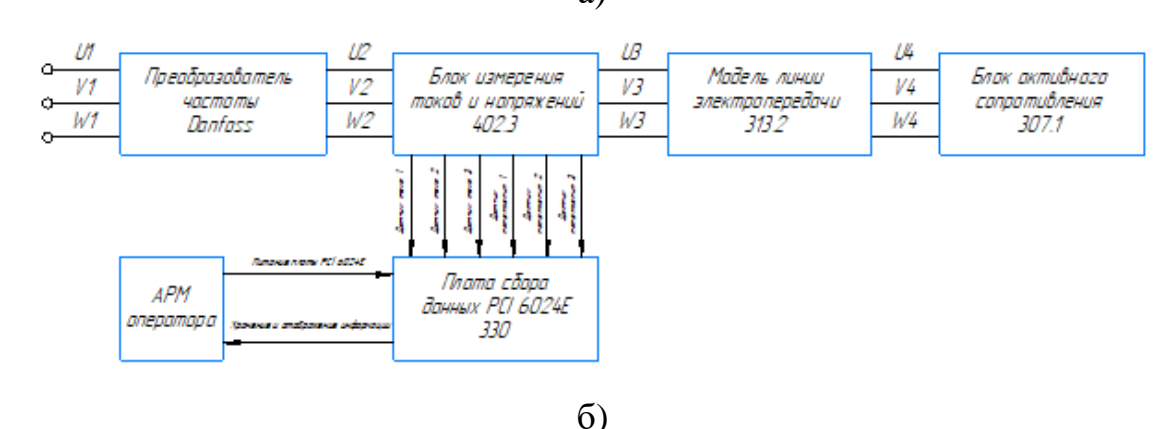

*Рисунок 4.1.5. Внешний вид (а) и схема (б) полунатурного экспериментального стенда для выполнения пункта №2 разработанной методики*

Таблица 4.1.3. Параметры участка кабельной линии и активной нагрузки

| $R$ , $OM$ | $L/R$ , $\Gamma_{\rm H}/\rm{O}$ M | $C$ , мк $\Phi$ | $R_{Ha2p}$ , OM |
|------------|-----------------------------------|-----------------|-----------------|
| ΟU         | U.J<br>◡                          | 1 C<br>0.10     | − 1.∠           |

Для проведения эксперимента с целью получения мгновенных данных тока и напряжения, снятых с клемм преобразователя частоты, были выполнены определенные этапы. Процесс эксперимента включал в себя следующие шаги: сначала осуществлялось включение преобразователя частоты с установленными параметрами, такими как частота коммутации ключей - 5 кГц, частота основной гармоники – 50 Гц и линейное напряжение – 200 В. Далее проводились измерения мгновенных значений тока и напряжения при помощи программы LABView, предоставляющей возможность фиксировать и анализировать данные. Результатом выполненных действий стали полученные мгновенные значения токов и напряжений, которые представлены на рисунке 4.1.6.

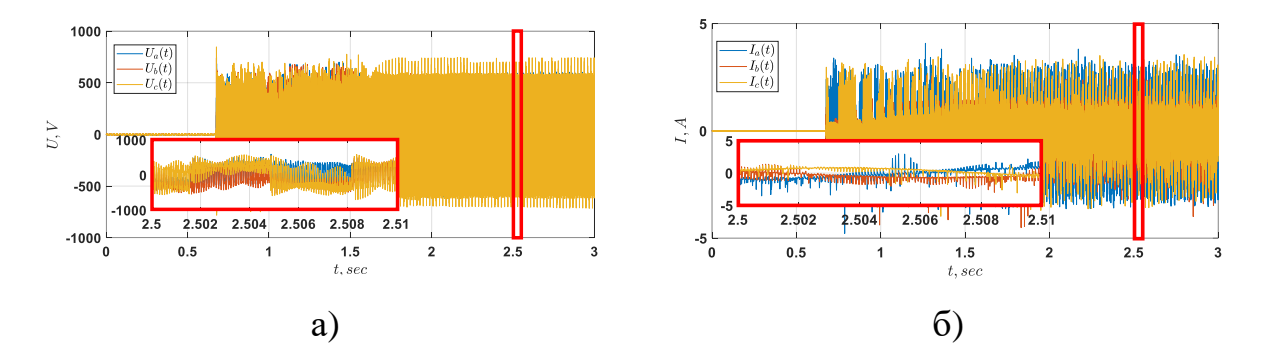

**Рисунок 4.1.6.** Мгновенные значения напряжения (а) и тока (б) при включении / выключении преобразователя частоты Danfoss VLT HVAC Drive

Затем был произведен перевод экспериментальных трехфазных мгновенных значений напряжения / тока в двухфазную систему координат αβ (2.0.1) и выполнен расчет МППМ по методике, описанной в (2.0.2 - 2.0.4). После получения значения МППМ переходим к решению задачи оптимизации. Составим целевую функцию (4.1.4) и решим ее при помощи генетического алгоритма. Итерационная процедура представлена на рисунке 4.1.7.

$$
F_{mdl}(t, \hat{R}_{\text{ka6}}, \hat{L}_{\text{ka6}}, \hat{C}_{\text{ka6}}, \hat{G}_{\text{ka6}}) = \int_0^t |S(t) - S_{\alpha\beta}(t, \hat{R}_{\text{ka6}}, \hat{L}_{\text{ka6}}, \hat{C}_{\text{ka6}}, \hat{G}_{\text{ka6}})| dt \qquad (4.1.4)
$$

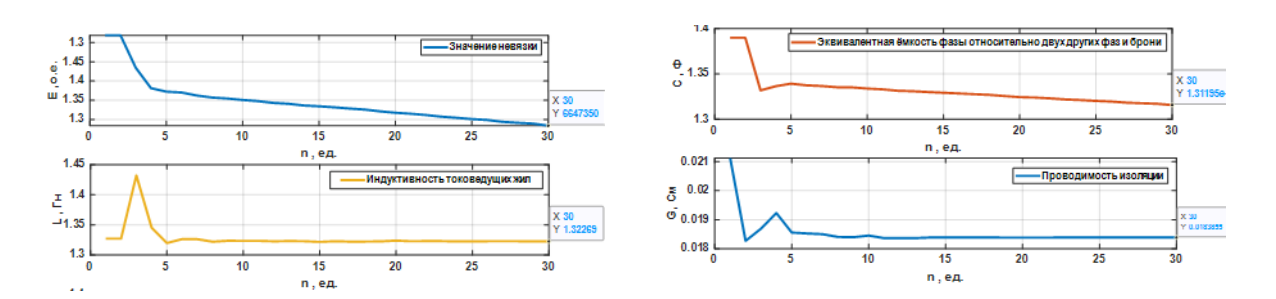

Рисунок 4.1.7. Итерационный процесс идентификации параметров участка кабельной линии при помощи генетического алгоритма

После успешной минимизации целевой функции с использованием генетического алгоритма, произведем агрегацию полученных результатов в  $4.1.5.$ таблине Лалее. вычислим ошибку восстановления сигнала многопараметрической модели методом идентификации параметров, используя формулу 4.1.2.

Этот этап процесса исследования позволит оценить точность восстановления сигнала МППМ на основе параметров, которые были определены в результате применения генетического алгоритма. Полученные данные представим в удобном виде в таблице 4.1.4, что облегчит последующий анализ эффективности примененной методологии идентификации.

Таблица 4.1.4. Сводная таблица идентифицированных параметров схемы замещения и ошибка восстановления сигнала МППМ

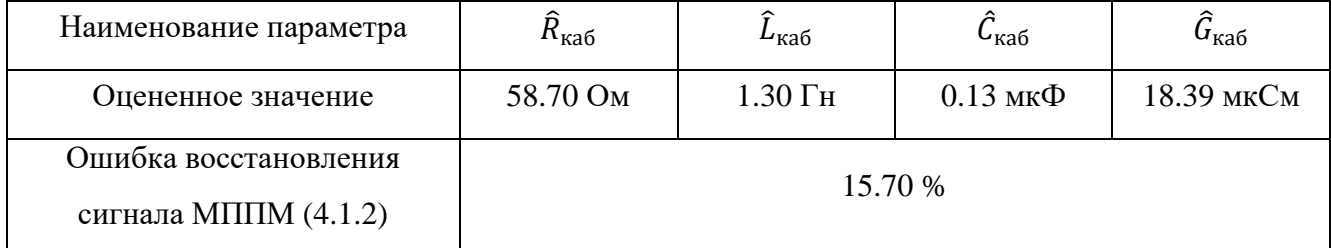

Проследим, как восстанавливается сигнал МППМ с использованием оцененных параметров.

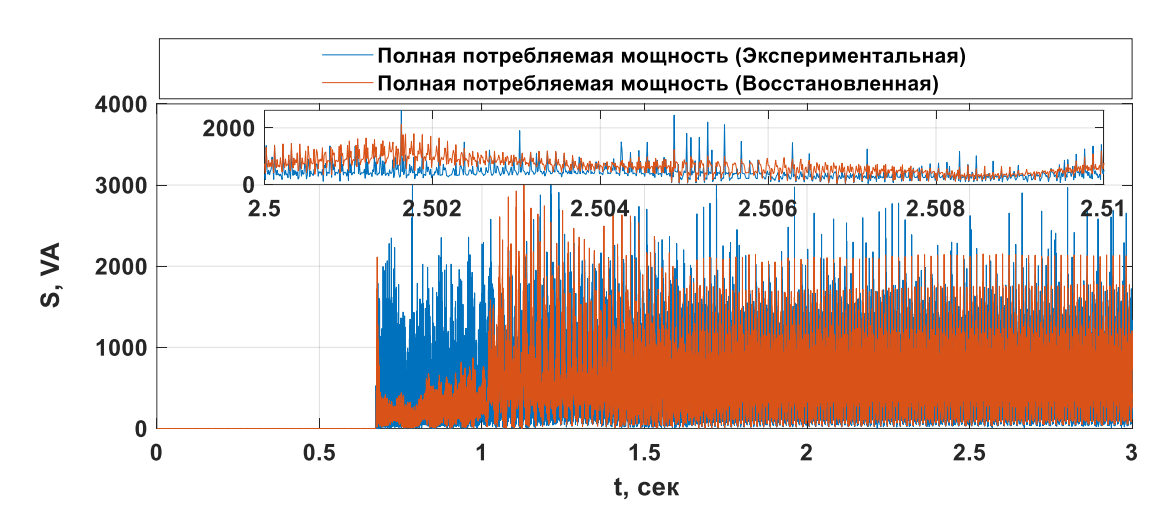

**Рисунок 4.1.8.** График измеренных и восстановленных сигналов МППМ с применением оцененных параметров

На основе анализа данных, представленных на рисунке 4.1.8, можно отметить, что при использовании оцененных параметров участка кабельной линии, имитирующей кабель длиной 1 км, наблюдается ошибка восстановления сигнала мгновенной полной потребляемой мощности, составившая 15.70%. Основной вклад в общую ошибку восстановления сигнала приходится на участок времени от 0.7 до 1.2 секунды. Этот временной интервал соответствует переходному процессу в системе, где динамические изменения приводят к значительным отклонениям между реальным и оцененным сигналами. Однако, стоит отметить, что после завершения переходного процесса сигнал стабилизируется, и на участке работы от 2 до 3 секунды ошибка восстановления сигнала снижается до 4.9%.

Эта особенность в процессе оценки сигнала объясняется тем, что используемая схема замещения кабеля в моделировании представляет собой элементарный четырехполюсник. Этот четырехполюсник неспособен достоверно отобразить переходные процессы в кабельной линии при ШИМ-модулированном входном воздействии. Однако, как было показано в главе 3.3, при подаче входного воздействия в виде синусоидального напряжения промышленной частоты ошибка уменьшится.

Переходим к рассмотрению третьего пункта разработанной методики. Для проведения экспериментов по данному пункту был собран полунатурный

экспериментальный стенд электротехнического комплекса "КЛ – АД". Внешний вид и схема стенда представлены на рисунке 4.1.9.

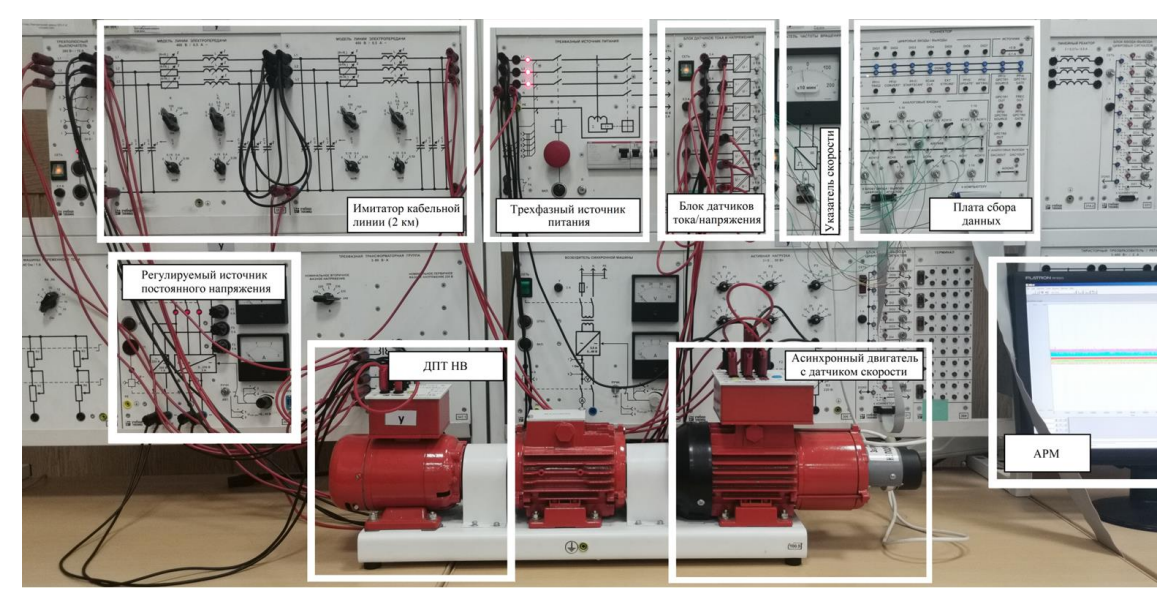

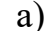

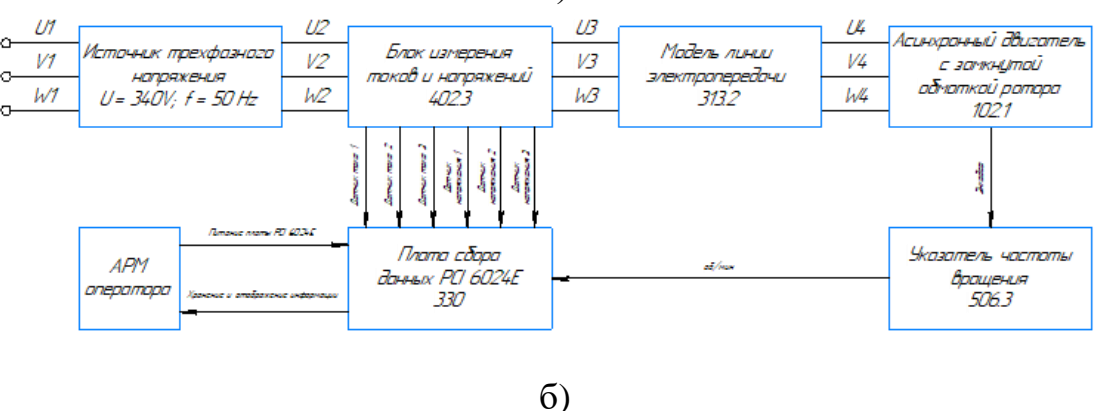

*Рисунок 4.1.9. Внешний вид (а) и схема (б) полунатурного экспериментального стенда, имитирующего электротехнический комплекс «КЛ – АД»*

Экспериментальная установка на рисунке 4.1.9 состоит из источника питания, блока датчиков тока / напряжения, платы сбора данных, двух участков кабельной линии, имитирующих кабель длиной 2 км (математическая модель кабельной линии состоит из двух звеньев), АД и датчика угловой скорости вращения. Производим пуск установки и фиксируем мгновенные значения напряжения / токов и угловой скорости вращения при помощи программы LabView. Графики мгновенных значений напряжений и токов представлены на рисунке 4.1.10.
Далее было выполнено преобразование зарегистрированных мгновенных трехфазных значений напряжения и тока в двухфазную систему  $\alpha\beta$  (2.0.1) и рассчитана МППМ согласно описанной в (2.0.2 - 2.0.4).

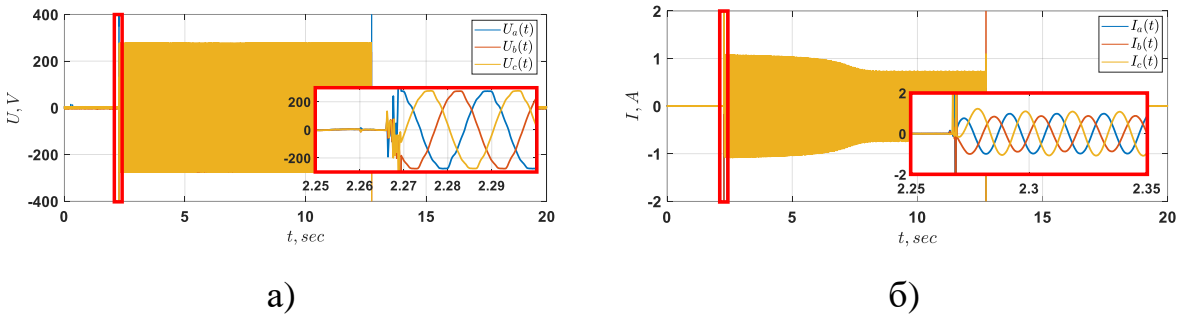

**Рисунок 4.1.10.** Мгновенные значения напряжения (а) и тока (б) при пуске на XX АД с КЗ ротором подключенного к источнику питания через кабельную линию

По завершении сборки экспериментальной установки и записи мгновенных данных о напряжении, токе и угловой скорости, процесс продолжается переходом к этапу №4. На этом этапе производится ввод в программное обеспечение заранее вычисленных параметров АД и участка кабельной линии, включая их длины и общую протяженность установленной кабельной линии. Формулировка целевой функции для модуля оптимизации описана в (4.1.5). Детали, введенные в ПО для использования в генетическом алгоритме, представлены в таблице 4.1.5 и выделены для наглядности.

$$
F_{mdl}(t, \hat{R}_{\text{ka6}}, \hat{L}_{\text{ka6}}, \hat{C}_{\text{ka6}}, \hat{G}_{\text{ka6}}, \hat{R}_1, \hat{L}_{1\delta}, \hat{L}_m, \hat{R'}_2, \hat{f}) =
$$
  
\n
$$
\int_a^b |S(t) - S_{\alpha\beta}(t, \hat{R}_{\text{ka6}}, \hat{L}_{\text{ka6}}, \hat{C}_{\text{ka6}}, \hat{G}_{\text{ka6}}, \hat{R}_1, \hat{L}_{1\delta}, \hat{L}_m, \hat{R'}_2, \hat{f})| dt;
$$
\n(4.1.5)

Таблица 4.1.5. Информация, вносимая в ПО генетического алгоритма для оценивания параметров схемы замещения электротехнического комплекса

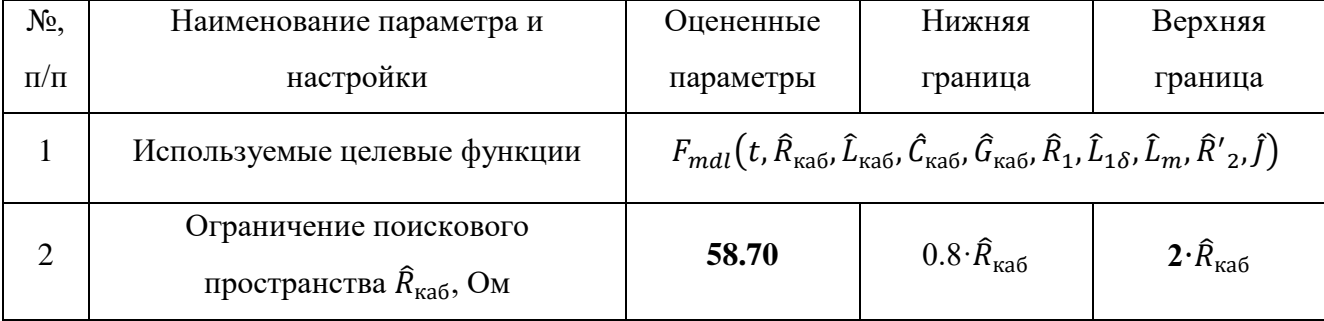

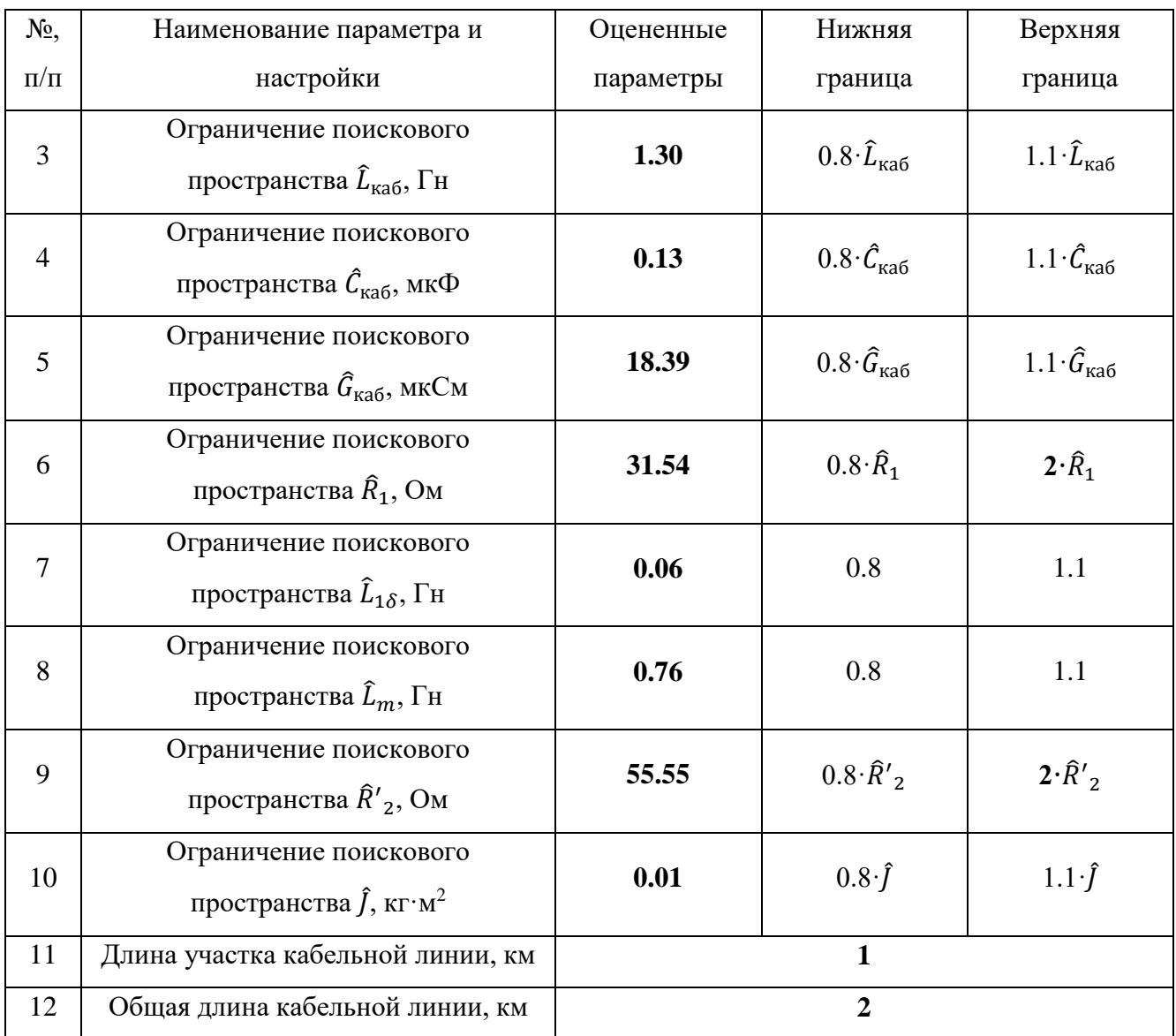

Основной задачей на этапе №4 разработанной методики является ограничение поискового пространства для процесса минимизации целевой функции, с целью ускорить процесс оценивания параметров исследуемого электротехнического комплекса в сборе.

После завершения пункта №4, переходим к пункту №5 и минимизируем целевую функцию (4.1.5) при ограничении поискового пространства. В результате процесса оптимизации целевой функции (4.1.5) с жестким ограничением поискового пространства были получены параметры схемы замещения всего комплекса. Результаты представлены в таблице 4.1.6.

*Таблица 4.1.6. Параметры схемы замещения, ошибка восстановления сигнала МППМ и угловой скорости вращения вала АД с КЗ ротором подключенного к источнику питания через кабельную линию*

| Наименование<br>параметра                | Оцененное<br>значение | Ошибка восстановления<br>сигнала МППМ (4.1.2) | Ошибка восстановления<br>сигнала угловой скорости<br>вращения (4.1.3) |
|------------------------------------------|-----------------------|-----------------------------------------------|-----------------------------------------------------------------------|
| $\hat{R}_1$ , OM                         | 39.77                 |                                               |                                                                       |
| $\hat{L}_{1\delta}$ , $\Gamma$ H         | 0.04                  |                                               |                                                                       |
| $\hat{L}_m$ , $\Gamma$ H                 | 0.50                  |                                               |                                                                       |
| $\widehat{R}'_2$ , OM                    | 46.69                 |                                               |                                                                       |
| $\hat{J}$ , $\text{KT} \cdot \text{M}^2$ | 0.01                  | 3.09%                                         | 5.31%                                                                 |
| $\widehat{R}_{cab}$ , Om                 | 59.47                 |                                               |                                                                       |
| $\hat{L}_{cab}$ , $\Gamma$ H             | 1.30                  |                                               |                                                                       |
| $\hat{C}_{cab}$ , мк $\Phi$              | 0.16                  |                                               |                                                                       |
| $\widehat{G}_{cab}$ , MKCM               | 18.39                 |                                               |                                                                       |

Построим графики МППМ электротехнического комплекса «КЛ – АД» и угловой скорости вращения вала АД на рисунке 4.1.11.

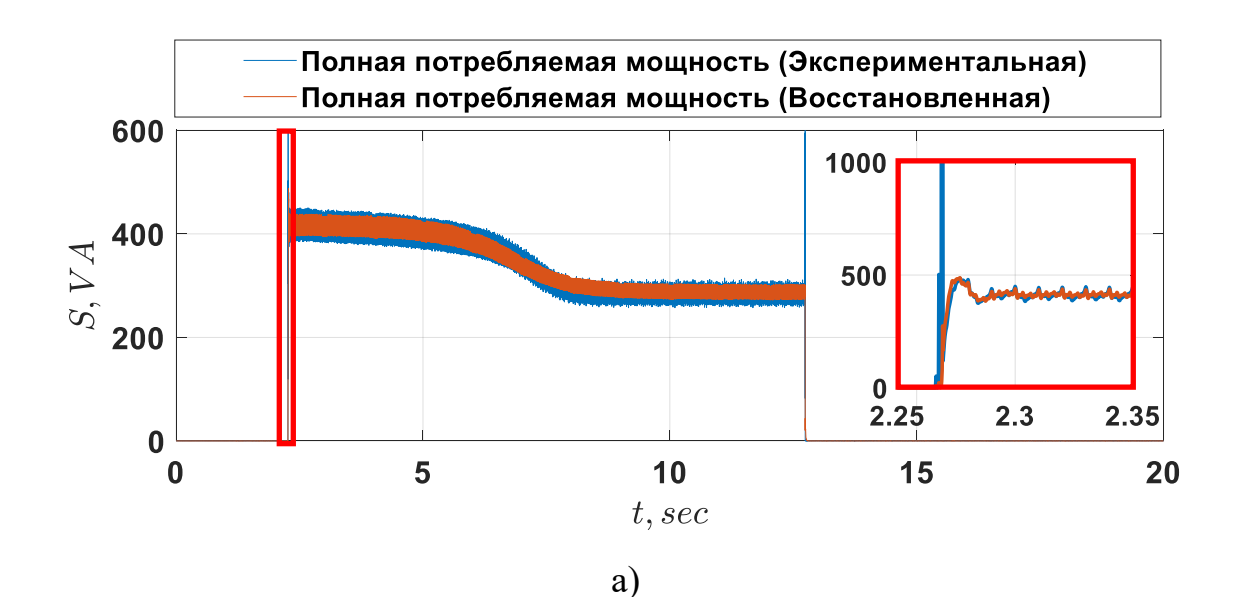

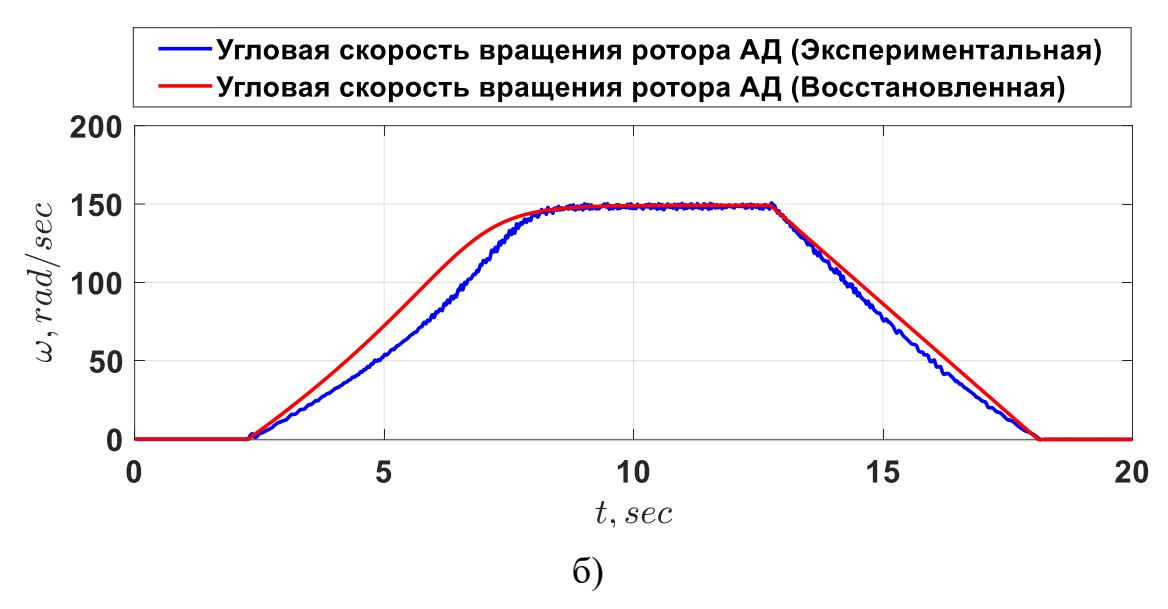

*Рисунок 4.1.11. График экспериментального и восстановленного сигнала МППМ и угловой скорости вращения АД с КЗ ротором подключенного к источнику питания через кабельную линию*

Из анализа данных, изложенных в таблице 4.1.6 и иллюстрированных на рисунке 4.1.11, следует, что предложенная методика эффективна для оценки параметров схемы замещения электротехнического комплекса на основе измерений токов и напряжений на входе кабельной линии. Однако, перед ее применением требуется выполнить исходную оценку параметров каждого элемента комплекса. Этот шаг критически важен для точного ограничения поисковой области в процессе оптимизации. Учитывая введенные допущения и некоторую неточность в методе оценки параметров, погрешность в восстановлении данных о угловой скорости вращения достигла 5.31%.

# **4.2. Экспериментальное исследование работоспособности наблюдателя полного порядка вектора переменных состояния электротехнического комплекса «КЛ – АД»**

Для подтверждения функциональности разрабатываемого НПП был проведен эксперимент на полунатурном стенде. Внешний вид и схема оборудования для апробации наблюдателя представлены на рисунке 4.2.1.

112

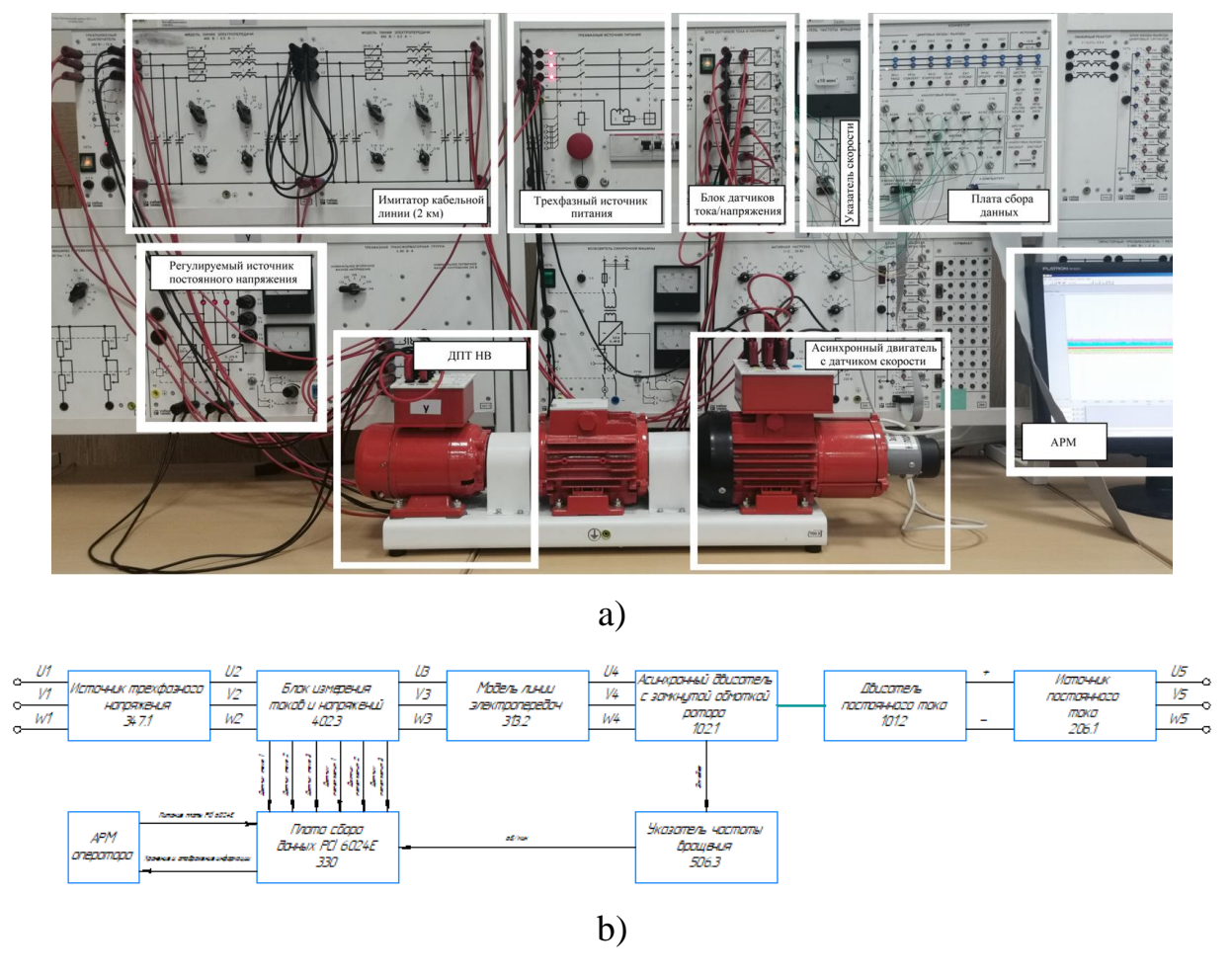

*Рисунок 4.2.1. Внешний вид (a) и схема (b) экспериментальной установки для апробации НПП вектора переменных состояния электротехнического комплекса «КЛ – АД»*

Экспериментальная установка включает в себя источник электропитания, блок датчиков тока и напряжения, плату сбора данных, два блока кабельной линии, имитирующих кабель длиной 2 км (математическая модель кабельной линии представлена двумя звеньями), а также АД и ДПТ НВ, регулируемый источник постоянного напряжения и датчик угловой скорости вращения.

| BT<br>HOM, | $n_{\text{CHHX}}$ , 00/MHH | $U_{\rm HOM}$ , D | $I_{\text{HOM}}$ , $\Lambda$ | $\%$<br>$\eta_{\text{\tiny HOM}},$ | $\cup$ B030, $\mathbf{D}$ | $I_{B030}$ , A |
|------------|----------------------------|-------------------|------------------------------|------------------------------------|---------------------------|----------------|
| 90         | 1500                       | 220               | U.JO                         | ר דא<br>ے ، ر                      | ററ<br>∠∠∪                 | ∪.∠            |

*Таблица 4.2.1. Параметры ДПТ НВ*

Параметры схемы замещения объекта исследования представлены в таблице 4.2.2. В ходе эксперимента были зафиксированы мгновенные значения токов, напряжений и угловой скорости вращения в различных режимах работы, таких как запуск под нагрузкой, наброс дополнительной нагрузки, сброс дополнительной нагрузки, реверс и остановка. Графическое отображение мгновенных значений напряжений и токов представлено на рисунке 4.2.2.

*Таблица 4.2.2. Параметры схемы замещения экспериментального электротехнического комплекса «КЛ – АД»*

| Параметр                                                      | Оцененное значение |
|---------------------------------------------------------------|--------------------|
| $\widehat{R}_{\text{\tiny{Ka6}}}$ , Ом                        | 118.94             |
| $\widehat{L}_{\text{\tiny Ka6}}, \Gamma$ н                    | 2.60               |
| $\overline{\hat{\mathcal{C}}_{\text{\tiny{Ka6}}}$ , мк $\Phi$ | 0.32               |
| $\hat{G}_{\text{\tiny Ka6}}$ , мкСм                           | 36.78              |
| $\widehat{R}_1$ , OM                                          | 39.77              |
| $\widehat{L}_{1\delta}, \Gamma$ н                             | 0.04               |
| $\hat{L}_m$ , Гн                                              | 0.50               |
| $\widehat{R}'_2$ , OM                                         | 46.69              |
| $\hat{J}$ , $\text{KT} \cdot \text{M}^2$                      | 0.01               |

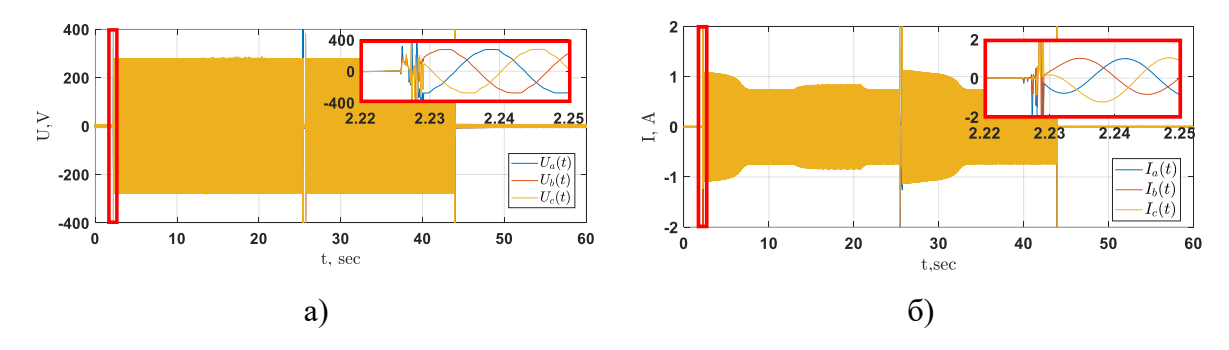

*Рисунок 4.2.2. Экспериментальные значения напряжения (а) и тока (б)*

После проведения эксперимента и фиксации данных был произведен перевод экспериментальных трехфазных мгновенных значений напряжения / тока в двухфазную систему координат αβ (2.0.1) и выполнен расчет МППМ по методике, описанной в (2.0.2 - 2.0.4). После вычисления экспериментального значения

МППМ и первоначальной оценки МППМ наблюдателем электротехнического комплекса «КЛ-АД» была сформирована целевая функция (4.2.1) при заниженных  $0.9 \cdot \hat{R}_{\text{\tiny{Ka6}}}$ ,  $0.9 \cdot \hat{L}_{\text{\tiny{Ka6}}}$ ,  $0.9 \cdot \hat{C}_{\text{\tiny{Ka6}}}$ ,  $0.9 \cdot \hat{G}_{\text{\tiny{Ka6}}}$ ,  $0.9 \cdot \hat{R}_{1}$ ,  $0.9 \cdot \hat{L}_{1\delta}$ ,  $0.9 \cdot \hat{L}_{m}$ ,  $0.9 \cdot$ параметрах  $\hat{R}'_2$ .

$$
F_{mdl}(t, \hat{k}_1, \hat{k}_2, \hat{k}_3, \hat{k}_4) = \int_a^b |S(t) - S_{\alpha\beta}(t, \hat{k}_1, \hat{k}_2, \hat{k}_3, \hat{k}_4)| dt; \tag{4.2.1}
$$

Затем проведена оптимизация целевой функции с помощью генетического алгоритма. В результате процесса минимизации целевой функции (4.2.1) был получен итерационный процесс процедуры минимизации, представленный на рисунке 4.2.3.

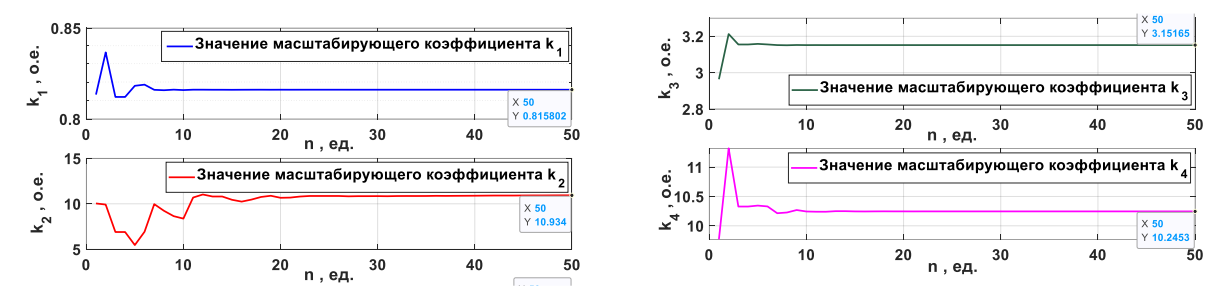

Рисунок 4.2.3. Итерационный процесс минимизации целевой функции

Сведем оцененные значения масштабирующих коэффициентов  $k_1, k_2, k_3, k_4$  в таблицу 4.2.3 и вычислим ошибку оценивания сигнала угловой скорости вращения  $(4.2.3).$ 

Таблица 4.2.3. Масштабирующие коэффициенты НПП и ошибка оценивания НПП угловой скорости вращения ротора АД

| Масштабирующий<br>коэффициент, о.е. | Значение | Ошибка оценивания угловой скорости<br>вращения | Значение |
|-------------------------------------|----------|------------------------------------------------|----------|
| $\kappa_1$                          | 0.815    | $\epsilon_{\omega}$ , %                        | 11.37    |
| $k_2$                               | 10.934   |                                                |          |
| $k_3$                               | 3.151    | $\epsilon_{\omega}$ , %                        | 4.51     |
| K4                                  | 10.245   | на участке 5-25 сек                            |          |

Рассмотрим на рисунке 4.2.4, как наблюдатель оценивает угловую скорость вращения ротора АД при использовании вычисленных масштабирующих коэффициентов.

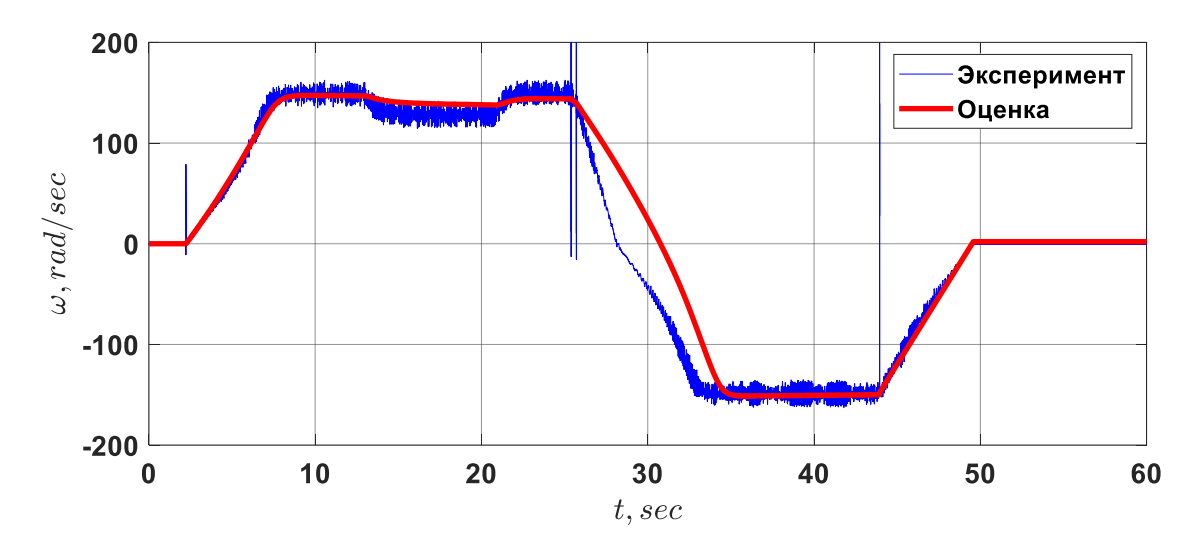

*Рисунок 4.2.4. Экспериментальный и оцененный сигнал угловой скорости вращения ротора АД, подключенного к источнику питания через кабельную линию*

Для проверки свойства параметрической робастности был проведен ПФЭ из 256 различных комбинаций электрических параметров схемы замещения экспериментального электротехнического комплекса «КЛ – АД» (Рисунок 4.2.5). Описание условий проведения ПФЭ подробно описано в работе [15]

На рисунке 4.2.4 на участке «реверс» наблюдается несоответствие угловой скорости и ее оценки. Для коррекции указанной проблемы в дальнейшем предлагается произвести уточнение математического ядра наблюдателя, включая учет магнитных потерь в кабеле и АД. Вариантом решения является также разработка перенастраиваемой структуры наблюдателя, способной адаптироваться к особенностям работы в режиме "реверс". Это позволит обеспечить более точную оценку угловой скорости вращения в данном режиме, что крайне важно для эффективного функционирования системы в условиях расклинивания насоса, где корректная оценка угловой скорости играет решающую роль. На основе анализа результатов можно сделать вывод, что разработанный наблюдатель обладает перспективой для практического применения в условиях реальных эксплуатационных сценариев, при условии дальнейшей оптимизации его математической структуры. [15].

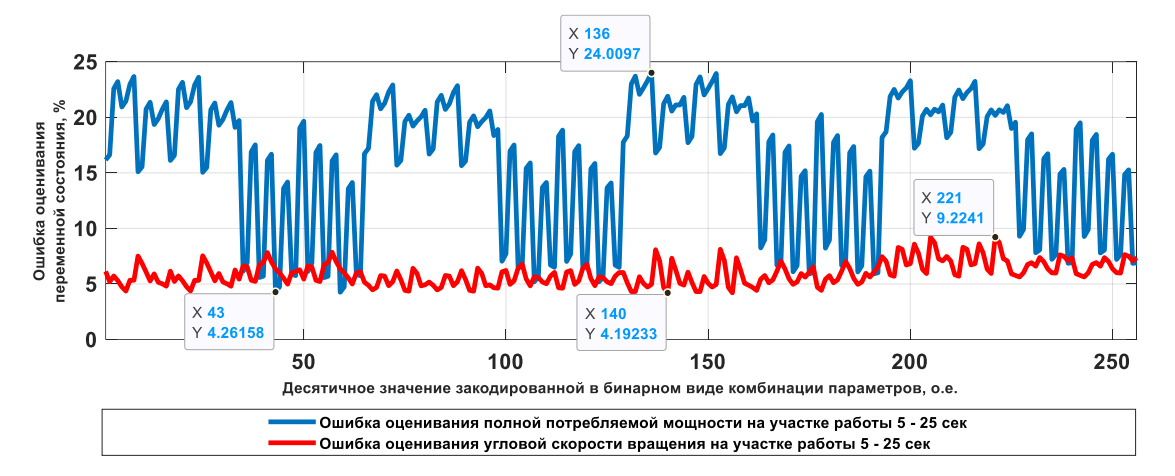

*Рисунок 4.2.5. Результаты полного факторного эксперимента при исследовании ошибки оценивания угловой скорости вращения АД (красная) и МППМ (синяя) при вариации параметров на участке работы 5–25 сек*

В результате анализа рисунка 4.2.5 установлено, что разработанный наблюдатель обладает параметрической робастностью. На установившемся участке работы электротехнического комплекса, максимальная ошибка оценивания угловой скорости вращения ротора АД не превышает 10%. Это свидетельствует об устойчивой, сходящейся оценке переменных состояния исследуемой системы.

## **4.3. Проверка адекватности математической модели и корреляционный анализ при ПФЭ**

После проверки функционирования НПП на экспериментальных данных, перейдем к процессу проверки адекватности этого наблюдателя. Для проверки адекватности математической модели воспользуемся *F*-тестом или критерием Фишера [124] (4.3.1). Критерий Фишера используется для сравнения дисперсий двух выборок, обеспечивая статистическую оценку различий между ними. В

$$
F = \sigma_1^2 / \sigma_2^2 \tag{4.3.1}
$$

где  $\sigma_1^2$  и  $\sigma_2^2$  - дисперсии двух наборов данных (например, модельных и экспериментальных).

Дисперсия каждого набора данных вычисляется по формуле (4.3.2):

$$
\sigma_n^2 = \frac{\sum_{i=1}^k (x_{in} - \overline{x_n})^2}{k - 1}
$$
\n(4.3.2)

где  $n$  – номер набора данных;  $k$  – количество точек измерения;  $i$  – порядковый номер значения в наборе данных  $n; \overline{x_n} = \frac{\sum_{i=1}^{k} x_{in}}{k}$  – среднее значение набора данных  $n$ .

После вычисления значения  $F$  (F-критерий) необходимо сравнить его с критическим значением (критическое значение F-критерия) для определенного уровня значимости и степеней свободы обеих выборок. Если вычисленное значение F превышает критическое, гипотеза о равенстве дисперсий отвергается, что указывает на неадекватность модели, в противном случае модель будем считать адекватной. Критическое значение F-критерия рассчитывается встроенными инструментами программы *Excel*, либо берется как табличное значение. Перейдем к расчетам. Промежуток исследования выберем аналогичный тому, который исследовали в разделе 4.2.1. Полученные результаты сведем в таблицу 4.3.1.

Таблица 4.3.1. Результаты расчетов F-критерия

| Набор данных                    | Эксперимент | $H\Pi\Pi$ |  |
|---------------------------------|-------------|-----------|--|
| Среднее                         | 137,488     | 135,649   |  |
| Дисперсия                       | 303,629     | 306,442   |  |
| Количество точек измерения      | 200000      | 200000    |  |
| $F$ -критерий                   | 0,990       |           |  |
| Критическое значение F-критерия | 1,000       |           |  |

В результате анализа таблицы 4.3.1 установлено, что средние значения экспериментальных данных и данных, полученных с помощью наблюдателя практически совпадают (137,488 и 135,649 соответственно), что указывает на высокую точность модели. Дисперсии для обоих наборов данных (303,629 и 306,442) также близки, что свидетельствует о схожести распределения данных. Вычисленное значение F-критерия (0,990) ниже критического значения (1,000). Это говорит о том, что гипотеза о равенстве дисперсий не отвергается, и, следовательно, модель можно считать адекватной.

Теперь, в рамках статистического анализа проведем исследование о том, изменение какого параметра схемы замещения электротехнического комплекса «КЛ АД» в большей мере влияет на ошибку оценивания вектора переменных состояния. Для это проведем линейный корреляционный анализ данных полученных в ходе ПФЭ (Таблица 4.3.2).

Таблица 4.3.2. Сводная таблица ошибки оценивания угловой скорости вращения и МППМ при изменении электрических параметров

|                | Величина изменения электрического параметра от номинального, о.е. |                  |                                    |                   |                |                |                 |                |                                     |
|----------------|-------------------------------------------------------------------|------------------|------------------------------------|-------------------|----------------|----------------|-----------------|----------------|-------------------------------------|
| $N_2$          | $R_{\text{\tiny{Ka6}}}$                                           | $L_{\text{ka6}}$ | $\mathcal{C}_{\text{\tiny{Ka6}}},$ | $G_{\text{ka}6},$ | $R_1$ ,        | $R'_2$ ,       | $L_{1\sigma}$ , | $L_m$ ,        | $\varepsilon_{\omega}(t)$ ,<br>$\%$ |
|                | Oм                                                                | $\Gamma$ H       | Ф                                  | $C_M$             | O <sub>M</sub> | Oм             | $\Gamma$ H      | $\Gamma$ H     |                                     |
| $\overline{0}$ | $\overline{0}$                                                    | $\overline{0}$   | $\overline{0}$                     | $\boldsymbol{0}$  | $\overline{0}$ | $\overline{0}$ | $\overline{0}$  | $\overline{0}$ | 6.13                                |
| 17             | $\overline{0}$                                                    | $\overline{0}$   | $\overline{0}$                     | $\mathbf{1}$      | $\overline{0}$ | $\overline{0}$ | $\overline{0}$  | $\mathbf{1}$   | 5.22                                |
| 34             | $\boldsymbol{0}$                                                  | $\overline{0}$   | $\mathbf{1}$                       | $\mathbf{0}$      | $\overline{0}$ | $\overline{0}$ | $\mathbf{1}$    | $\overline{0}$ | 6.62                                |
| 51             | $\overline{0}$                                                    | $\overline{0}$   | $\mathbf{1}$                       | $\mathbf{1}$      | $\overline{0}$ | $\overline{0}$ | $\mathbf{1}$    | $\mathbf{1}$   | 6.53                                |
| 68             | $\overline{0}$                                                    | $\mathbf{1}$     | $\overline{0}$                     | $\overline{0}$    | $\overline{0}$ | $\mathbf{1}$   | $\overline{0}$  | $\overline{0}$ | 5.75                                |
| 85             | $\overline{0}$                                                    | $\mathbf{1}$     | $\boldsymbol{0}$                   | $\mathbf{1}$      | $\overline{0}$ | $\mathbf{1}$   | $\overline{0}$  | $\mathbf{1}$   | 5.71                                |
| 102            | $\mathbf{0}$                                                      | $\mathbf{1}$     | $\mathbf{1}$                       | $\boldsymbol{0}$  | $\overline{0}$ | $\mathbf{1}$   | $\mathbf{1}$    | $\overline{0}$ | 6.41                                |
| 119            | $\overline{0}$                                                    | $\mathbf{1}$     | $\mathbf{1}$                       | $\mathbf{1}$      | $\overline{0}$ | $\mathbf{1}$   | $\mathbf{1}$    | $\mathbf{1}$   | 6.78                                |
| 136            | $\mathbf{1}$                                                      | $\overline{0}$   | $\overline{0}$                     | $\overline{0}$    | $\mathbf{1}$   | $\overline{0}$ | $\overline{0}$  | $\overline{0}$ | 8.08                                |
| 153            | $\mathbf{1}$                                                      | $\overline{0}$   | $\overline{0}$                     | $\mathbf{1}$      | $\mathbf{1}$   | $\overline{0}$ | $\overline{0}$  | $\mathbf{1}$   | 7.12                                |
| 170            | $\mathbf{1}$                                                      | $\overline{0}$   | $\mathbf{1}$                       | $\overline{0}$    | $\mathbf{1}$   | $\overline{0}$ | $\mathbf{1}$    | $\overline{0}$ | 4.96                                |
| 187            | $\mathbf{1}$                                                      | $\overline{0}$   | $\mathbf{1}$                       | $\mathbf{1}$      | $\mathbf{1}$   | $\overline{0}$ | $\mathbf{1}$    | $\mathbf{1}$   | 5.17                                |
| 204            | $\mathbf{1}$                                                      | $\mathbf{1}$     | $\overline{0}$                     | $\boldsymbol{0}$  | $\mathbf{1}$   | $\mathbf{1}$   | $\overline{0}$  | $\overline{0}$ | 9.20                                |

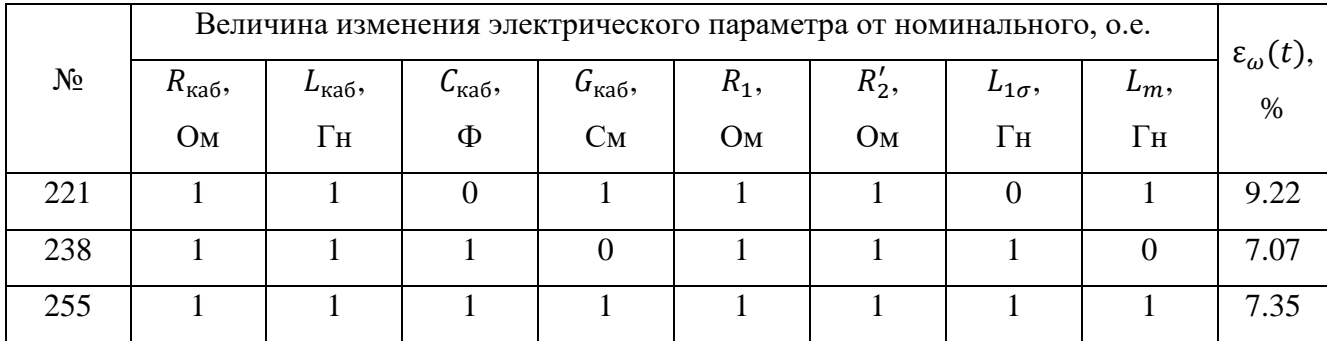

Линейный корреляционный анализ, проводимый в рамках ПФЭ. представляет собой статистический метод, призванный оценить и определить линейные отношения между независимыми переменными количественно (факторами эксперимента) и зависимой переменной. В данном контексте эксперимента, наиболее часто используется линейный коэффициент корреляции Пирсона для оценки степени и направления линейных взаимосвязей между этими переменными (4.3.3).

$$
r_{xy} = \frac{\sum_{i=1}^{k} (x_i - \overline{x})(y_i - \overline{y})}{\sqrt{\sum_{i=1}^{k} (x_i - \overline{x})^2 \sum_{i=1}^{k} (y_i - \overline{y})^2}}
$$
(4.3.3)

где  $\overline{x} = \frac{\sum_{i=1}^{k} x_i}{k}$  среднее значение набора данных *х* (аналогично для  $\overline{y}$ ); *i* – порядковый номер значения в наборе данных;  $k$  – количество точек измерения.

Процедура анализа начнется с визуализации и расчета описательных статистик для переменной  $\varepsilon_{0}(t)$ . Результаты описательной статистики представлены следующими данными: количество наблюдений: 256; среднее значение: 6.07; стандартное отклонение: 1.39; минимальное значение: 4.19; значение: 9.22. Гистограмма (Рисунок 4.3.1) показывает максимальное переменной  $\varepsilon_{\omega}(t)$ . Она показывает, что данные имеют распределение одномодальное распределение с некоторой асимметрией вправо.

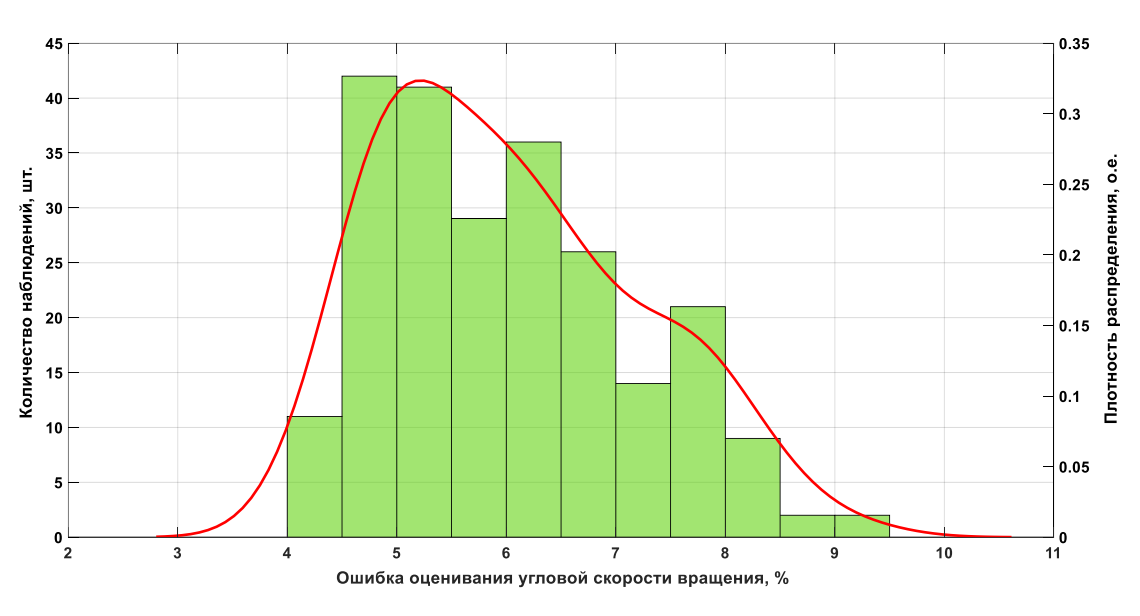

**Рисунок 4.3.1.** Гистограмма распределение переменной  $\varepsilon_{\omega}(t)$ 

Так как все факторы  $R_{\kappa a}L_{\kappa a}L_{\kappa a}G_{\kappa a}G_{\kappa a}R_1, L_{1\delta}, L_m, R'$  имеют равное распределение значений 0 и 1. Для каждого фактора по 128 наблюдений. Каждый фактор имеет равное количество наблюдений для обоих значений (0 и 1), что свидетельствует  $\Omega$ равномерном распределении ЭТИХ факторов  $\overline{B}$ экспериментальных данных. Для каждого фактора был вычислен коэффициент корреляции с переменной  $\varepsilon_{\omega}(t)$ , а также соответствующее табличное *р*-значение по результатам расчета  $t$  статистики (4.3.4).

$$
t = \frac{\overline{x}_1 - \overline{x}_2}{\sqrt{\frac{\sigma_1^2}{k_1} + \frac{\sigma_2^2}{k_2}}}
$$
(4.3.4)

где  $\sigma_n^2 = \frac{\sum_{i=1}^{k} (x_{in} - \overline{x}_n)^2}{k-1}$  среднее значение набора данных;  $k$  – количество точек измерения.

Таблица 4.3.3. Результаты расчета корреляции и р-значений каждого фактора с переменной  $\varepsilon_{\omega}(t)$ 

| Параметры  | $\mathbf{r}_{\text{kaf}}$ | $L_{\text{Ka6}}$ | $\mathsf{u}_{\texttt{Ka6}}$ | $\mathbf{u}_{\text{kaf}}$ | Ν۱      | $L_{1\delta}$ | ⊥т       | ים<br>л  |
|------------|---------------------------|------------------|-----------------------------|---------------------------|---------|---------------|----------|----------|
| Корреляция | 0.338                     | 0.257            | $-0.091$                    | 0.005                     | 0.256   | 0.069         | $-0.376$ | $-0.141$ |
| р-значение | < 0.001                   | < 0.001          | 0.149                       | 0.941                     | < 0.001 | 0.271         | < 0.001  | 0.024    |

121

По результатам анализа данных в таблице 4.3.3 определено:

1. Параметры схемы замещения  $R_{\text{\tiny Ka6}}$ ,  $L_{\text{\tiny Ka6}}$  и  $R_1$  показывают значительную положительную корреляцию с  $\varepsilon_{\omega}(t)$ , что означает, что увеличение этих факторов связано с увеличением значения  $\varepsilon_{\omega}(t)$ . Корреляции статистически значимы.

2. Параметр  $L_m$  имеет значительную отрицательную корреляцию с  $\varepsilon_{\omega}(t)$ , что означает, что увеличение  $L_m$  связано с уменьшением значения  $\varepsilon_{\omega}(t)$ . Корреляция статистически значима.

Для параметров  $C_{\kappa a 6}$ ,  $G_{\kappa a 6}$ ,  $L_{1\delta}$  и  $R'_{2}$  корреляции слабые или  $\mathcal{E}$ . незначительные, что означает, что эти параметры имеют мало или не имеют влияния на значение  $\varepsilon_{\omega}(t)$ .

### 4.4. Выводы по четвертой главе

 $1<sub>1</sub>$ Экспериментально апробирована методика оценивания параметров схемы замещения объекта исследования диссертационной работы. На этапе оценивания параметров АД с КЗ ротором, используя оцененные параметры схемы замещения АД, при восстановлении сигнала МППМ достигнута приемлемая ошибка в 2.71%. Однако на участке кабельной линии, имитирующей длину 1 км, ошибка 15.70%, преимущественно обусловленная переходным составила процессом в начальный момент времени.

2. Произведена оценка полного вектора переменных состояния объекта исследования диссертационной работы. С приемлемой точностью оценена угловая скорость вращения вала АД на основе измерений токов и напряжений на входе кабельной линии.

 $\overline{3}$ . Проведено исследование на параметрическую робастность НПП при помощи полного факторного эксперимента для 8 факторов. Максимальные ошибки при выполнении ПФЭ составили: по угловой скорости вращения - 9.22%; по  $M\Pi\Pi M - 24.00\%$ .

4. Предложенные методики оценивания параметров и переменных состояния электротехнического комплекса «КЛ – АД» обладают пригодностью для практического использования в условиях реальных эксплуатационных сценариев.

5. Определена адекватность настраиваемой математической модели электротехнического комплекса «КЛ – АД» с помощью критерия Фишера. Вычисленное значение F-критерия (0,990) ниже критического значения (1,000).

6. Проведен корреляционный анализ данных полученных при проведении полного факторного эксперимента. Определено, что активное сопротивление и индуктивность кабельной линии, а также активное сопротивление статорной обмотки двигателя показывают значительную положительную корреляцию с результатами полного факторного эксперимента, тогда как индуктивность главного контура намагничивания асинхронного двигателя имеет значительную отрицательную корреляцию результатами полного факторного эксперимента.

#### **5. Вывод**

В рамках данной диссертационной работы были представлены результаты исследования, направленные на уточнение настраиваемой математической модели электротехнического комплекса «КЛАД» и разработку методики оценивания параметров схемы замещения. Полученная модель и методика стали основой при синтезировании и настройке наблюдателя полного порядка вектора переменных состояния исследуемого комплекса.

Полученные в работе результаты заложили основу для создания в будущем векторной системы управления погружными электродвигателями в составе установки электроцентробежного насоса, что обеспечит оптимизацию работы низко- и среднедебитных скважин, минимизируя риск снижения надежности оборудования. Основные результаты исследования:

1. Разработана методика оценивания параметров схемы замещения электротехнического комплекса «КЛ–АД» на основе анализа мгновенной потребляемой мощности, включающая в себя шесть этапов. Основная идея разработанной методики ориентирована на раздельную оценку параметров асинхронного двигателя и участка кабельной линии, что позволяет более точно определять характеристики всего комплекса в сборе. Работоспособность методики подтверждена экспериментально.

2. Произведено уточнение настраиваемой математической модели электротехнического комплекса «КЛАД». путем редуцирования математической модели кабельной линии с распределенными параметрами. Полученная модель представлена каскадно-соединенными четырехполюсниками с сосредоточенными параметрами. Даны рекомендации по определению количества четырехполюсников в новой модели.

3. Разработана методика настройки масштабирующих коэффициентов в наблюдателе, включающая занижение оцененных параметров для обеспечения сходящейся оценки при вариациях электромагнитных параметров схемы замещения на 10% в большую и меньшую сторону от номинальных параметров.

4. Разработан наблюдатель полного порядка в основе которого лежат уточненная математическая модель, оцененные параметры схемы замещения всего комплекса и оцененные параметры масштабирующих коэффициентов наблюдателя. Наблюдатель обеспечивает адекватную оценку угловой скорости вращения ротора асинхронного двигателя, подключенного к источнику синусоидального напряжения через кабельную линию.

5. Определена адекватность наблюдателя полного порядка вектора переменных состояния электротехнического комплекса «КЛ–АД» с помощью критерия Фишера. Вычисленное значение F-критерия ниже критического значения, что свидетельствует об адекватности используемой настраиваемой математической модели.

6. Проведен корреляционный анализ данных полученных при проведении полного факторного эксперимента. Определено, что активное сопротивление и индуктивность кабельной линии, а также активное сопротивление статорной обмотки двигателя показывают значительную положительную корреляцию с результатами полного факторного эксперимента, тогда как индуктивность главного контура намагничивания асинхронного двигателя имеет значительную отрицательную корреляцию результатами полного факторного эксперимента.

### **6. Список сокращений**

- АМ асинхронная машина;
- АД асинхронный двигатель;
- КЛ кабельная линия;
- АД с КЗ асинхронный двигатель с короткозамкнутым ротором;
- АД с ФР асинхронный двигатель с фазным ротором;
- МППМ мгновенна полная потребляемая мощность;
- ЭП электропривод;
- ПЧ преобразователь частоты;
- ДПТ двигатель постоянного тока;
- ШИМ широтно-импульсная модуляция;
- ХХ холостой ход;
- СДУ система дифференциальных уравнений;
- КПД коэффициент полезного действия

### **7. Список литературы**

1. Основные технико-экономические показатели добычи нефти по способам эксплуатации и категориям скважин [Электронный ресурс] // Федеральная служба государственной статистики: [сайт]. - [2022]. - Режим доступа: https://rosstat.gov.ru/storage/mediabank/pok107\_Calendar1\_2022.xls.

2. Ивановский В.Н., Сабиров А.А., Якимов С.Б., Клусов А.А. Учет условий эксплуатации при проектировании периодических режимов работы скважин, оборудованных УЭЦН // Оборудование и технологии для нефтегазового комплекса. - 2013. - № 6. - С. 33-39.

3. Информационно правовой материал «О мерах по повышению нефтеотдачи пластов на период до 2035 года» [Электронный ресурс] // Комитет Совета Федерации России по экономической политике. - [2023]. - Режим доступа: http://council.gov.ru/media/files/VGdL7GEAXLLocKmDf9tiKPD8fS0xuyQA.pdf (дата обращения: 10.10.2023).

4. Конторович А.Э., Филиппов С.П., Алексеенко С.В., Бухтияров В.И., Алдошин С.М. Общая дискуссия по приоритету: выступления академиков РАН А.Э. Конторовича, С.П. Филиппова, С.В. Алексеенко, В.И. Бухтиярова, С.М. Алдошина // Вестник Российской академии наук. - 2019. - Т. 89. - № 4. - С. 343-347.

5. Кладиев С.Н. Обзор и критический анализ современного состояния и путей развития технологического процесса добычи нефти электроприводным способом в прерывистых режимах эксплуатации мало- и среднедебитных скважин // Известия Томского политехнического университета. Инжиниринг георесурсов. - 2023. - Т. 334. - № 8. - С. 220-231.

6. Антипин М.Н. Результаты внедрения циклической эксплуатации УЭЦН в ОАО "Самотлорнефтегаз" // Инженерная практика. - 2011. - № 5.

7. Лихачёва Е.А., Островский В.Г., Лыкова Н.А., Мусинский А.Н., Байдаров П.А. Надежность погружных нефтяных насосов при периодической эксплуатации // PROНЕФТЬ. Профессионально о нефти. - 2021. - Т. 6. - № 1. - С. 54-58.

8. Pashali A.A., Khalfin R.S., Silnov D.V., Topolnikov A.S., Latypov B.M. On the optimization of the periodic mode of well production, which is operated by submergible electric pumps in Rosneft Oil Company (Russian) // Oil Industry Journal. - 2021. - № 04. - Pp. 92-96.

9. Abdullin A., Abdulin I., Sokolyanskaya Y. Short-Time Periodical Well Operation in LLC LUKOIL-West Siberia Fields. Implementation Experience and Prospects for Development // Society of Petroleum Engineers. - 2018. - Pp. 1-10.

10. Кладиев С.Н. Обзор и критический анализ современного состояния и путей совершенствования систем электропитания и автоматического управления установок электроцентробежных насосов в прерывистых режимах эксплуатации нефтяных скважин // Известия Томского политехнического университета. Инжиниринг георесурсов. - 2023. - Т. 334. - № 9. - С. 203-215.

11. Iudin R., Petrochenkov A., Krause B., Solodkiy E., Panchenko G. Electrical submersible pump complex model for sensorless parameters observing // IEEE 62nd International Scientific Conference on Power and Electrical Engineering of Riga Technical University. - Riga, Latvia. - 2021. - Pp. 1-5.

12. Rabbi S.F., Constantine M., Rahman M.A. A novel sensorless IPM motor drive for electric submersible pumps // IEEE International Electric Machines and Drives Conference. - Miami, FL, USA. - 2017. - Pp. 1-8.

13. Hoefel A. D.R. ESP pump flow rate estimation and control, US 2017/0045055 A1, February 16, 2017.

14. Deng Y., Liang Zh., Xia P., Zuo X. Improved speed sensorless vector control algorithm of induction motor based on long cable // Journal of Electrical Engineering & Technology. - 2019. - № 14. - Pp. 219-229.

15. Раков И.В., Глазырин А.С., Кладиев С.Н. Разработка и настройка наблюдателя полного порядка для электротехнического комплекса "Кабельная линия - Асинхронный двигатель" // Известия Томского политехнического университета. Инжиниринг георесурсов. - 2023. - Т. 334. - № 10. - С. 219-231.

16. Ивановский В.Н. Энергетика добычи нефти: Основные направления оптимизации энергопотребления // Инженерная практика. - 2011. - № 6. - С. 9-18.

17. Вахитова Р.И., Молчанова В.А. Энергопотребление установок электроцентробежных насосов при добыче обводненных нефтей // Территория нефтегаз. - 2016. - № 12. - С. 108-113.

18. Калькулятор ЭЦН [Электронный ресурс] // Официальный сайт компании "Новомет". - [2023]. - Режим доступа: https://www.novomet.ru/rus/products-and-services/artificial-lift/software/esp-calculator/ (дата обращения: 10.10.2023).

19. Меерович А.Ф. Назначение и технические данные УЭЦН на скважинах Приобского месторождения // Энигма. - 2020. - Т. 27. - № 3. - С. 177-184.

20. Азиева Р.Х. Поиск и освоение новых месторождений: методологический подход экономической оценки применения цифровых технологий в нефтегазовой отрасли // Вестник УГНТУ. Наука, образование, экономика. Серия: Экономика. - 2021. - Т. 37. - № 3. - С. 53-66.

21. Рузин Л.М., Морозюк О.А. Методы повышения нефтеотдачи пластов (теория и практика). - Ухта: УГТУ, 2014. - 127 с.

22. Чивиков М.И. Повышение рентабельности добычи нефти на малодебитных и выведенных из бездействия скважинах // Инженерная практика. -  $2011. - N<sub>2</sub>1.$ 

23. Серков С.А. С бездействующим фондом необходима целенаправленная работа // Инженерная практика. - 2011. -  $\mathcal{N}_2$  1.

24. Шевченко С.Д., Чудийович И.Я., Каверин М.Н., Тарасов В.П. Реализация проекта энергосбережения при механизированной добыче в ОАО «Самотлорнефтегаз» // Оборудование и технологии для нефтегазового комплекса.  $- 2013. - N<sub>2</sub> 6. - C. 40-46.$ 

25. Якимов С.Б., Каверин М.Н., Тарасов В.П. Оптимизация сечения кабеля УЭЦН – простая и эффективная технология энергосбережения // Оборудование и технологии для нефтегазового комплекса. - 2012. - № 3. - С. 53-56.

26. Якимов С.Б., Каверин М.Н., Тарасов В.П., Косилов Д.А., Цыбин А.В. Погружные электродвигатели с повышенным напряжением – двойной эффект без инвестиций // Оборудование и технологии для нефтегазового комплекса. - 2012. - № 3. - С. 75-81.

27. Елисеев Д.Б., Кулаев Э.Г., Косилов Д.А., Якимов С.Б. Высоковольтный погружной двигатель мощностью 180 кВт. Первый опыт применения в России // Оборудование и технологии для нефтегазового комплекса. - 2013. - № 6. - С. 46-50.

28. Камалетдинов Р.С. Механизированная добыча нефти: новые вызовы – новые решения [Электронный ресурс] // Деловой журнал Neftegaz.RU. - [2023]. - Режим доступа: https://magazine.neftegaz.ru/articles/nefteservis/776580 mekhanizirovannaya-dobycha-nefti-novye-vyzovy-novye-resheniya/ (дата обращения: 10.10.2023).

29. Галяутдинов И.М. Повышение экономической эффективности добычи нефти на поздней стадии разработки месторождения на основе внедрения энергосберегающих мероприятий: дис. ... канд. экон. наук 08.00.05. - Санкт-Петербург, 2016. - 169 с.

30. Зорина С. Экономия на подъеме // Сибирская нефть. - 2015. - Т. 119. - N<u>o</u> 2.

31. Щербакова К.О. Анализ проблемы высокой обводненности добываемой продукции горизонтальных скважин // Известия высших учебных заведений. Геология и разведка. - 2022. - Т. 64. - № 6. - С. 29-38.

32. Фаткуллин И.Д., Гарифуллин Р.И., Грабовецкий Д.С., Ахметов Р.Р., Гилязов Р.А. Энергетическая эффективность технологических процессов добычи нефти // Экспозиция Нефть Газ. - 2013. - Т. 31. - № 6. - С. 55-57.

33. Мищенко И.Т. Скважинная добыча нефти. - Москва: ФГУП Издательство "Нефть и газ" РГУ нефти и газа им. И.М. Губкина, 2003. - 816 с.

34. Удут Л.С., Мальцева О.П., Кояин Н.В. Проектирование и исследование автоматизированных электроприводов. Часть 8. Асинхронный частотнорегулируемый электропривод: учебное пособие. - Томск: Издательство Томского политехнического университета, 2009. - 354 с.

35. Кузнецов Е.М., Павлов Д.О. Прямое измерение скорости вращения погружных асинхронных электродвигателей установок для добычи нефти // Омский научный вестник. - 2017. - Т. 152. - № 2. - С. 55-59.

36. Глазырин А.С., Кладиев С.Н., Афанасьев К.С., Тимошкин В.В., Слепнёв И.Г., Полищук В.И., Hala'sz Sa'ndor. Разработка наблюдателя полного порядка с оперативным мониторингом момента сопротивления для погружных асинхронных электродвигателей // Известия Томского политехнического университета. Инжиниринг георесурсов. - 2018. - Т. 329. - № 2. - С. 118-126.

37. Оборудование для топливно-энергетического комплекса [Электронный ресурс] // Официальный сайт компании "Ижевский радиозавод". - [2018]. - Режим доступа: https://www.tcirz.ru/upload/iblock/9b7/9b7d5ac9bf717a7a6c71e38013e8a66b.pdf (дата обращения: 10.10.2023).

38. Яшметов В.А. Надежность ТМС и унификация протоколов передачи данных ТМС в ООО "Лукойл - Западная Сибирь" // Инженерная практика. - 2016. - № 10. - С. 110-113.

39. Удут Л.С., Мальцева О.П., Кояин Н.В. Проектирование и исследование автоматизированных электроприводов. Часть 7. Теория оптимизации непрерывных многоконтурных систем управления электроприводов: учебное пособие. 2-е изд. - Томск: Томского политехнического университета, 2012. - 220 с.

40. Глазырин А.С. Способы и алгоритмы эффективной оценки переменных состояния и параметров асинхронных двигателей регулируемых электроприводов: дис. ... д-ра техн. наук. - Томск, 2016. - 376 с.

41. Тимошкин В.В. Разработка и исследование наблюдателя угловой скорости для асинхронных электроприводов по схеме ТРН - АД: дис. ... канд. техн. наук. - Томск, 2014. - 153 с.

42. Махотило К.В. Разработка методик эволюционного синтеза нейросетевых компонентов систем управления: дис. ... канд. техн. наук. - Харьков, 1998. - 179 с.

43. Панкратов В.В. Методы синтеза систем автоматического управления электроприводами переменного тока, малочувствительных к изменениям параметров: дис. ... д-ра техн. наук. - Новосибирск, 1997. - 479 с.

44. Каширских В.Г. Динамическая идентификация параметров и управление состоянием электродвигателей приводов горных машин: дис. ... д-ра техн. наук. - Кемерово, 2005. - 356 с.

45. Афанасьев К.С. Разработка наблюдателя состояния для асинхронного электропривода с повышенной параметрической робастностью: дис. ... канд. техн. наук. - Томск, 2015. - 106 с.

46. Козлова Л.Е. Разработка нейросетевого наблюдателя угловой скорости ротора в электроприводе по схеме ТРН-АД: дис. ... канд. техн. наук. - Томск, 2015. - 144 с.

47. Диаб Ахмед Абделхамид Заки. Векторное управление асинхронными электроприводами на основе прогнозирующих моделей: дис. ... канд. техн. наук. - Новосибирск, 2014. - 195 с.

48. Bobtsov A., Ortega R., Yi B., Nikolaev N. Adaptive state estimation of stateaffine systems with unknown timevarying parameters // Intern. J. of Control. - 2021. - Vol. 95. - № 9. - Pp. 1-26.

49. Glushchenko A., Lastochkin K. Robust Time-Varying Parameters Estimation Based on I-DREM Procedure // IFAC-PapersOnLine. - Vol. 55. - № 12. - Pp. 91-96.

50. Luenberger David G. Observing the State of a Linear System // IEEE Transactions on Military Electronics. - 1964. - Vol. 8. - № 2. - Pp. 74-80.

51. Kalman R.E., Bucy R. New results in linear filtering and prediction // Trans. ASME. - 1961. - Vol. 83D. - Pp. 95-108.

52. Sathishkumara H., Parthasarathyb S.S. A novel neural network intelligent controller for vector controlled induction motor drive // Energy Procedia. - 2017. - Vol. 138. - Pp. 692-697.

53. Hussain Shoeb, Bazaz Mohammad Abid. Neural Network Observer Design for Sensorless Control of Induction Motor Drive // IFAC-PapersOnLine. - 2016. - Vol.  $49. - N_2 1. - Pp. 106-111.$ 

54. Fonseca Jaime, Afonso João L, Martins Júlio S, Couto Carlos. Fuzzy logic speed control of an induction motor // Microprocessors and Microsystems. - Vol. 22. - № 9. - Pp. 523-534.

55. Ланграф С.В, Сапожников А.И., Глазырин А.С., Козлова Л.Е., Глазырина Т.А., Тимошкин В.В., Афанасьев К.С. Динамика электропривода с нечетким регулятором // Известия Томского политехнического университета. - 2010. - Т. 316. - № 4. - С. 168-173.

56. Виноградов А.Б. Развитие теории и практическая реализация векторных электроприводов переменного тока с микропроцессорным управлением: дис. ... д-ра техн. наук. - Иваново, 2011. - 339 с.

57. Раков И.В. Разработка наблюдателя Люенбергера полного порядка вектора переменных состояния участка кабельной линии с повышенной параметрической робастностью // Актуальные вопросы энергетики. - 2023. - Т. 5. -  $N_2$  1. - C. 83-91.

58. Раков И.В., Сунцов В.О. Генетический алгоритм в задаче настройки наблюдателя вектора переменных состояния двигателя постоянного тока с пропорциональным принципом компенсации невязки по току // Современные проблемы машиностроения: Сборник трудов XV Международной научнотехнической конференции. - Томск, 2022. - С. 67-69.

59. Luenberger David G. Observers for multivariable systems // IEEE Transactions on Automatic Control. - 1966. - Vol. 11. - № 2. - Pp. 190-197.

60. Буньков Д.С. Обзор методов оценивания параметров схемы замещения асинхронной электрической машины для организации векторной системы управления // Электротехнические и информационные комплексы и системы. - 2021. - Т. 17. - № 3-4. - С. 24-38.

61. Mohan H., Dwivedi S.K. Sensorless Control of Electric Drives — A Technological Review // IETE Technical Review. - 2019. - Vol. 37. - № 8. - Pp. 1-25.

62. Зюзев А.М. Развитие теории и обобщение опыта разработки автоматизированных электроприводов агрегатов нефтегазового комплекса: дисс. ... д-ра техн. наук. - Екатеринбург, 2004. - 347 с.

63. Виноградов А.Б. Векторное управление электроприводами переменного тока. - Иваново: ГОУВПО «Ивановский государственный энергетический университет им. В.И. Ленина», 2008. - 298 с.

64. Erazo-Damián I., Apsley J.M., Perini R., Iacchetti M.F., Marques G.D. Stand-Alone DFIG FOC Sensitivity and Stability under Mismatched Inductances // IEEE Transactions on Energy Conversion. - 2019. - Vol. 34. - № 2. - Pp. 860-869.

65. Эйкхофф П. Основы идентификации систем управления. - Москва: Мир, 1975. - 683 с.

66. Буньков Д.С. Алгоритмы предварительной идентификации параметров схемы замещения регулируемой асинхронной машины по кривым затухания фазных токов: дис. ... канд. техн. наук. - Томск, 2022. - 166 с.

67. Мощинский Ю.А., Беспалов В.Я., Кирякин А.А. Определение параметров схемы замещения асинхронной машины по каталожным данным // Электричество. - 1998. - Т. 98. - № 4. - С. 38-42.

68. Табинский М.П. Определение параметров схемы замещения асинхронного двигателя по каталожным данным // Известия Томского Ордена Трудового Красного Знамени Политехнический институт имени С. М. Кирова. - 1965. - Т. 153. - С. 88-93.

69. ГОСТ Р 53472-2009. Машины электрические вращающиеся. Двигатели асинхронные. Методы испытаний (с Изменениями № 1, 2). - Москва: Изд-во стандартов, 2003. - 41 с.

70. Гридин В.М. Расчет характеристик асинхронных двигателей по каталожным данным // Электричество. - 2018. - Т. 98. - № 9. - С. 44-48.

71. Макеев М.С., Кувшинов А.А. Алгоритм расчета параметров схемы замещения асинхронного двигателя по каталожным данным // Вектор науки ТГУ. - 2013. - Т. 23. - № 1. - С. 108-112.

134

72. Усольцев А.А., Лукичёв Д.В. Определение параметров асинхронного двигателя по справочным данным // Известия высших учебных заведений. Приборостроение. - 2008. - Т. 51. - № 10. - С. 35-41.

73. Якушев А.Я., Назирхонов Т.М., Викулов И.П., Марков К.В. Определение основных параметров асинхронного тягового электродвигателя // Известия петербургского университета путей сообщения. - 2019. - Т. 16. - № 4. - С. 592-601.

74. Ярымбаш Д.С., Коцур М.И., Ярымбаш С.Т., Коцур И.М. Особенности определения параметров схемы замещения асинхронного двигателя для режима короткого замыкания // Електротехніка та електроенергетика. - 2017. - № 1. - С. 24- 30.

75. Сидельников Б.В., Беляев М.А., Поташов А.И. Модифицированная схема замещения асинхронного двигателя // Известия Санкт-Петербургского государственного аграрного университета. - 2014. - С. 186-189.

76. Baiqiang Yu, Shen Anwen, Kong Yu, Yue Shuo. Parameter Identification for Induction Motor Eliminating Dead Zone Effect // Chinese Automation Congress. - 2019. - Vol. 1. - Pp. 1669-1675.

77. Yang Chen, Yang Jing. Off-line Parameter Identification of Linear Induction Motor Based on PWM Inverter // 5th International Conference on Control, Automation and Robotics (ICCAR). - 2019. - Vol. 1. - Pp. 477-481.

78. Раков И.В. Экспериментальное исследование работоспособности методики адаптивной идентификации электрических параметров асинхронной машины с разомкнутой обмоткой ротора в установившемся режиме на основе баланса мощностей // Электротехнические и информационные комплексы и системы. - 2022. - Т. 18. - № 1. - С. 63-76.

79. Раков И.В. Динамическая идентификация параметров схемы замещения асинхронного двигателя на основе баланса мгновенной полной мощности в установившемся режиме // Электротехнические и информационные комплексы и системы. - 2023. - Т. 19. - № 1. - С. 24-48.

80. Пупков К.А., Егупов Н.Д. Нестационарные системы автоматического управления: анализ, синтез и оптимизация. - Москва: МГТУ им. Н.Э. Баумана, 2007. - 632 с.

81. Saad Khadar, Abdellah Kouzou, Ahmed Hafaifa, Atif Iqbal. Investigation on SVM-Backstepping sensorless control of five-phase open-end winding induction motor based on model reference adaptive system and parameter estimation // Engineering Science and Technology, an International Journal. - 2019. - Vol. 22. - № 4. - Pp. 1013-1026.

82. Farza Mondher, M'Saad Mohammed, Ménard Tomas, Ltaief Ali, Maatoug Tarak. Adaptive observer design for a class of nonlinear systems. Application to speed sensorless induction motor // Automatica. - 2018. - Vol. 90. - Pp. 239-247.

83. Раков И.В. Методика оценивания параметров электротехнического комплекса "Кабельная линия - Асинхронный двигатель" // Электротехнические и информационные комплексы и системы. - 2023. - Т. 19. - № 3. - С. 101-117.

84. Пат. 2689994 Российская Федерация, МПК G01R 21/06 (2006.01), G01R 21/08 (2006.01). Способ измерения активной мощности в трехфазной симметричной сети / Тимошкин В.В., Глазырин А.С., Кладиев С.Н., Качин О.С.; заявитель и патентообладатель Федеральное государственное автономное образовательное учреждение высшего образования «Национальный исследовательский Томский политехнический университет» – № 2018130953; заявл. 27.08.2018; опубл. 30.05.2019, Бюл. № 16. – 12 с..

85. Пат. 2629907 Российская Федерация, МПК G01R 21/06 (2006.01). Способ измерения реактивной мощности в трехфазной симметричной электрической цепи / Глазырин А.С., Полищук В.И., Тимошкин В.В.; заявитель и патентообладатель Федеральное государственное автономное образовательное учреждение высшего образования «Национальный исследовательский Томский политехнический университет» – № 2016137424; заявл. 19.09.2016; опубл. 04.09.2017, Бюл. № 25. – 14 с.

86. Akagi H., Watanabe Hirokazu E., Aredes M. Instantaneous power theory and applications to power conditioning. Second edition. - New Jersey: John Wiley & Sons, Inc., Hoboken, 2017. - 464 с.

87. Петров А.А. Методы и средства повышения качества электроэнергии в системе метрополитена: дис. ... канд. техн. наук. - Новосибирск, 2019. - 162 с.

88. Линник Ю.В. Метод наименьших квадратов и основы математикостатистической теории обработки наблюдений. Второе издание, дополненное и исправленное. - Москва: Государственное издательство физико-математической литературы, 1962. - 352 с.

89. Мудров В.И., Кушко В.Л. Метод наименьших модулей. - Москва: УРСС, 2013. - 64 с.

90. Аоки М. Введение в методы оптимизации. - Москва: Главная редакция физико-математической литературы издательства "Наука", 1977. - 344 с.

91. Пантелеев А.В., Летова Т.А. Методы оптимизации в примерах и задачах. Учебное пособие. - Москва: Лань, 2015. - 512 с.

92. Гребенникова И.В. Методы оптимизации. - Екатеринбург: Издательство Уральского университета, 2017. - 152 с.

93. Гончаров В.А. Методы оптимизации: Учебное пособие. - Москва: Московский государственный институт электронной техники (технический университет), 2008. - 188 с.

94. Пантелеев А.В., Метлицкая Д.В., Алешина Е.А. Методы глобальной оптимизации. Метаэвристические стратегии и алгоритмы. - Москва: Вузовская книга, 2013. - 244 с.

95. Пантелеев А.В., Крючков А.Ю. Метаэвристические методы оптимизации в задачах оценки параметров динамических систем // Научный Вестник МГТУ ГА. - 2017. - Т. 20. - № 2. - С. 37-45.

96. Персональная страница И. В. Ракова [Электронный ресурс] // Результаты экспериментов для статьи «Генетический алгоритм в задаче динамической идентификации параметров схемы замещения асинхронного двигателя»: [сайт]. - [2022]. - Режим доступа: https://github.com/rivscience/2Adaptive-estimation-parameters-of-induction-motor-with-using-GA (дата обращения: 10.10.2023).

97. Шрейнер Р.Т. Математическое моделирование электроприводов переменного тока с полупроводниковыми преобразователями частоты. - Екатеринбург: УрО РАН, 2000. - 654 с.

98. Виноградов А.Б., Гнездов Н.Е., Глебов Н.А., Журавлев С.В. Учет потерь и насыщения стали при оптимальном векторном управлении тяговым асинхронным электроприводом // Вестник ивановского государственного энергетического университета. - 2012. - № 1. - С. 35-41.

99. Wang B., Zhang X., Yu Y., Zhang J., Xu D. Maximum Torque Analysis and Extension in Six-Step Mode-Combined Field-Weakening Control for Induction Motor Drives // IEEE Transactions on Industrial Electronics. - 2019. - Vol. 66. - № 12. - Pp. 9129-9138.

100. Калачёв Ю.Н. Векторное регулирование (заметки практика). - ООО «Гамем», 2013. - 72 с.

101. Копылов И.П. Математическое моделирование электрических машин: учебник для вузов. 3-е изд. - Москва: Высшая школа, 2001. - 327 с.

102. Анучин А.С. Системы управления электроприводов: учебник для вузов. - Москва: Издательский дом МЭИ, 2015. - 373 с.

103. Pulle D. W. J., Darnell P., Veltman A. Applied Control of Electrical Drives: Real Time Embedded and Sensorless Control using VisSim™ and PLECS™ (Power Systems). - Springer International Publishing, 2015. - 417 с.

104. Калачев Ю.Н. Наблюдатели состояния в векторном электроприводе. - ООО «Гамем», 2015. - 80 с.

105. Афанасьев А.Ю., Макаров В.Г., Ханнанова В.Н. Идентификация параметров трехфазного асинхронного двигателя при изменении начальных значений оценок в широком диапазоне // Известия высших учебных заведений. Проблемы энергетики. - 2015. - № 11. - С. 87-96.

106. Каширских В.Г. Определение параметров асинхронных электродвигателей в процессе их работы // Вестник КузГТУ. - 2015. - № 5. - С. 96- 102.

107. Vishwanath H., Maruthi G.S. Experimental investigation on detection of air gap eccentricity in induction motors by current and vibration signature analysis using non-invasive sensors // Energy Procedia. - 2012. - Vol. 14. - Pp. 1047-1052.

108. Муравлев О.П., Стрельбицкий Э.К. Определение неравномерности воздушного зазора в асинхронных двигателях по данным ОТК о числе задеваний ротора за статор // Известия Томского политехнического института. - 1966. - Т. 145: Электрические машины. - С. 121-127.

109. Вольдек А.И. Электрические машины. - Ленинград: Энергия, 1985. - 840 с.

110. Кузовков С.И. Пат. 1295347 Российская Федерация, МПК G 01 R 31/34. Способ определения активного, индуктивного сопротивлений и ЭДС асинхронного двигателя по высшим гармоникам. № 3927765/24-07; заявл. 11.07.85; опубл. 07.03.87, Бюл. № 9. – 5 с.

111. Раков И.В. Генетический алгоритм в задаче оценивания параметров асинхронного двигателя с короткозамкнутой обмоткой ротора на основе баланса мгновенной полной потребляемой мощности // Актуальные вопросы энергетики. - 2023. - Т. 5. - № 1. - С. 45-52.

112. Глазырин А.С., Исаев Ю.Н., Кладиев С.Н. и др. Оптимизация порядка редуцированной динамической модели ненагруженного нефтепогружного кабеля на основе аппроксимации амплитудно-частотной характеристики // Известия Томского политехнического университета. Инжиниринг георесурсов. - 2021. - Т. 332. - № 9. - С. 154-167.

113. Воробьев Г.А., Похолков Ю.П., Королев Ю.Д., Меркулов В.И. Физика диэлектриков (область сильных полей). 2-е изд. - Томск: Изд-во Томского политехнического университета, 2011. - 245 с.

114. Ткаченко В.А., Кропотин О.В., Шепелев А.О., Кропотин В.О. Математическая модель кабельной линии электропередачи с изоляцией из сшитого полиэтилена при подземной прокладке // Омский научный вестник. - 2018. - Т. 162.  $-S_0$  6. - C. 137-141.

115. Каганов З.Г. Волновые напряжения в электрических машинах. - Москва, 1970. - 208 с.

116. Корицкий Ю.В., Пасынков В.В., Тареев Б.М. Справочник по электротехническим материалам. В трех томах. Т. 1. - Москва: Энергоатомиздат, 1986. - 368 с.

117. Валиуллин Р.А., Шарафутдинов Р.Ф., Рамазанов А.Ш., Космылин Д.В., Федотов В.Я. Активная термометрия. Оценка технического состояния и работающих интервалов в действующих скважинах // Деловой журнал Neftegaz.ru.  $-2022. - N<sub>2</sub>$  7.

118. Афанасьев В.С., Ланцов А. Ю. Моделирование температуры в стволе скважины и методика решения обратной задачи // Каротажник. - 2014. - Т. 246. - № 12. - С. 43-60.

119. Уразаков К.Р., Рукин М.В., Борисов А.О. Моделирование тепловых процессов в погружном двигателе электроцентробежного насоса, работающего в периодическом режиме // Известия Томского политехнического университета. Инжиниринг георесурсов. - 2023. - Т. 334. - № 4. - С. 62-71.

120. Kubota H., Sato I., Tamura Y., Matsuse K. Regenerating-Mode Low-Speed Operation of Sensorless Induction Motor Drive With Adaptive Observer // IEEE Transactions on Industry Applications. - 2002. - Vol. 38. - № 4. - Pp. 1081-1086.

121. Сергеев В.Л. Системные основы управления процессами нефтегазодобычи: учебное пособие. - Томск: Изд-во Томского политехнического университета, 2013. - 144 с.

122. Вдовин В.М., Суркова Л.Е., Валентинов В.А. Теория систем и системный анализ: Учебник для бакалавров. - Москва: Дашков и К, 2015. - 644 с.

123. Глазырин А.С. Пропорциональный и пропорционально-интегральный принципы отработки невязки в наблюдателе полного порядка электромеханического объекта с линеаризованной моделью // Научный вестник

Новосибирского государственного технического университета. - 2015. - Т. 58. - № 1. - С. 28-39.

124. Макаричев Ю.А., Иванников Ю.Н. Методы планирования эксперимента и обработки данных. - Самара: Самар. гос. техн. ун-т, 2016. - 131 с.

Приложение 1 Акт об использовании результатов исследования в учебном процессе ФГАОУ ВО «НИ ТПУ»

#### **TOMSK POLYTECHNIC UNIVERSITY**

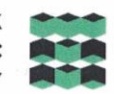

**ТОМСКИЙ** ПОЛИТЕХНИЧЕСКИЙ **УНИВЕРСИТЕТ** 

Ministry of Science and Higher Education of the Russian Federation<br>Federal State Autonomous Educational Institution of Higher Education<br>«National Research Tomsk Polytechnic University» (TPU)<br>30, Lenin ave., Tomsk, 634050,

À

Министерство науки и высшего образования Российской Федерации<br>федеральное государственное автономное образовательное<br>учреждение высшего образования<br>«Национальный исследовательский<br>Томский политехнический университет» (ТПУ

**УТВЕРЖДАЮ** Директор Инженерной школы энергетики ТПУ канд, техн, уаук, доцент Marbeen A.C.  $\mathcal{V}$  $2023$   $\Gamma$ .

**AKT** 

об использовании результатов исследования, представленных в диссертационной работе Ракова Ивана Витальевича в учебном процессе Инженерной школы энергетики

Настоящим актом подтверждается, что результаты исследования, представленные в диссертационной работе на соискание учёной степени кандидата технических наук Ракова Ивана Витальевича внедрены в учебный процесс Инженерной школы энергетики «Национального исследовательского Томского политехнического университета» (г. Томск).

Реализованные методики оценивания параметров и вектора переменных состояния, представленные в диссертационной работе, позволяют оценивать параметры объектов управления и его вектор переменных состояния на основе мгновенных значений тока и напряжения, без необходимости вывода объекта управления из эксплуатации. Дополнительно реализована методика настройки масштабирующих коэффициентов наблюдателя полного порядка. построенного на основе явных математических моделей для обеспечения повышенной параметрической робастности в диапазоне от 0.9 до 1.1 номинальных значений электромагнитных параметров объекта управления.

Указанные методики используются в учебном процессе при подготовке магистров по направлению 13.04.02 «Электроэнергетика и электротехника», профиль «Электроприводы и системы управления электроприводов» по дисциплине «Моделирование в электроприводе».

Руководитель отделения электроэнергетики и электротехники Инженерной школы энергетики ТПУ, канд. техн. наук., доцент

Jeen (Подпись

И.А. Разживин

### Приложение 2 Акт об использовании результатов исследования в производственных процессах ООО «ИНТ»

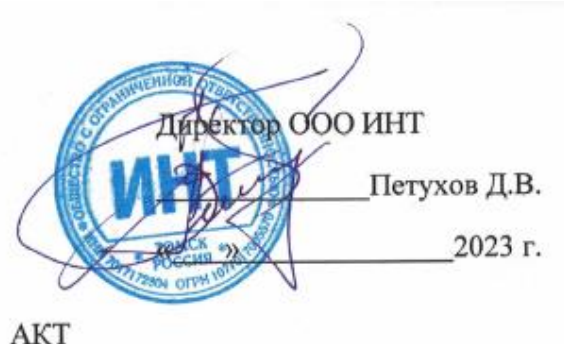

об использовании результатов исследования, представленных в диссертационной работе Ракова Ивана Витальевича

Результаты исследования, представленные в диссертационной работе на соискание учёной степени кандидата технических наук Ракова Ивана Витальевича, применяются при оценивании параметров Т-образной схемы замещения асинхронных электродвигателей лифтовых лебедок на основе измеренных мгновенных значений тока и напряжения частотных преобразователей ELSY-ALT. Основным достоинством разработанных алгоритмов является возможность оценивания параметров Т-образной схемы замещения непосредственно в процессе работы лифта.

Общие принципы работы используемой методики оценивания параметров Т-образной схемы замещения асинхронного лвигателя представлены в открытой печати:

Раков И. В. Динамическая идентификация параметров схемы 1. замещения асинхронного двигателя на основе баланса мгновенной полной  $\prime\prime$ Электротехнические  $\overline{M}$ режиме в установившемся мошности информационные комплексы и системы. 2023. № 1. Т. 19. С. 24-48.

С.С. Шубин, В.У. Ямалиев, А.С. Глазырин, Д.С. Буньков, С.Н. 2. Кладиев, И.В. Раков, Е.В. Боловин, В.З. Ковалев, Р.Н. Хамитов / Определение параметров схемы замещения погружного электродвигателя на основании данных испытаний // Известия Томского политехнического университета. Инжиниринг георесурсов. - 2021. - Т. 332, № 1. - С. 204-214.

Раков И.В. Экспериментальное исследование работоспособности 3. параметров электрических адаптивной идентификации методики асинхронной машины с разомкнутой обмоткой ротора в установившемся режиме на основе баланса мощностей // Электротехнические и информационные комплексы и системы. 2022. № 1. Т. 18. С. 63-76.

Начальник отдела приводных и следящих систем, ООО ИНТ, к.т.н.

(Подпись)

Д.С. Буньков